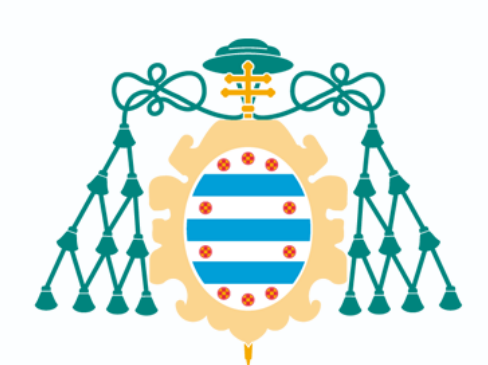

Universidad de Oviedo Universidá d'Uviéu University of Oviedo

# **ANISOTROPÍA PERPENDICULAR EN PELÍCULAS DELGADAS MAGNÉTICAS NANOPATRONADAS**

D. Martínez Outomuro, Pablo Tutores: Álvarez Alonso, Pablo Salahendeen Mohamed Hasan, Mohamed

# ÍNDICE

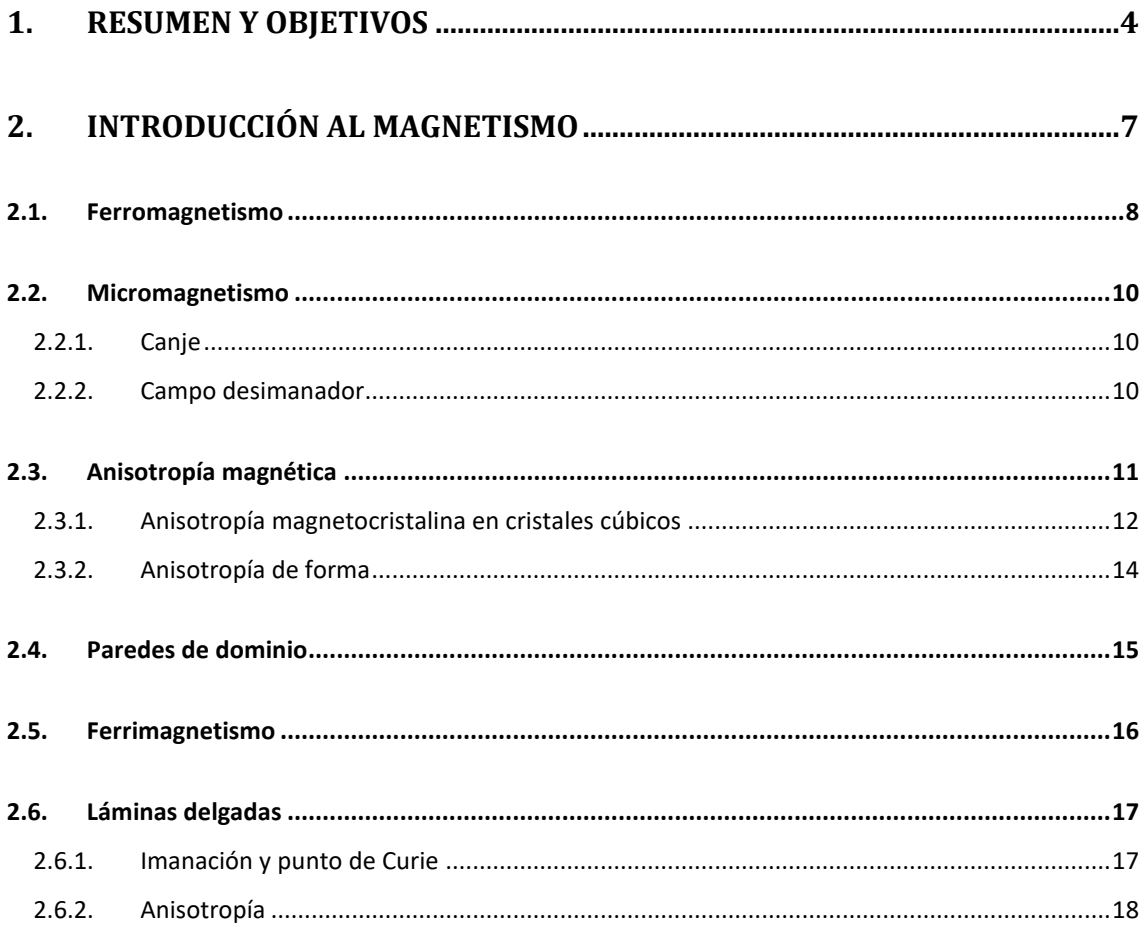

# 3. FABRICACIÓN Y CARACTERIZACIÓN DE LÁMINAS NANOPATRONADAS19

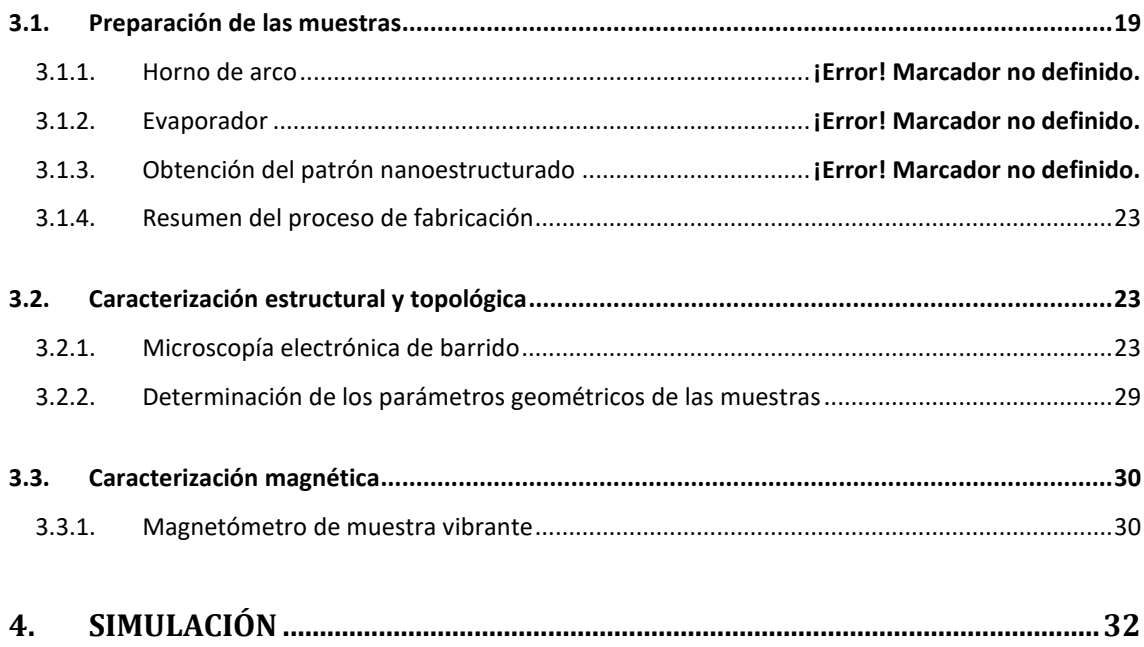

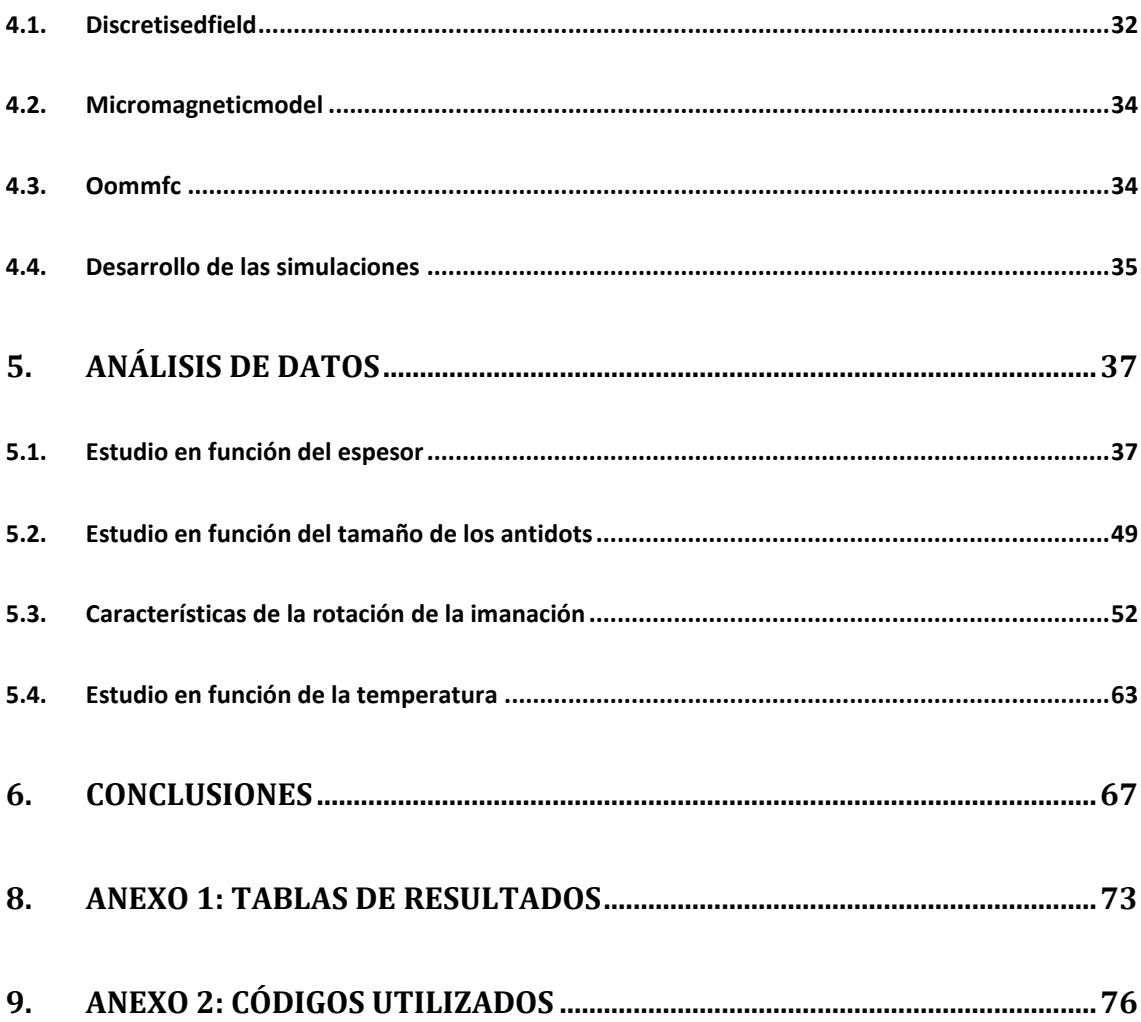

# <span id="page-3-0"></span>**1. Resumen y objetivos**

Una lámina delgada es un material cuyo espesor se encuentra dentro del rango de fracciones de nanómetro hasta varias micras de espesor [\[1\] S](#page-69-0)uponen el paso de tres a dos dimensiones, con lo que se busca mejorar el desempeño de dichos materiales en múltiples áreas como son la electrónica, óptica, aeronáutica, defensa y otras industrias [\[2\] L](#page-69-1)levan en el foco de la comunidad científica numerosos años, y aún a día de hoy siguen atrayendo el interés de los investigadores, como demuestran los últimos descubrimientos en campos tan variados como son la superconductividad [\[3\]](#page-69-2) o los materiales piezoeléctricos [\[4\]](#page-69-3) 

En el caso de las películas magnéticas, se han hecho estudios para aplicaciones en almacenamiento de información, computación, magnetorresistencia… [\[5\] E](#page-69-4)n particular, las láminas delgadas ferromagnéticas que presentan anisotropía magnética fuera del plano se han convertido en un importante tema de estudio en la comunidad científica por las diversas aplicaciones que presentan, como el desarrollo de dispositivo de memoria de acceso aleatorio (MRAM), dispositivos espintrónicos y chips lógicos con estabilidad termal [\[6\]](#page-69-5) [\[7\]](#page-69-6) [\[8\]](#page-69-7) 

No solo se ha estudiado el efecto en las propiedades físicas (en particular magnéticas) al reducir las dimensiones del material, sino que también se han realizado estudios sobre los efectos de la inducción de nanoestructuras en las películas delgadas. Un ejemplo es el de los patrones de nanoagujeros o antidots, lo cual puede inducir un cambio en la distribución de la imanación a lo largo de la lámina [\[7\]](#page-69-6) de manera que controlando la forma y tamaño de estos nanoagujeros favorezca la anisotropía magnética fuera del plano (OOP) [\[6\]](#page-69-5) [\[7\]](#page-69-6) Las características tan impresionantes que exhiben los materiales nanoestructurados con un patrón de antidots vienen principalmente debidas a la fuerte influencia de anisotropía local de forma introducida por los agujeros, lo que afecta a la morfología, estructura cristalina y rugosidad de superficie del material en el rango de la nanoescala [\[7\]](#page-69-6)

El objetivo de este trabajo es el de estudiar el efecto que tiene la variación de distintos parámetros geométricos en la distribución de la imanación en láminas de Fe-Gd, con el objetivo de conseguir inducir anisotropía perpendicular fuera del plano en ellas usando un procedimiento que ya se ha mostrado útil para dicho fin [\[6\]](#page-69-5) Paralelamente a la buscada de la comprensión de los mecanismos de formación de regiones con anisotropía fuera del plano, se propone como objetivo la correcta comprensión de los mecanismos de fabricación, caracterización y simulación de este tipo de películas delgadas.

Estas aleaciones tienen un comportamiento ferrimagnético, en el que dos subredes (en nuestro caso una de Fe y otra de Gd) están alineadas antiparalelamente y compiten entre sí, resultando

en una imanación neta que se comporta en muchos casos como la de un material ferromagnético. En el caso de las aleaciones Fe-Gd, se ha demostrado [\[10\] q](#page-69-8)ue, mediante cambios en la composición, se puede llegar a lo que se conoce como punto de compensación a temperatura ambiente, para el cual la imanación neta resultante de la competición de las subredes es cero. Otra característica es el drástico crecimiento en la coercitividad de la muestra [\[10\] C](#page-69-8)uando nos encontramos por encima de esta situación de compensación domina la subred de Fe, mientras que por debajo dominaría el Gd [\[10\] S](#page-69-8)e ha demostrado que la posición del punto de compensación no solo depende de la concentración, sino que también se ve modificado por variaciones en el espesor [\[10\] y](#page-69-8), para películas nanopatronadas con estructura honeycomb, tamaño de poro [\[6\]](#page-69-5) hasta sus respectivos valores críticos. Por encima de estos valores críticos no se aprecian grandes variaciones en las propiedades magnéticas [\[10\]](#page-69-8) 

En este trabajo buscaremos comprender el efecto que tiene la variación de los parámetros geométricos de las muestras en la posición del punto de compensación a temperatura ambiente, y cómo esto afecta a la inducción de anisotropía OOP en las películas delgadas.

Entre las técnicas de fabricación de películas delgadas, la técnica de evaporación termal destaca por su rapidez y simplicidad. Además, permite seguir dos rutas de fabricación. En la primera se utiliza la coevaporación, es decir, se evaporan simultáneamente los materiales que conformen la aleación final. El segundo método consiste en evaporar directamente una muestra de la aleación deseada, la cual puede haber sido fabricada con otras técnicas, como por ejemplo un horno de arco. En nuestro experimento se usa la segunda ruta para tener un mejor control en la composición de la muestra.

Para la obtención del patrón nanoestructurado existen diversos métodos, clasificados en *topdown*, como la litografía por haz de electrones enfocado, litografía holográfica y litografía coloidal; y *bottom-up*, como el autoorden copolímero de Block [\[6\]](#page-69-5) En nuestro caso utilizamos una aproximación *bottom-up* de autoorden por modelado con plantilla de alúmina anódica, que ha demostrado ser altamente efectivo y mucho menos costoso cuando se usa un paso de nanoidentación antes de la anodización de la alúmina [\[7\]](#page-69-6) Mediante este método podemos controlar los parámetros característicos del sistema, como son el tamaño de los antidots y la distancia entre centros.

Siguiendo esta ruta de síntesis hemos crecido láminas delgadas de dos aleaciones de distinta composición, Fe<sub>60</sub>Gd<sub>40</sub> y Fe<sub>80</sub>Gd<sub>20</sub>, tanto en forma de película delgada continua (TF) como nanopatronadas (AD), y con espesores de 50, 100, 150 y 200 nanómetros.

Una vez concluido el proceso de fabricación, la manera de comprobar si nuestro producto final cumple los objetivos propuestos sería la realización de una caracterización tanto microestructural como magnética. La primera se basa en la obtención de información morfológica y geométrica y la segunda en conocer la respuesta magnética de la lámina y la distribución de la imanación en la superficie.

Una parte fundamental en la física del estado sólido, tanto para la parte de creación de nuevos materiales como para la comprensión de los ya existentes, es el campo de la simulación. Dentro del magnetismo a escala nanométrica destacan principalmente dos softwares, Mumax y Oommfc. Por la rapidez y simplicidad de la computación y de cara a completar el estudio, hemos realizado una simulación del comportamiento magnético de las muestras usando las librerías de Oommfc. Mediante las funciones contenidas en este software se buscará recrear el análisis experimental de cara a poder realizar una comparación y extraer mejores conclusiones.

La memoria de este trabajo empieza con una explicación teórica del comportamiento magnético de una película delgada magnética, seguida de una explicación del proceso de fabricación y caracterización estructural y magnética de las mismas. La caracterización magnética se divide en un estudio de las propiedades de las muestras de composición  $Fe_{80}Gd_{20}$  en función de los parámetros geométricos de las mismas y un estudio del comportamiento de las láminas de  $Fe<sub>60</sub>Gd<sub>40</sub>$  en función de la temperatura, calculando la respuesta magnética a distintas temperaturas y la temperatura de Curie. Posteriormente se compararán dichos datos con los resultados de las simulaciones micromagnéticas y se concluirá el trabajo resumiendo los aspectos más relevantes en el apartado de conclusiones.

# <span id="page-6-0"></span>**2. Introducción al magnetismo**

La respuesta magnética de la lámina se relaciona con el efecto que tenga un campo externo sobre los momentos dipolares magnéticos, los cuales se definen como una cantidad vectorial que surge del hecho de que las partículas elementales tengan espín y momento angular. Más concretamente nos centramos en los electrones de los átomos, ya que el momento magnético asociado al núcleo es insignificante comparado con este.

Se puede definir al momento magnético como una magnitud que adquieren los átomos por el hecho encontrarse bajo la acción de un campo magnético y en función de cómo sea su respuesta frente al campo externo aplicado y su orientación relativa podemos encontrar distintos tipos de materiales:

• Los materiales diamagnéticos son tales que no tienen momentos dipolares permanentes, pero que se pueden inducir al aplicar un campo. Además, estos se alinean en sentido opuesto al campo. Como resultado se crea una fuerza de repulsión entre el cuerpo y el campo.

En este punto podemos introducir una magnitud conocida como susceptibilidad  $(\chi)$  la cual es una relación entre el campo magnético aplicado (*H*) y la imanación (M), magnitud a la cual podemos definir como la suma de todos los momentos magnéticos atómicos del material. La susceptibilidad de un material refleja la intensidad de la respuesta magnética ante un campo magnético y viene dada por el cociente  $\chi = M/H$ . En el caso de los materiales diamagnéticos, la susceptibilidad es negativa y pequeña; por ejemplo, la plata tiene una susceptibilidad de 2.1 $\chi_{p}$  y el plomo de 1.4  $\chi_{p}$  ( $\chi_{p}$  = -10<sup>-9</sup> m<sup>3</sup> /kg) [\[13\]](#page-70-0) 

- Al igual que en el caso anterior, los materiales paramagnéticos presentan una respuesta débil frente al campo externo, pero en ellos los momentos se alinean paralelos a este último y en sentido positivo, generando así una fuerza de atracción. La susceptibilidad es positiva y pequeña, por ejemplo, de 7.6  $\chi_p$  para el aluminio o de 40  $\chi_p$  para el Titanio. En ausencia de campo estos materiales no conservan sus propiedades magnéticas y su imanación neta es nula.
- Los materiales ferromagnéticos presentan un fuerte ordenamiento de sus momentos en la misma dirección que el campo exterior. Su susceptibilidad es alta, por lo que son capaces de adquirir una fuerte imanación. Centraremos nuestro estudio en este tipo de materiales, ya que nuestras láminas presentan una respuesta similar a esta conocida

como ferrimagnetismo, en la cual todos los momentos se alinean en la misma dirección del campo,pero no en el mismo sentido. El material puede ser dividido en dos subredes, ambas comportándose como un ferromagnético, pero orientadas en sentidos opuestos, donde la subred con momentos de mayor intensidad es la que se alinea en sentido positivo con respecto al campo.

## <span id="page-7-0"></span>2.1. Ferromagnetismo

Un material ferromagnético es tal que, si no se ha aplicado campo sobre él, la imanación neta del material es cero. Se debe profundizar sobre este concepto ya que, aunque el promedio sobre el espécimen sea nulo, un material ferromagnético en su estado desimanado se divide en pequeñas regiones llamadas dominios magnéticos en las cuales los momentos apuntan en una determinada dirección (la imanación de estos dominios se conoce como imanación espontánea). Estos dominios se separan por lo que se conoce como paredes de dominio. Cuando todos los momentos magnéticos del material apuntan en una determinada dirección se alcanza lo que se conoce como situación de saturación y el valor de la imanación en ese momento será la imanación de saturación<sup>1</sup> (M<sub>*s*</sub>) (ver figura 1). Nótese que en este estado existe un único dominio, el cual abarca a todo el material.

Cuando se reduce el campo magnético, el comportamiento de la imanación es irreversible y no lineal debido a que la muestra se divide de nuevo en dominios magnéticos; a campo nulo el material sigue conservando su carácter magnético, ya que la imanación total a campo cero ya no es nula, sino que tiene un valor conocido como imanación de remanencia (*Mr*). Si se aplica campo ahora en sentido opuesto, el valor que hace que la imanación total sea cero se conoce como campo coercitivo (*Hc*).

Aumentando el campo en este sentido negativo se alcanzaría nuevamente la situación de saturación conformando lo que se conoce como el ciclo de histéresis cuando se vuelve a la situación de saturación con el campo aplicado en sentido positivo (figura 1)<sup>2</sup>.

*<sup>1</sup>Cabe mencionar que en el estado de saturación se revela el valor de la imanación espontánea, es decir, el valor de la imanación que tiene un dominio magnético.*

*<sup>2</sup>La curva entre el material virgen y la saturación en el primer cuadrante del ciclo de histéresis se conoce como curva de primera imanación.*

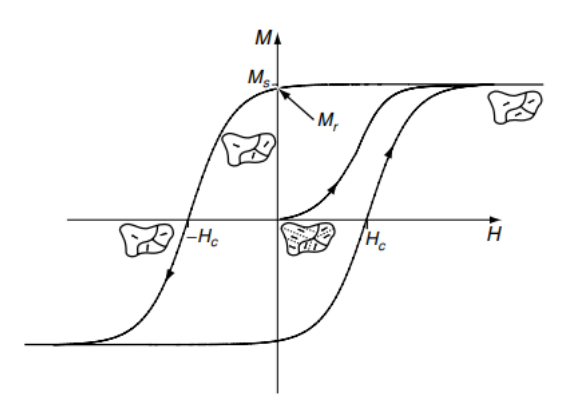

*Figura 1: ciclo de histéresis de un material ferromagnético virgen [\[14\]](#page-70-1)*

El ciclo de histéresis representa la respuesta de un material a la acción de un campo magnético externo y nos aporta mucha información sobre el mismo. Aquellos materiales que presenten un campo coercitivo y remanencia grandes se conocen como materiales magnéticos duros. Se comportan como imanes permanentes, ya que, al retirar el campo magnético tras alcanzar la saturación, se mantienen en un estado imanado. Por el contrario, los materiales magnéticos que presentan ciclos de histéresis estrechos se conocen como blandos, y se comportan como imanes temporales, ya que pierden su estado imanado al retirar el campo [\[14\]](#page-70-1)

Cabe resaltar además que la imanación espontánea depende de la temperatura, y su valor cae rápidamente a cero cuando alcanza un valor específico de la temperatura conocido como temperatura de Curie, *TC*. Este comportamiento se ilustra en la figura 2.

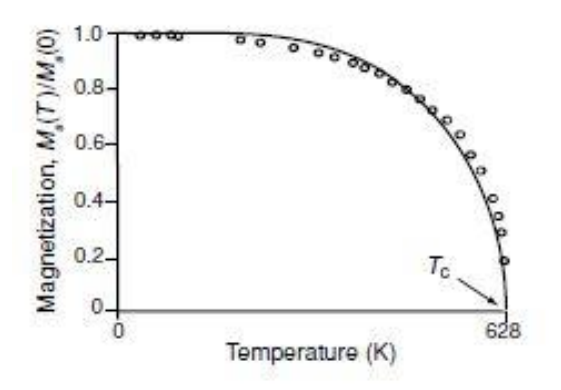

*Figura 2: Imanación de una muestra hasta alcanzar la temperatura de Curie [\[14\]](#page-70-1)*

Cuando un material ferromagnético aumenta su temperatura hasta alcanzar la *T<sup>C</sup>* pierde su orden magnético y pasa a ser paramagnético. Esto sucede porque el desorden térmico asociado a la vibración de los átomos es mayor que la interacción magnética que obliga a los momentos a alinearse entre ellos.

#### <span id="page-9-0"></span>2.2. Micromagnetismo

Este campo del magnetismo, el cual usaremos para explicar el comportamiento magnético de nuestras láminas, se basa en el estudio del comportamiento a pequeñas escalas de un material ferromagnético bajo la asunción de que el cuerpo es un medio mesoscópico continuo donde se puede despreciar la estructura a escala atómica.

#### <span id="page-9-1"></span>2.2.1. Canje

Esta interacción es enteramente no clásica y aparece como consecuencia del solapamiento de las funciones de onda de los electrones de dos átomos adyacentes. Consideremos dos átomos adyacentes compuestos por un protón y un electrón respectivamente; como los electrones son indistinguibles, se debe considerar la posibilidad de que el electrón del átomo 1 se mueva alrededor del protón 2 y viceversa. Aquí es donde aparece un término extra conocido como energía de canje, asociado a una interacción enteramente de primeros vecinos, que se debe añadir a la expresión de la energía total del sistema de los dos átomos. Si consideramos que los átomos tienen un momento angular de espín  $S_i$  y  $S_j$ , donde  $\theta$  es el ángulo entre ellos, la expresión de la energía de canje es:

$$
E_{ex} = -2J_{ex}S_iS_jcos\theta
$$

En esta expresión  $J_{ex}$  denota la integral de canje, la cual si es positiva induce a que la energía sea mínima para el caso de espines paralelos (dando lugar al fenómeno de ferromagnetismo), y si es negativa induce a que la configuración de mínima energía sea la de espines antiparalelos (antiferromagnetismo o ferrimagnetismo).

Esta magnitud es fundamental a la hora de entender la distribución de la imanación a lo largo de un sólido, por ejemplo, si la relacionamos con la aparición de los dominios magnéticos, podemos deducir que al cuerpo magnético le conviene dividirse en regiones donde los momentos sean paralelos, de cara a reducir al mínimo el término de energía de canje.

#### <span id="page-9-2"></span>2.2.2. Campo desimanador

Cuando se aplica campo *H* sobre una muestra magnética finita, la distribución de la imanación a lo largo del material genera un agrupamiento de las cargas en las paredes del cuerpo perpendiculares a la dirección de campo externo aplicado. Esto genera un campo en el interior de la muestra, *Hd*, conocido como campo desimanador, que tiende a reducir la imanación neta del material tal y como se ve en la figura 3, ya que se orienta en sentido opuesto al momento inducido por el campo externo.

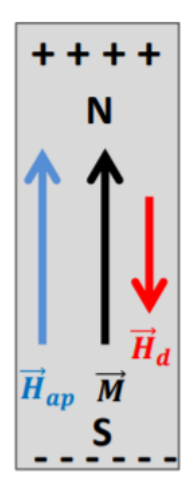

*Figura 3: imagen representativa del origen del campo desimanador [\[15\]](#page-70-2)* 

Este campo viene descrito por la siguiente ecuación:

$$
\vec{H}_d = -N\vec{M}
$$

En ella *N* representa al factor desimanador y es un tensor que depende de la forma del material. En esta expresión se puede ver como este campo es proporcional a la intensidad de la imanación de la muestra.

# <span id="page-10-0"></span>2.3. Anisotropía magnética

Uno de los factores fundamentales a la hora de explicar la forma de la curva *M-H* de un ciclo de histéresis y la forma en que la imanación varía desde cero hasta *Ms* en un material es la anisotropía magnética, la cual se puede definir como la variación que presentan las propiedades magnéticas de un cuerpo en función de la dirección en que se miden

La anisotropía puede presentarse de distintas formas: la anisotropía cristalina (o magnetocristalina), que es intrínseca a los materiales cristalinos, anisotropía de forma, que es extrínseca, o términos inducidos de manera externa sobre la muestra como puede ser la anisotropía magnetoelástica. Todas ellas pueden volverse predominantes bajo las circunstancias adecuadas, pero en nuestro caso tanto en la parte experimental como ahora en la teórica solo consideraremos la anisotropía cristalina y de forma.

#### <span id="page-11-0"></span>2.3.1. Anisotropía magnetocristalina en cristales cúbicos<sup>1</sup>

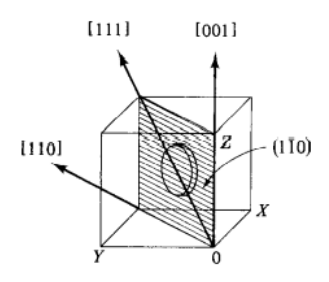

*Figura 4: red cúbica con las direcciones cristalográficas principales señaladas [\[14\]](#page-70-1)*

Supongamos que tenemos un cristal cúbico como el de la figura 4, dentro del cual definimos un disco magnético. Si quisiésemos medir la imanación de este último, podríamos escoger diferentes direcciones cristalográficas. Experimentalmente está comprobado que la dependencia de la imanación con el campo magnético aplicado varía en función de la dirección en que se aplique el campo, alcanzándose antes la saturación para unas determinadas direcciones llamadas direcciones fáciles de imanación. Estas no son generales de todos los materiales y varían en función de su estructura atómica, tal y como se puede observar en la figura 5 para el hierro BCC y el níquel FCC.

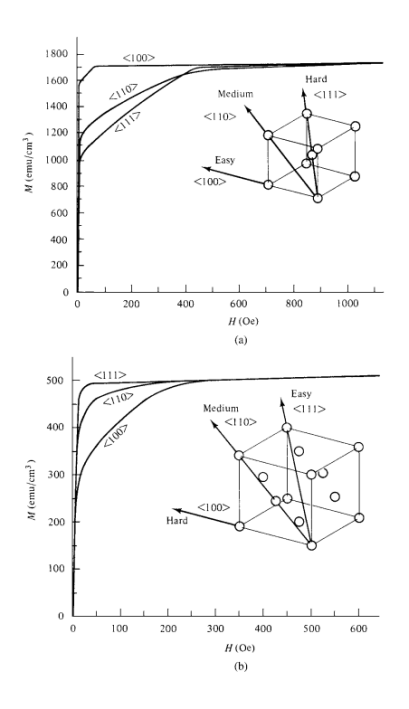

*Figura 5: curvas de imanación de a) hierro b) níquel para diferentes direcciones cristalográficas [\[14\]](#page-70-1)*

<sup>1</sup>Aunque nuestras muestras deberían ser amorfas, se incluye esta sección por completitud.

Imaginemos ahora que tenemos un disco de Fe como el de la figura 6, lo suficientemente delgado como para que no haya imanación fuera del plano, al cual dividimos en cuatro dominios. Si se aplica campo en la dirección [010], el dominio con imanación paralela a esta dirección comenzará a aumentar de tamaño a costa de los demás siguiendo el mecanismo de los movimientos de las paredes de dominio tal y como se observa en la figura 6. Este efecto es acumulativo, ya que el campo magnético inducido por los dominios que tienen su momento magnético paralelo al campo es grande y junto con el campo externo generan un momento de fuerzas que tienden a alinear más en la misma dirección. Esto aparece como consecuencia de que el sistema busque reducir la energía potencial magnética del sistema.

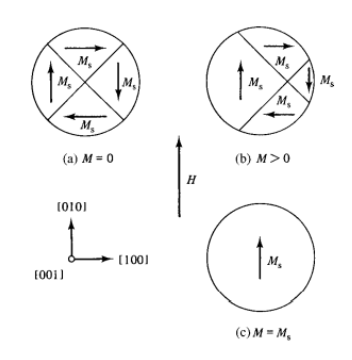

*Figura 6: cambios en la estructura de dominios cuando aplicamos campo en la dirección [010] [\[14\]](#page-70-1)*

Si pasamos ahora a estudiar un caso en que se aplique campo en una dirección difícil, más concretamente campo *H* en la dirección [110], vemos en la figura 7 como como hay dos procesos de imanación. En el primero, como ocurría en el caso anterior, aquellos dominios con orientación favorecida por el campo aumentarán de tamaño a costa de los demás. Cuando se llega a un estado como el de la imagen c), en el cual no hay una predisposición a que un dominio u otro se expanda, ocurre el siguiente proceso de imanación, consistente en la rotación de los momentos en la dirección del campo aplicado, lo cual, en este caso, ocurre para campos magnéticos altos.

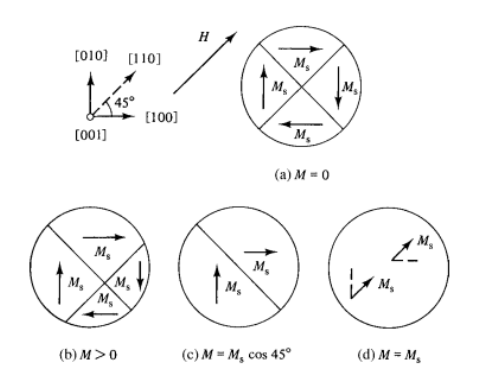

*Figura 7: cambios en la estructura de dominios de la oblea cuando aplicamos campo en la dirección difíci[l \[14\]](#page-70-1)*

La anisotropía magnetocristalina se debe principalmente al acoplamiento espín-órbita. De la misma forma podemos definir a la interacción de canje como acoplamiento espín-espín, pero esta depende únicamente del ángulo entre espines y no tanto de la dirección relativa entre el eje de espín y la estructura atómica, por lo que no contribuye a la anisotropía cristalina.

Estos acoplamientos pueden ser fuertes o débiles, por ejemplo, el existente entre la órbita de los electrones y la estructura es fuerte, requiriendo grandes campos magnéticos para reorientarlas.

Este fenómeno también aparece entre el espín y la órbita de los electrones. Cuando un campo externo trata de reorientar el espín de un electrón, su órbita también se ve afectada, pero, como bien se mencionó en el apartado anterior, esta se encuentra fuertemente acoplada a la estructura atómica y por tanto resiste el intento de rotar el eje del espín. Se puede definir a la energía de anisotropía como la energía requerida para vencer al acoplamiento espín-órbita.

A modo de conclusión del apartado, la dirección en la que se aplique el campo y si esta es una dirección fácil o no, altera la forma del ciclo de histéresis.

#### <span id="page-13-0"></span>2.3.2. Anisotropía de forma

Este es un término derivado enteramente de la interacción magnetostática entre dipolos magnéticos y relaciona directamente con el campo desimanador introducido en el apartado 2.2.2. En función de la forma del material, será más fácil imanar la muestra en aquellas direcciones donde el campo desimanador sea menor.

Si relacionamos este término con nuestras láminas delgadas magnéticas, cabría esperarse que debido a los pequeños espesores con los que se trabajan, el término desimanador fuese mucho menor para la dirección en el plano de la película (In-Plane, InP) en comparación con la dirección perpendicular (Out-of-Plane, OOP). La figura 8 corrobora este hecho, ya que incluye dos ciclos de histéresis obtenidos mediante las simulaciones para la lámina delgada sin el patrón nanoestructurado de espesor 50 nm y composición Fe<sub>80</sub>Gd<sub>20</sub>. En ella se puede ver como la dirección X (InP) corresponde a una dirección fácil y la Z (OOP) a una difícil.

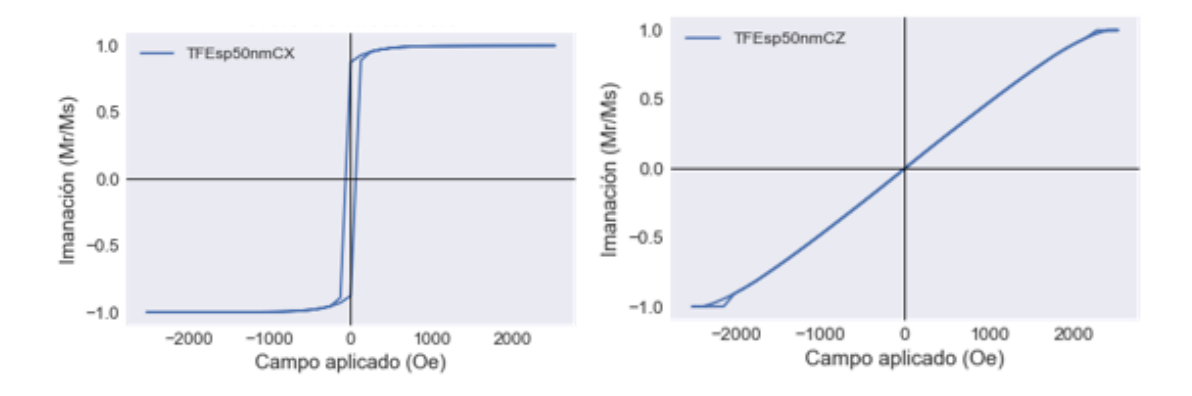

*Figura 8: ciclo de histéresis de una lámina TF cuando el campo se aplica en la dirección a) InP b) OOP.*

# <span id="page-14-0"></span>2.4. Paredes de dominio

La estructura de dominios observada en un material ferromagnético aparece como consecuencia de la minimización de la energía total del sistema, la cual tiene en cuenta todas las propiedades que se han comentado en los apartados anteriores. De la misma forma, las características de las paredes de dominio resultan del equilibrio entre varias interacciones.

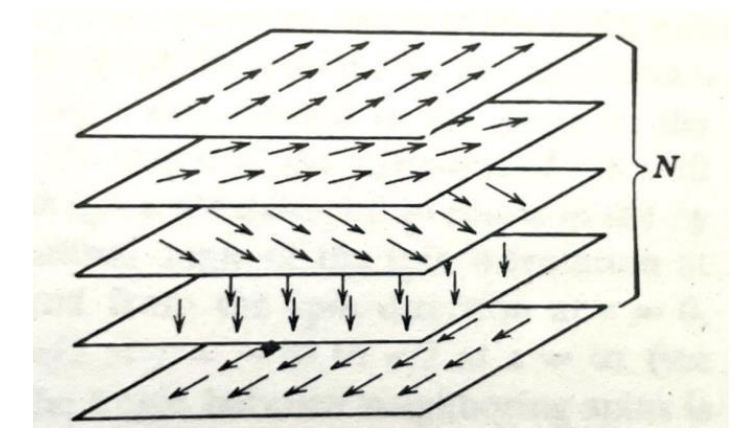

*Figura 9: rotación de los momentos magnéticos en una pared de dominio [\[16\]](#page-70-3)*

El tamaño de la pared es finito, y, a lo largo de ella, la imanación rota gradualmente desde la dirección espontánea de un dominio a otra a través de N capas atómicas, tal y como se ve en la figura 9. El número de capas atómicas y por tanto el espesor de la pared, aparece como resultado del equilibrio entre la interacción de canje y la energía de anisotropía. La primera tiende a que los momentos contiguos se sitúen paralelos y por tanto a que número de capas N (tal y como se ve en la figura 9) aumente, pero el segundo término de energía aumenta cuanto

más se alejen los momentos de las direcciones fáciles en las cuales se orientan ambos dominios y por tanto favorece que *N* sea menor [\[16\]](#page-70-3)

En función de la rotación de la imanación entre la dirección espontánea de un dominio y su contiguo, las paredes de dominio pueden dividirse en paredes de 180º y de 90º. Cada una puede ser divida a su vez en distintos tipos; en la figura 10 podemos ver los dos tipos principales de paredes de 180º. La figura 10 (a) corresponde a una pared de Bloch, en la cual la imanación rota fuera del plano en el que se encuentran los dominios adyacentes, mientras que la figura 10 (b) corresponde a una pared de Néel, en la cual el eje de rotación se sitúa en dicho plano.

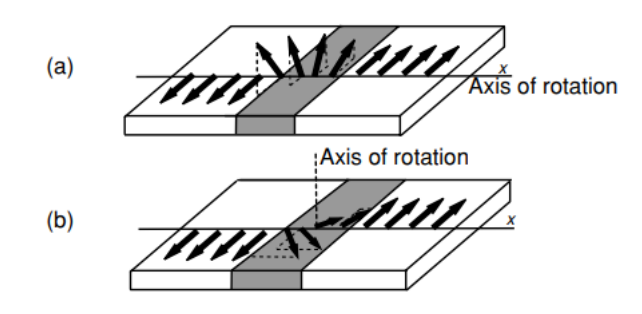

*Figura 10: (a) pared de Bloch, (b) pared de Néel [\[14\]](#page-70-1)*

### <span id="page-15-0"></span>2.5. Ferrimagnetismo

Es fundamental introducir ahora el ferrimagnetismo, ya que nuestras láminas delgadas pertenecen a este tipo de materiales magnéticos. Son materiales muy importantes, siendo las ferritas (basadas en óxidos de hierro con algún otro metal) el mejor ejemplo de material ferrimagnético.

Néel concluyó que la estructura magnética de los materiales ferrimagnéticos era distinta a cualquier otra conocida previamente, ya que aquí los iones metálicos ocupan dos posiciones cristalográficas diferentes, a las que podemos denotar como A y B. Asumió que la interacción de canje que actuaba sobre los iones era negativa, es decir, como en un antiferromagnético. Por esto mismo tenemos una estructura cristalina A con iones imanados espontáneamente en una dirección, y una B donde los iones se imanan en la dirección opuesta. Sin embargo, la magnitud de la imanación de ambas estructuras no es igual, por lo que los momentos magnéticos no se cancelen entre sí y resulta en una imanación espontánea neta [\[16\]](#page-70-3) tal y como se ve en la figura 11.

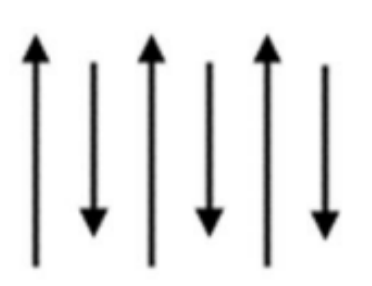

*Figura 11: distribución de los momentos magnéticos de ambas subredes en un material ferrimagnético [\[17\]](#page-70-4)*

Esto deriva en que sean considerados como materiales ferrimagnéticos solo para algunas aplicaciones, ya que para el resto podemos agruparlos como materiales ferromagnéticos por las similitudes existentes en muchos de sus comportamientos magnéticos; por ejemplo, su gran imanación espontánea a temperatura ambiente, pueden ser divididos en dominios magnéticos saturados y presentan el fenómeno de saturación magnética e histéresis.

Por esto mismo estos materiales no fueron reconocidos como una clase diferenciada de materiales hasta el año 1948, cuando Néel publicó un artículo que explicaba de manera fundamental su comportamiento.

# <span id="page-16-0"></span>2.6. Láminas delgadas

Hay que tener en cuenta también que las propiedades magnéticas intrínsecas -imanación, temperatura de Curie, anisotropía- de un material cambian por el hecho de estar trabajando con películas delgadas y no con el material en su estado base macroscópico.

Gran parte de estas variaciones aparecen por el hecho de que la ratio superficie-volumen sea alta, pero también puede haber contribuciones a la anisotropía producto de tensiones inducidas en la película magnética por el sustrato o una reducción de canje producto de la mayor separación entre planos atómicos derivado de determinadas vacantes atómicas.

Con respecto a los cambios en el comportamiento magnético de los materiales cuando se encuentran en forma de lámina magnética de pocas capas atómicas de espesor, cabe resaltar el caso del Paladio, que se vuelve ferromagnético cuando se deposita sobre hierro o níquel pese a ser un material paramagnético [\[14\]](#page-70-1)

#### <span id="page-16-1"></span>2.6.1. Imanación y punto de Curie

En cuanto a la temperatura de Curie y el comportamiento crítico, ambos cambian con el paso de las tres a dos dimensiones (en nuestro caso dos dimensiones implican una monocapa). La

temperatura de Curie normalmente disminuye drásticamente en las láminas delgadas, pero hay ejemplos de casos donde podemos aumentarla [\[14\]](#page-70-1)

# <span id="page-17-0"></span>2.6.2. Anisotropía

En las películas delgadas se debe tener en cuenta que además de los términos magnetocristalino, que solo se considera cuando el material es cristalino, y de forma, que induce un alto campo desimanador forzando a la imanación a permanencer en el plano de la lámina, aparecen otras contribuciones extras como la de superficie.

El término de superficie aparece como consecuencia del acoplamiento entre los átomos superficiales y la red cristalina. Se origina en la monocapa superficial, que presenta ruptura de simetría, pero se extiende a las primeras capas atómicas del material. La anisotropía magnetoelástica también es un término a tener en cuenta en las láminas delgadas, ya que cuando los espesores de las láminas rondan el intervalo 1-10 nm, este término puede incluso superar en magnitud al inducido por la superficie.

# <span id="page-18-0"></span>**3. Fabricación y caracterización de láminas nanopatronadas**

# <span id="page-18-1"></span>3.1. Preparación de las muestras

# 3.1.1. Horno de arco

Este equipo (ver figura 12) permite fabricar una muestra masiva de la aleación que posteriormente será evaporada.

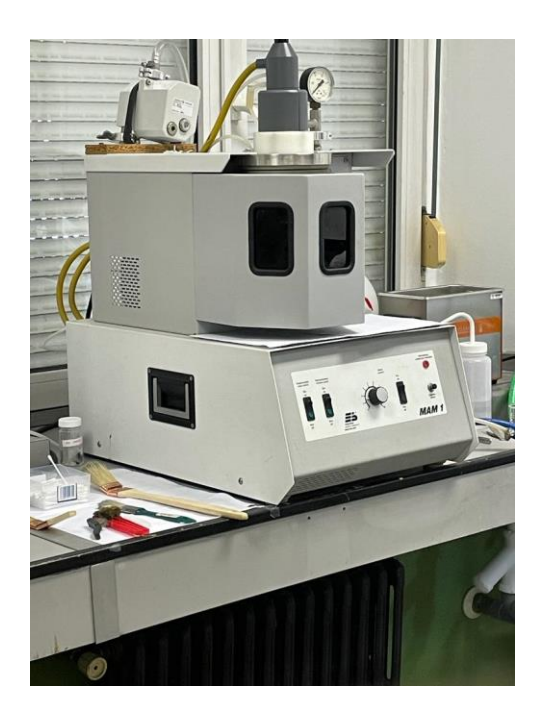

*Figura 12: imagen del exterior de un horno de arco cuando la cámara se encuentra cerrada y se puede fabricar la aleación.*

Cuando trabajas con este dispositivo siempre tienes como objetivo obtener una determinada cantidad de material, por lo que se debe comenzar el proceso realizando un cálculo estequiométrico de las cantidades de Fe y Gd que harán que nuestra aleación de 4 g (para nuestro experimento) tenga la composición deseada, en nuestro caso trabajamos con Fe<sub>80</sub>Gd<sub>20</sub> y Fe<sub>60</sub>Gd<sub>40</sub>.

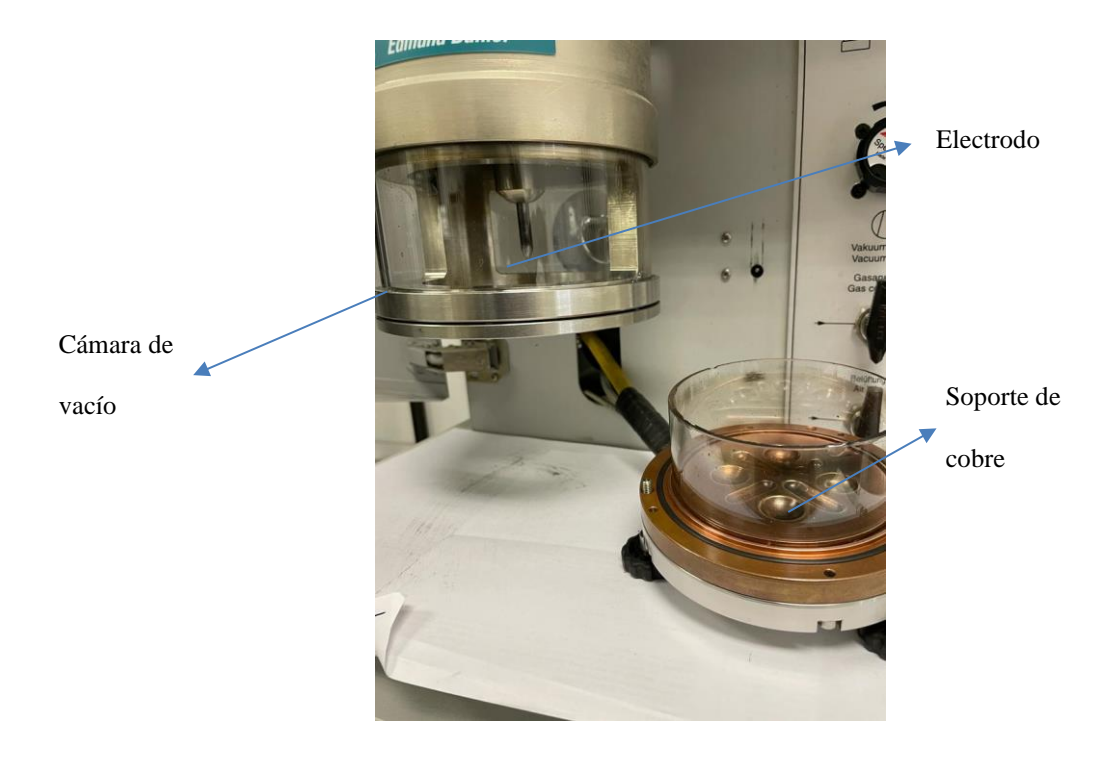

*Figura 13: imagen del interior del horno de arco. Se puede apreciar el soporte de muestras y la cámara de vacío.*

El horno de arco se compone de una cámara de vacío en la que se encuentra un soporte de cobre (ánodo) sobre el que se generará la aleación y una barra de wolframio acabada en punta (cátodo), tal y como muestra la figura 13, la cual está controlada por un brazo movible. El funcionamiento consiste en generar un flujo de electrones entre el cátodo y el ánodo que, al incidir sobre el material a fundir, calentará los reactivos hasta que se fundan y conformen así la aleación deseada, ya que nos permite generar temperaturas locales de hasta 3000K. Para evitar oxidaciones, purgamos 3-4 veces la cámara de vacío con Argón y con una bomba rotatoria que llega a una presión de  $\sim 10^{-3}$  mbar.

#### 3.1.2. Evaporador

Es el dispositivo a través del cual se fabrican las láminas delgadas siguiendo la técnica de evaporación. Más concretamente nuestro equipo lo forma un evaporador termal E306A que trabaja a un ángulo de deposición de unos 15° y con una distancia fuente-sustrato de 18 cm. Paralelamente tenemos dos fuentes de corriente capaces de moverse en el rango de kV y kA [\[6\]](#page-69-5) La figura 14 muestra el interior de equipo.

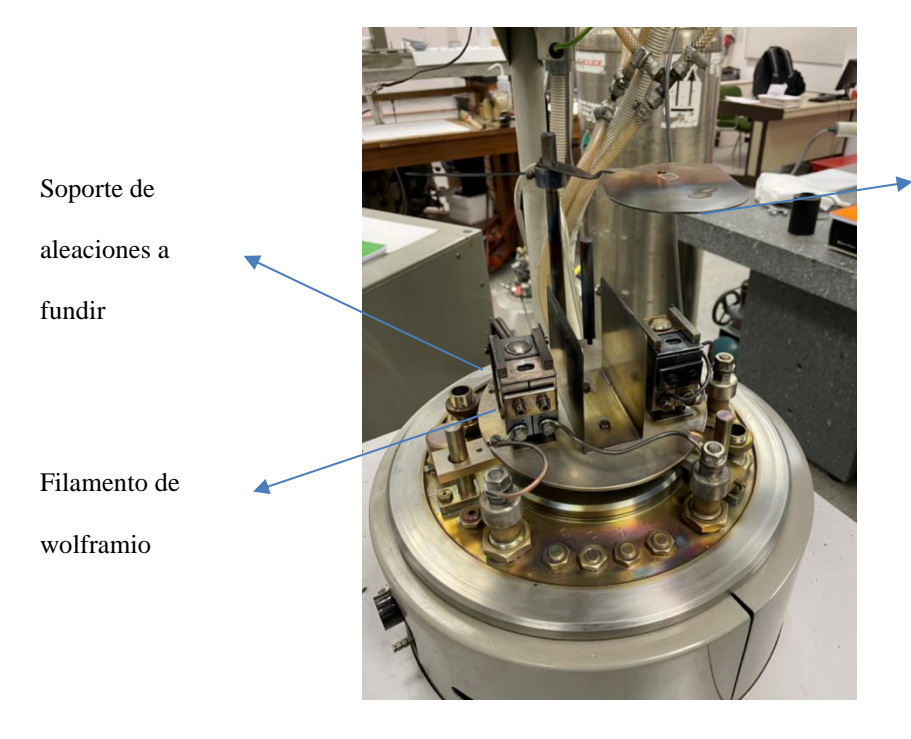

Herramienta para bloquear el

flujo de átomos hacia substrato

*Figura 14: interior del evaporador usado durante el proceso de fabricación.*

De manera simplificada, este método se basa en el calentamiento de la aleación requerida mediante el choque de electrones provenientes del filamento de wolframio con dicho material hasta que empiece a evaporar partículas. Como trabajamos con un sistema en alto vacío, estas ascienden sin interacción y se condensan en nuestro sustrato.

Una vez se tiene una visión general del funcionamiento del dispositivo, ya se puede profundizar y realizar una explicación más detallada sobre los distintos componentes que lo conforman. Empezamos por el sistema de vacío, el cual está conformado por una bomba rotatoria, una de difusión y nitrógeno líquido; su función es la de reducir la presión en la cámara por debajo de  $10^{-5}$  mbar, que es la presión mínima para que se pueda trabajar.

En cuanto al sistema de calentamiento del precursor, este se compone de una fuente que aplica un alto voltaje sobre un filamento de wolframio. Esto genera la aparición de un chorro de electrones que es dirigido hacia la muestra por una serie de imanes y el voltaje de la fuente. Por otro lado, a medida que aumentamos la corriente suministrada por la fuente, el número de los electrones incidentes aumenta, incrementando así la temperatura de la aleación.

Para determinar el espesor de las láminas que estamos generando utilizamos cristales de cuarzo, materiales piezoeléctricos que generan una señal eléctrica al ser golpeados por moléculas del material evaporado. Teniendo en cuenta información como la densidad y

masa atómica de la aleación podemos estimar el espesor de la película contando el número de eventos.

Cabe resaltar que, para enfriar los componentes del sistema, como son los portamuestras (esto se hace para facilitar la condensación), se utiliza un circuito de agua.

#### 3.1.3. Obtención del patrón nanoestructurado

Las películas se depositaron sobre dos tipos de sustratos: vidrio comercial, para películas continuas, y alúmina anodizada, para películas nanopatronadas con antidots ordenados hexagonalmente. El proceso para obtener este sustrato nanopatronado parte de una lámina fina de Al, la cual se limpia mediante sonicación en etanol y alcoholes isopropílicos. Posteriormente se somete a un proceso de electropulido en ácido perclórico y una solución de etanol. Por último, se somete este material a una anodización electroquímica en dos pasos que dura en torno a 5 horas y que permite obtener la muestra nanopatronada según una estructura hexagonal altamente ordenada [\[6\]](#page-69-5) [\[7\]](#page-69-6) Este proceso se desarrolla a partir de la capa de óxido que se forma encima de los metales cuando entran en contacto con oxígeno. Esta película presenta una alta resistencia a la corrosión, por lo que bajo ciertas condiciones de anodizado (electrolito, voltaje entre ánodo y cátodo y tiempo) se puede obtener el patrón hexagonal buscado a partir de la diferencia en la corrosión de película y materia[l \[18\]](#page-70-5) 

La figura 15 ilustra todo el proceso de generación de la lámina delgada nanopatronada. En ella la imagen a) representa el proceso descrito anteriormente, mientras que las imágenes b) y c) ilustran el proceso de evaporación sobre la alúmina porosa.

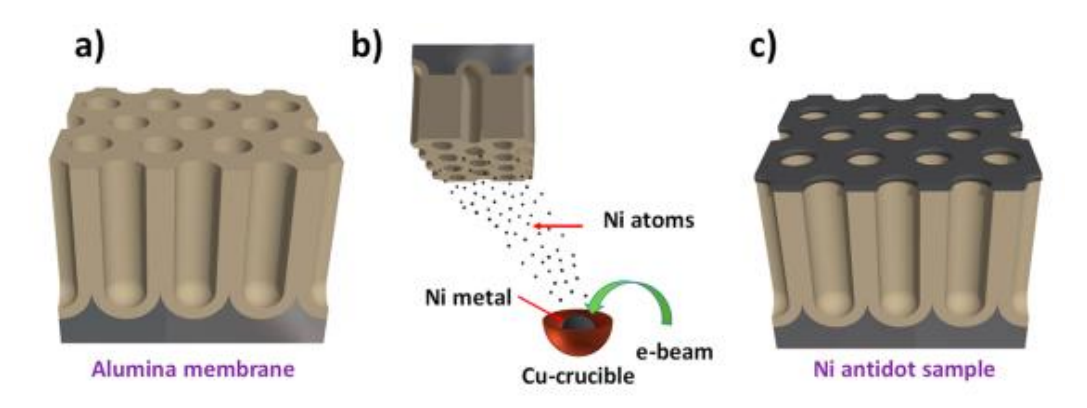

*Figura 15: proceso de fabricación de una lámina delgada nanopatronad[a \[6\]](#page-69-5)*

#### <span id="page-22-0"></span>3.1.4. Resumen del proceso de fabricación

Las muestras obtenidas tras el proceso de fabricación tienen composición Fe<sub>80</sub>Gd<sub>20</sub>. Se fabrican películas tanto TF como AD, las cuales tiene espesores de 50 nm, 100 nm, 150 nm y 200 nm. Paralelamente se intentó realizar una caracterización magnética en función de la temperatura, la cual se detallará en apartados posteriores, para la cual se fabricaron muestras de composición Fe60Gd40. La utilizada en dicho apartado tiene un espesor de 50 nm.

Las máscaras de alumina nanoporosa son similares para todos los casos, por lo que el tamaño de los poros varía en función de cada lámina; y de cómo haya sido las características del proceso de evaporación. Dicho tamaño se obtendrá para cada lámina a partir del análisis de las imágenes proporcionadas por un microscopio electrónico de barrido (SEM) en la parte de caracterización estructural y topológica.

# <span id="page-22-1"></span>3.2. Caracterización estructural y topológica

#### <span id="page-22-2"></span>3.2.1. Microscopía electrónica de barrido

La figura 16 presenta el microscopio electrónico de barrido utilizado, el cual se basa en el escaneo de una muestra a partir de un chorro de electrones de alta energía generado a partir de una diferencia de voltaje en un filamento de wolframio. Tras la producción del haz, este es focalizado en un punto sobre la muestra por medio de un conjunto de lentes magnéticas. En función del área que barramos con nuestro haz conseguimos mayor o menor aumento.

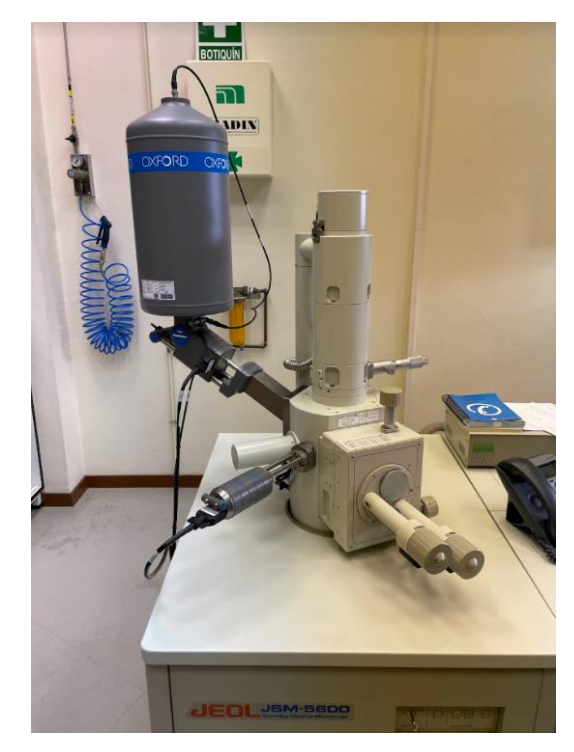

*Figura 16: imagen del microscopio electrónico de barrido usado para tomar las medidas.*

La información se obtiene a partir de la interacción de los electrones con la muestra, y la posterior detección de aquellos que consiguen salir de la misma [\[19\] L](#page-70-6)a figura 17 muestra el espectro de energía de los electrones dispersados, los cuales son usados para distintas técnicas SEM.

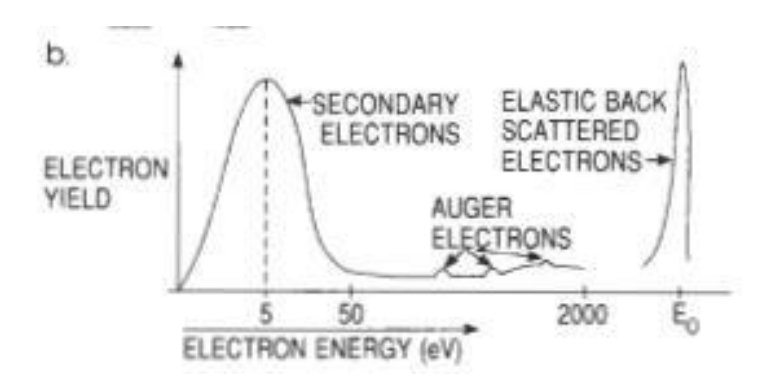

*Figura 17: espectro de energía de los electrones emitidos por la superficie de la muestra irradiad[a \[19\]](#page-70-6)* 

Los **electrones secundarios** corresponden a la región de menor energía del espectro, lo cual implica que se originan en zonas cercanas a la superficie no más profundas de unos pocos ángstroms. Aportan información topográfica.

Los **electrones retrodispersados** son aquellos que tienen mayor energía en el espectro y son producidos tras un choque elástico del electrón incidente con un núcleo de la muestra. La probabilidad de choque aumenta con el número atómico Z del material de la muestra y su

energía dependerá de este valor, por lo que proporcionan información composicional de la superficie de la muestra.

Resaltar que el análisis de las imágenes mostradas por el SEM se ha realizado mediante el software ImageJ, ya que, al contener una herramienta de escalado, permite calcular áreas y distancias de manera efectiva (las imágenes de SEM contienen una escala que da cuenta del número de aumentos al que tomamos la imagen).

La figura 18 se presenta a modo de ilustración cómo se distribuyen los antidots por la lámina y corresponde a una imagen extraída del SEM de nuestras muestras. En ella los antidots se disponen en una red hexagonal (como se esperaba), la cual no se distribuye de manera homogénea por toda la lámina, es decir, por las características del proceso de fabricación la lámina se divide en distintos dominios con un tamaño promedio similar entre ellos, en los que la red se organiza de manera distinta, tal y como se aprecia en la figura 18 a). La figura 18 b) muestra una imagen de la misma lámina, pero con menos aumento, permitiendo ver así un mayor número de estos dominios.

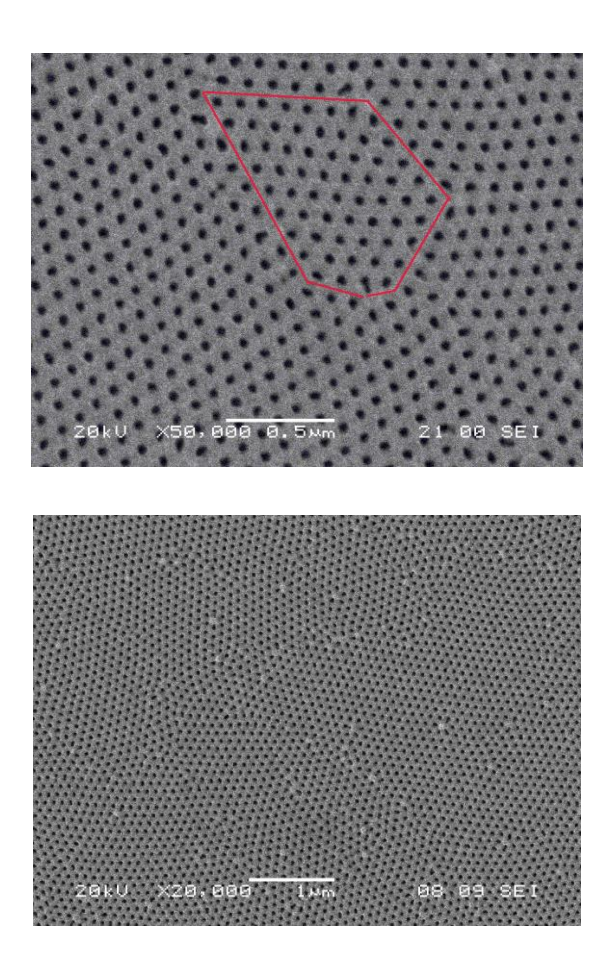

*Figura 18: (a) imagen de SEM de la lámina de espesor 100 nm, resaltando uno de los dominios en los que se divide la lámina. (b) imagen de SEM de la lámina de espesor 100 nm con menos aumentos.*

Por este mismo motivo, a la hora de obtener la distancia entre centros (parámetro *a*) se toman valores de distintos dominios, de tal manera que con ellos podamos hacer un análisis estadístico y por tanto obtener de la manera más precisa posible el valor promedio de dicho parámetro.

Para cada lámina se realizó un histograma con los distintos valores de las distancias entre centros, los cuales ajustamos mediante una distribución de tipo gaussiana (ver figura 19).

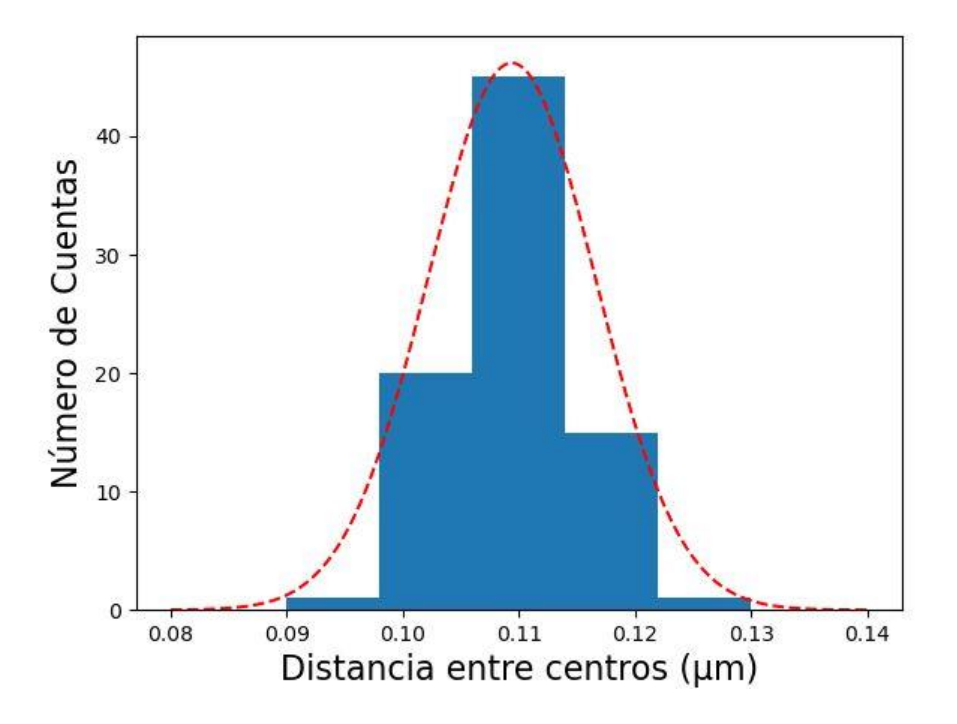

*Figura 19: histograma del parámetro a para la lámina de espesor 150nm y composición Fe80Gd20.*

En cuanto al radio de los agujeros, el software ImageJ cuenta con una herramienta (denominada Threshold) que nos permite dividir la imagen por patrones de color y discriminar los antidots, tal y como muestra la figura 20. Este es el paso previo para realizar un análisis de nuestros antidots mediante la herramienta "Analyze Particles", obteniendo así distinta información sobre ellos: área, circularidad, semieje mayor y semieje menor. Hemos realizado un estudio del efecto de las condiciones que los agujeros deben satisfacer para considerarlos en el análisis. En la figura 21 a) se muestra el total de los antidots que aparecen en una imagen de SEM de la lámina de 100 nm de espesor (es decir, sin establecer ningún criterio de cribado); las figuras 21 b) y c) representan los efectos sobre los antidots si seleccionamos que la circularidad esté en el ontervalo [0,0.5] y que la circularidad sea mayor que 0.6 respectivamente. En la figura 21 b) se puede observar que cuando la circularidad es menor que 0.5 las partículas que considera no tienen forma circular y pueden ser consideradas como fallos en el proceso de fabricación. Mediante este estudio hemos determinado que los agujeros han de tener un tamaño mínimo de 0.0001µm y una circularidad de 0.6 (este parámetro va de 0 a 1, donde 1 sería un círculo perfecto), para despreciar cualquier imperfección de la lámina o fallo del "Threshold" en su selección.

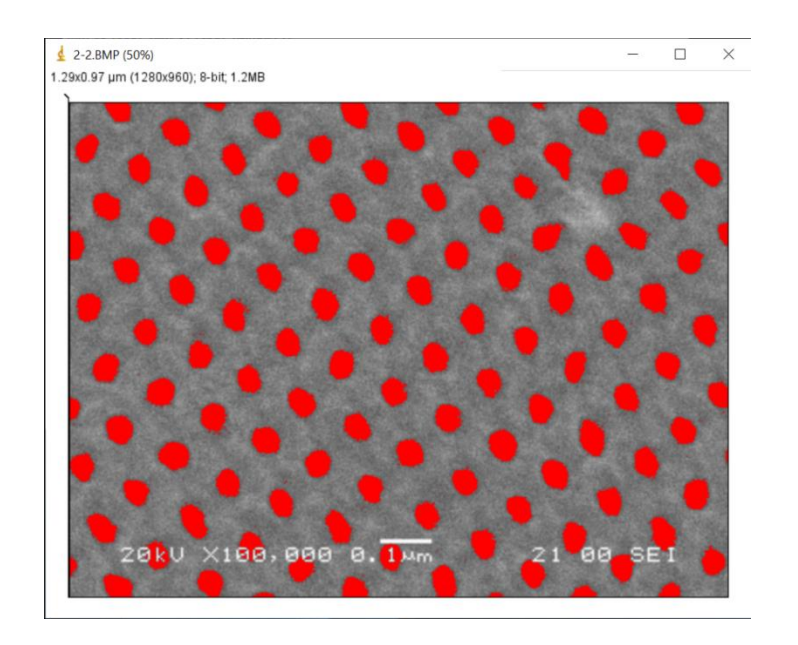

*Figura 20: lámina Fe80Gd<sup>20</sup> de espesor 100nm, habiendo seleccionado el Threshold.*

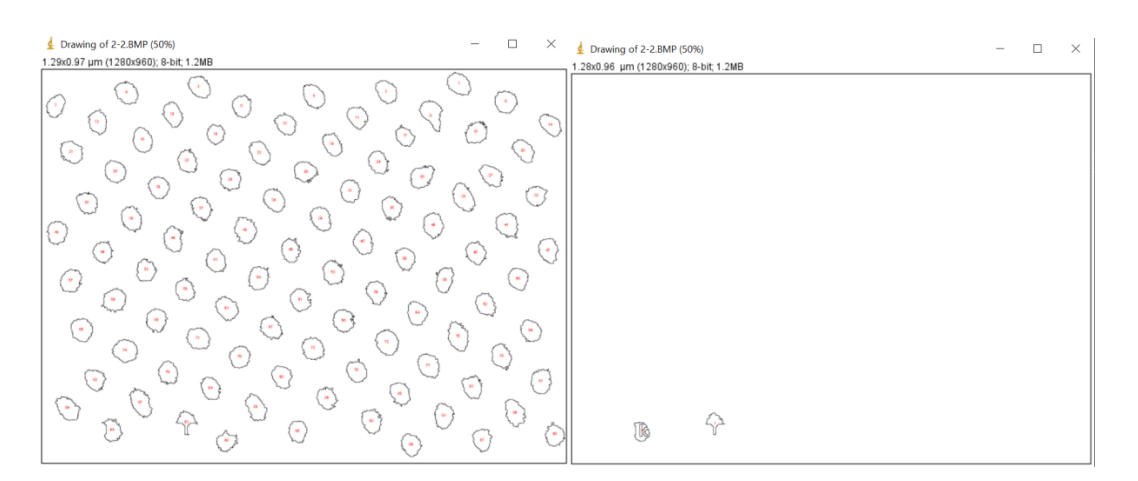

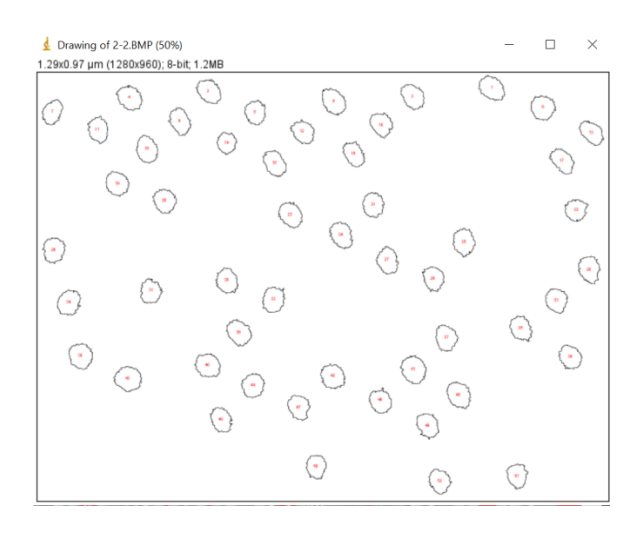

*Figura 21: (a) ninguna especificación en la circularidad (b) circularidad entre 0 y 0.5 (c) circularidad mayor de 0.6.*

ImageJ considera a las partículas como elipses y por tanto nos devuelve para cada antidot el valor de su semieje mayor y menor. Esta información se utilizará para calcular el área efectiva de la lámina, es decir, el total de lámina una vez se le ha restado el valor estimado de área que puedan ocupar los antidots (serán por tanto zonas sin material). Sin embargo, para realizar las simulaciones, asumimos que la geometría de los antidots es circular por simplicidad, por lo que obtendremos el radio de las muestras haciendo una media entre ambos semiejes.

#### <span id="page-28-0"></span>3.2.2. Determinación de los parámetros geométricos de las muestras

Siguiendo el procedimiento descrito en el apartado anterior, se determinaron aquellos parámetros característicos de las muestras que van a ser usados en apartados sucesivos. Para las muestras TF se calcula su área, ya que los datos provenientes de la caracterización magnética son dados en emu, unidades de imanación, y deben ser pasados a imanación por unidad de superficie, es decir, emu/cm<sup>2</sup>, para poder comparar los resultados experimentales. Para las muestras AD necesitamos calcular el parámetro de malla, el área promedio de los antidots y el área total de la lámina (contando los antidots). Con estos dos últimos parámetros se calcula el área efectiva de la lámina AD y se consigue así convertir los datos a emu/cm<sup>2</sup> .

Para las muestras TF, tenemos resultados para las muestras de composición  $Fe_{80}Gd_{20}$  y se ha calculado el área (ver tabla 1).

| <b>Espesor</b> (nm) | Area $(cm2)$        |
|---------------------|---------------------|
| 50                  | $0.075 \pm 0.003$   |
| 100                 | $0.047 \pm 0.004$   |
| 150                 | $0.0539 \pm 0.0008$ |
| 200                 | $0.051 \pm 0.002$   |

*Tabla 1: valor del área para las muestras TF de composición Fe80Gd20.*

En la tabla 2 aparecen resumidos todos parámetros característicos de las láminas AD resultado del análisis mediante SEM, los cuales son referentes a las muestras de composición  $Fe_{80}Gd_{20}$ . La tabla muestra cómo el parámetro de malla obtenido para las películas se mantiene relativamente constante a medida que aumenta el espesor, lo cual es esperado y se debe a que el valor nominal en las alúminas nanoporosas no varía durante el proceso de fabricación. La excentricidad no sigue una tendencia clara con el espesor, y su valor se encuentra en el rango de 0.70-0.80 para todas las películas.

La tabla 3 recoge el área efectiva de dichas muestras una vez restada la contribución correspondiente a los antidots.

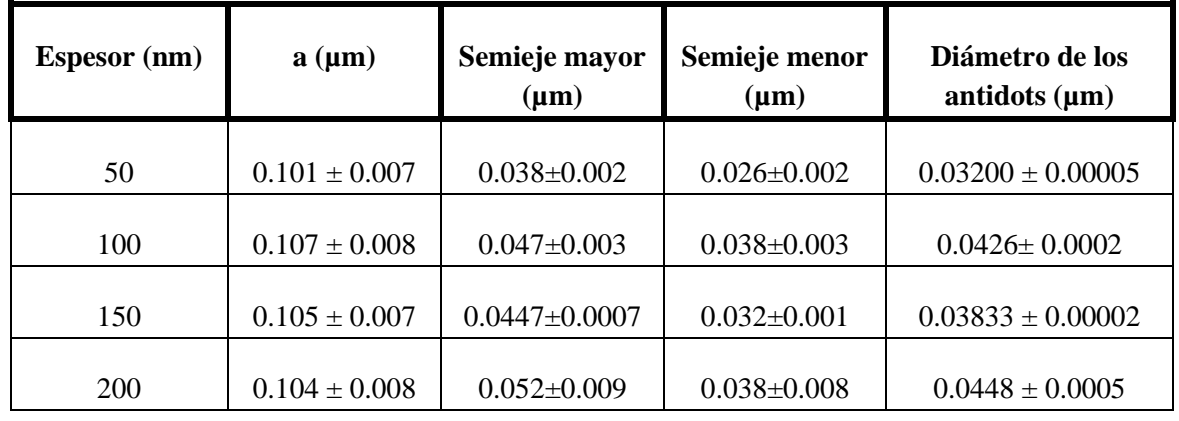

*Tabla 2: valor de parámetro de malla del patrón y del diámetro de los antidots para las muestras de composición Fe80Gd20.*

*Tabla 3: valor del área efectiva para las muestras AD de composición Fe80Gd20.*

| Espesor(nm) | Area $(cm2)$      |
|-------------|-------------------|
| 50          | $0.020 \pm 0.006$ |
| 100         | $0.009 \pm 0.001$ |
| 150         | $0.022 \pm 0.005$ |
| 200         | $0.013 \pm 0.001$ |

La muestra de composición Fe<sub>60</sub>Gd<sub>40</sub> usada para el análisis de la imanación frente a la temperatura tiene un tamaño de poro promedio de  $0.4550 \pm 0.00004$  µm y una distancia entre poros de  $0.104 \pm 0.004$  µm. Se calculó un área efectiva de  $0.0118 \pm 0.0008$  cm<sup>2</sup>.

# <span id="page-29-0"></span>3.3. Caracterización magnética

#### <span id="page-29-1"></span>3.3.1. Magnetómetro de muestra vibrante

Un magnetómetro de muestra vibrante (VSM) es un dispositivo capaz de medir las propiedades magnéticas de un determinado material a partir de la Ley de Faraday [\[20\]](#page-70-7) El dispositivo experimental consta principalmente de un generador de campo que debe ser refrigerado, dos bobinas de sensado y un portamuestras que permita hacer vibrar a la muestra rápidamente, para lo cual es muy común usar un material piezoeléctrico. Paralelamente son capaces de tomar

curvas de imanación frente a temperatura, variando el rango de medida de la temperatura en función de las características del dispositivo VSM que estemos utilizando. La figura 22 representa el magnetómetro con el que se tomaron parte de las medidas magnéticas.

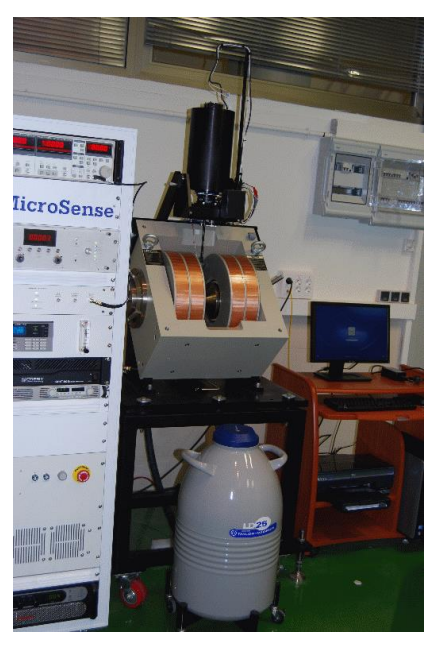

*Figura 22: VSM de los Servicios Científico Técnicos de la Universidad de Oviedo, con el cual se tomaron las medidas de la imanación frente a la temperatura [\[21\]](#page-70-8)* 

Cuando introducimos la muestra en un campo magnético DC, la imanación del material tenderá a alinearse con este campo externo. Posteriormente al hacer vibrar la muestra, la imanación del material generará un campo magnético oscilante que induce un campo eléctrico en las bobinas. La corriente inducida será proporcional a la imanación de la muestra, por lo que variando el campo magnético DC en el que introducimos a la muestra se puede recrear un ciclo de histéresis.

En nuestro caso vamos a utilizar un VSM para realizar dos tipos de estudio. Primeramente, se tomarán ciclos de histéresis de las muestras de aleación Fe<sub>80</sub>Gd<sub>20</sub>, tanto TF como AD, con el fin de conocer como varía el comportamiento magnético de las muestras en función del espesor. Posteriormente se realizan ciclos de histéresis de la película delgada nanopatronada de aleación Fe<sub>60</sub>Gd<sub>40</sub> a distintas temperaturas, con el fin de conocer la variación de sus parámetros magnéticos (saturación, remanencia y campo coercitivo) con la temperatura. Ambos sets de medidas se toman diferenciando cuando el campo se aplica en la dirección del plano de la muestra, o la dirección perpendicular a dicho plano. Por último, se generan curvas de imanación frente a temperatura para muestras de ambas aleaciones, con el fin de intentar encontrar la temperatura de Curie.

Las tablas de resultados con los datos extraídos de los magnetómetros se adjuntan en el [Anexo](#page-72-0) [1.](#page-72-0)

# <span id="page-31-0"></span>**4. Simulación**

Esta parte del trabajo se lleva a cabo mediante un entorno de trabajo llamado Ubermag, el cual nos permite realizar simulaciones micromagnéticas mediante un software conocido como Oommfc. La manera que tenemos de definir y resolver nuestro sistema es mediante el cuaderno Jupyter, con el cual podemos acceder a las librerías de Ubermag usando el lenguaje Python.

Dentro de Ubermag aparecen recogidos una serie de módulos, los cuales contienen distintas funciones que nos permiten simular distintos tipos de problemas micromagnéticos en función de nuestras necesidades. En este caso utilizamos tres de ellos únicamente y por simplicidad serán los que se definan en esta memoria.

# <span id="page-31-1"></span>4.1. Discretisedfield

A través de este paquete se pueden crear regiones diferenciadas finitas, campos vectoriales y mallados. Además de esto provee de los métodos para realizar operaciones de análisis y visualización. En nuestro caso se usa para definir las condiciones iniciales del sistema, tanto geométricas (continua o patronada) como magnéticas (estado inicial en la que la imanación del sistema es aleatoria) [\[22\]](#page-70-9)

Inicialmente en un problema se debe comenzar definiendo la región de trabajo, la cual debe ser discretizada para poder así resolver un problema físico en ella. Nuestras regiones de trabajo son de 500 x 500 x X (espesor variable)  $nm<sup>3</sup>$ , y las celdas se toman del orden de la longitud de canje, la cual viene definida por la ecuación [\[15\]](#page-70-2) [\[23\]](#page-70-10) 

$$
l_{canje} = \sqrt{\frac{2A}{\mu_0 M_s^2}}
$$

Se toman celdas de este orden de magnitud ya que es la mejor manera de aproximar el comportamiento magnético a escala local, debido a que esta longitud indica el rango en el que la interacción de canje se impone a la interacción dipolar.

En función de la información que queramos visualizar sobre nuestro mallado, podemos elegir entre dos módulos, matplotlib y k3d. El primero muestra imágenes estáticas bidimensionales, mientras que con el segundo obtenemos imágenes interactivas tridimensionales. Para nuestro problema es más interesante usar matplotlib, que nos permite visualizar un plano X-Y de la lámina y por tanto una imagen de la distribución de los dominios de imanación por la lámina, tal y como se ve representado en la figura 23.

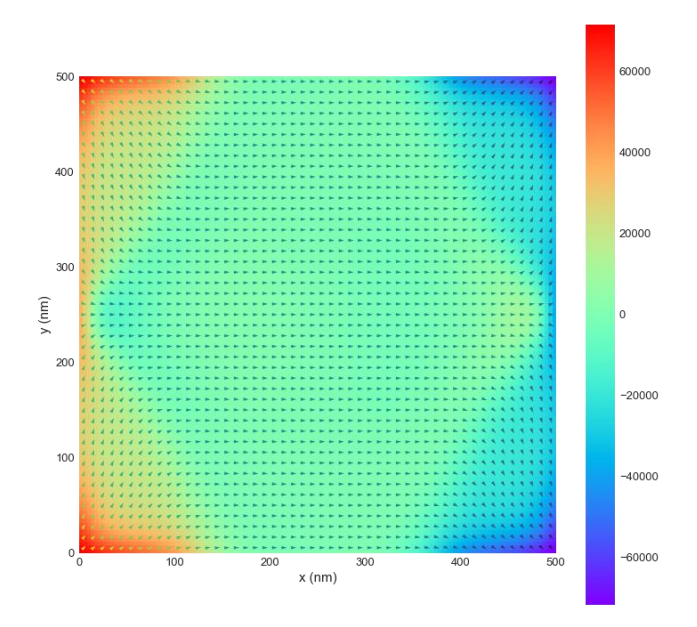

*Figura 23: ejemplo de cómo se vería la distribución de la imanación por la lámina usando el módulo matplotlib. Las unidades de la imanación en esta representación son A/m.*

Por último, debemos definir la imanación inicial de nuestra lámina, lo cual se hace mediante la creación de un campo vectorial que asigne a cada celda un vector aleatorio (en las tres componentes), cuya norma sea la imanación de saturación del material.

Mediante este método también podemos definir los antidots, para lo cual debemos empezar calculando las posiciones de los centros a partir del valor de la distancia entre centros que queramos usar para nuestro caso. A partir de ello, usando el valor del radio, calculamos las celdas del mallado que se encuentran dentro de un agujero y les asignamos una imanación de cero. La figura 24 representa una lámina delgada en el instante anterior a la aplicación del campo, tras haber definido el patrón de agujeros.

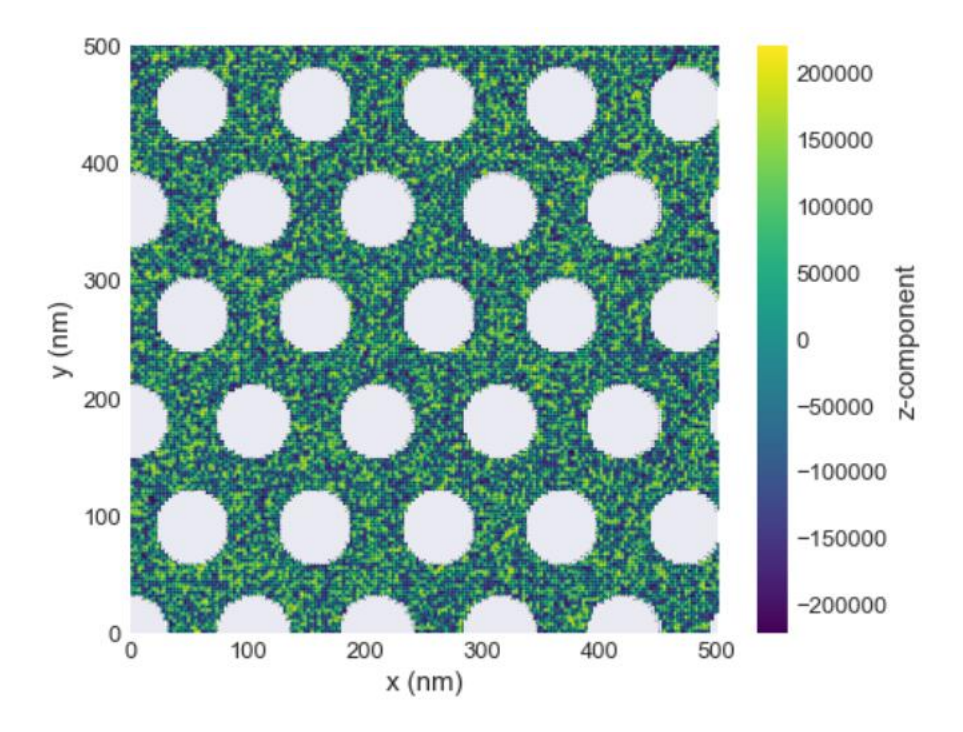

*Figura 24: ejemplo de lámina AD tras haber definido el patrón de antidots.*

# <span id="page-33-0"></span>4.2. Micromagneticmodel

A partir de este módulo se pueden especificar todos los términos del Hamiltoniano de nuestro sistema, de tal manera que luego podamos resolverlo mediante las funciones del siguiente módulo, Oommfc (ver abajo).

Cabe resaltar que este módulo contiene funciones para introducir todos los términos energéticos que queramos considerar en un determinado problema. En nuestro caso solo se considera el término de canje, desimanación y el de Zeeman sobre la muestra (nos permite generar el ciclo de histéresis) [\[24\]](#page-71-0) 

# <span id="page-33-1"></span>4.3. Oommfc

Mediante este módulo se pueden resolver numéricamente los modelos micromagnéticos definidos en los pasos anteriores a partir del uso de una serie de funciones programadas para acceder a las del software Oommfc.

El método de resolución que usamos en este trabajo se basa en el cálculo de los sucesivos estados estacionarios del sistema a partir de la minimización de la energía libre. También podría solucionarse el sistema mediante la resolución de la ecuación dinámica del sistema, pero este método requiere la especificación de muchos parámetros y complica el cálculo.

Las funciones de Oommfc que llevan a cabo la resolución numérica se llaman evolvers, y son controladas por los drivers. Estos últimos aplican a los evolvers al problema micromagnético que especificamos mediante el módulo micromagneticmodel y controlan las distintas etapas de la simulación.

Los pasos de la simulación se relacionan directamente con el campo externo aplicado, ya que este se define como una lista de valores equiespaciados que representan al campo desde su valor mínimo hasta la saturación. Cada valor de campo de dicha lista se corresponde con un intervalo temporal y para cada uno se calcula su respectivo estado estacionario [\[25\]](#page-71-1)

# <span id="page-34-0"></span>4.4. Desarrollo de las simulaciones

Como la caracterización magnética entre las láminas TF y AD se ha centrado sobre las muestras de composición  $Fe<sub>80</sub>Gd<sub>20</sub>$ , las simulaciones se realizaron de tal forma que se replicase al máximo posible dichas medidas. En el momento de diseñar el estudio, Oommfc no permitía simular la dependencia de la imanación con la temperatura<sup>1</sup>.

El primer paso fue la especificación del material con el que se trabaja, para lo cual el software necesita el valor de la constante de canje y la imanación de saturación, los cuales se obtuvieron a partir de la bibliografía [\[23\] y](#page-70-10) son 2.6 pJ/m y 221 kA/m respectivamente.

Se simularon láminas TF y AD, las cuales, al igual que las fabricadas, tenían espesores de 50, 100, 150 y 200 nanómetros. De la misma forma también se aplicó el campo en las direcciones InP (direcciones X e Y, pero esta última solo en algunos casos que se detallarán posteriormente) y OOP (dirección Z).

Para la elección del tamaño del parámetro de malla en las muestras AD se tomó una media entre los valores obtenidos experimentalmente para los distintos casos y se optó por un valor de 105 nm. En cuanto al diámetro de los AD, se tomó como valor medio 40 nm, y se realizó el estudio más preciso para este tamaño, para el cual aplicamos campo en las direcciones X, Y y Z.

<sup>1</sup>Actualmente es posible trabajar con librerías que lo permiten.

A modo de complemento se realizaron también simulaciones tomando valores del diámetro por encima y por debajo del tamaño medio de poro, con el fin de observar la tendencia magnética con respecto a este parámetro. Los valores elegidos fueron 30 y 60 nm, y en ellos el campo se aplicó en las direcciones X y Z. Se tomaron estos tamaños de poro ya que 30 nm corresponde a un tamaño cercano al extraído de las imágenes de SEM, y 60 nm es un valor alejado que nos permitirá observar mejor la tendencia del comportamiento magnético de las láminas a medida que aumenta el radio de los antidot.

Cabe resaltar que, por las características del software, los ciclos de histéresis son generados normalizados a la saturación.

Las gráficas de resultados se adjuntan en el [Anexo](#page-72-0) 1 y los códigos en el [Anexo 2.](#page-75-0)
## **5. Análisis de datos**

### 5.1. Estudio en función del espesor

El objetivo de este apartado es realizar un estudio de las propiedades magnéticas de las películas delgadas continuas y nanopatronadas de la aleación  $Fe_{80}Gd_{20}$  en función del espesor para distintas direcciones de campo aplicado. Se presentan los resultados experimentales obtenidos a partir de las medidas VSM y, a modo de comparación, un análisis similar mediante las simulaciones. Como se detalló en el apartado 4.4, comenzaremos el apartado realizando un análisis detallado entre los resultados experimentales y las simulaciones TF y AD con diámetro 40 nm. En la última parte se añaden también los resultados para las simulaciones AD con diámetro de poro de 30 nm y 60 nm.

La figura 25 representa una comparación entre los ciclos de histéresis de las láminas, en función del espesor, para cada dirección de campo aplicado.

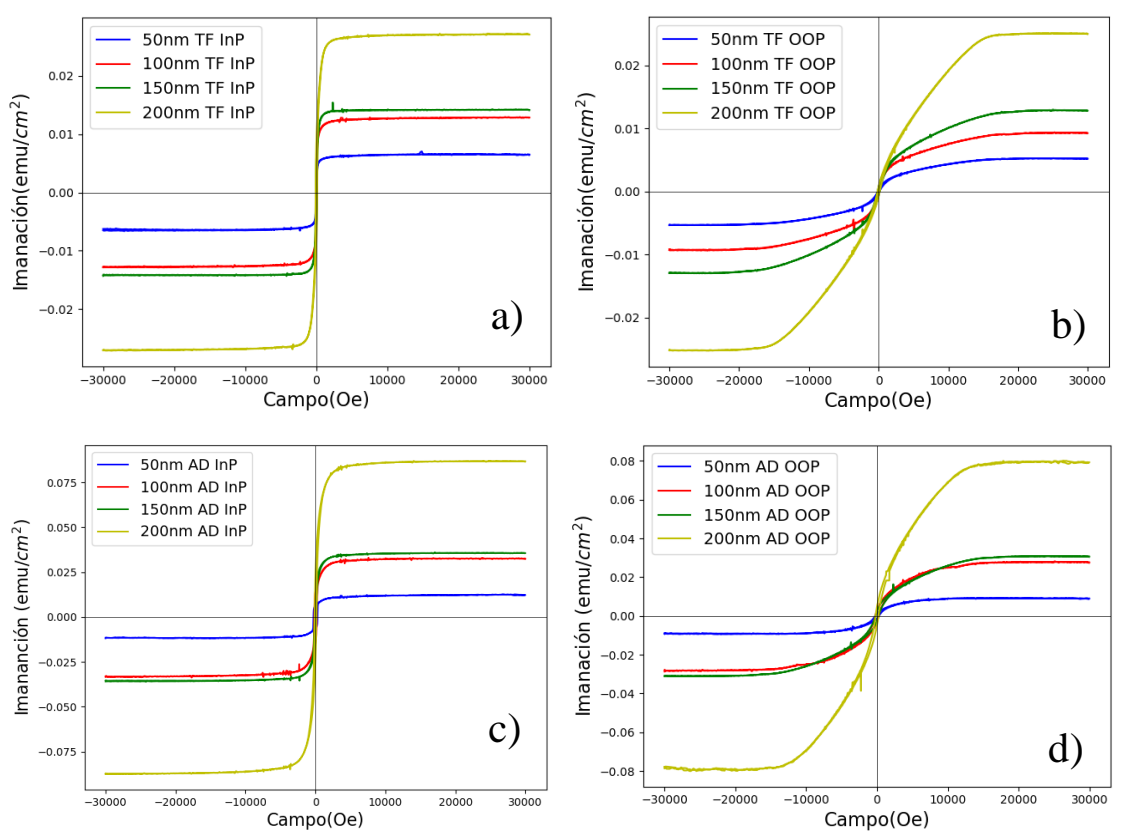

*Figura 25: ciclos de histéresis conjuntos de (a) TF InP (b) TF OOP (c) AD InP (d) AD OOP.*

Las figuras 26 a) y b) son una comparación de los valores de los parámetros magnéticos de las láminas fabricadas experimentalmente de composición Fe<sub>80</sub>Gd<sub>20</sub> en función de la dirección en la que se aplica el campo y el espesor.

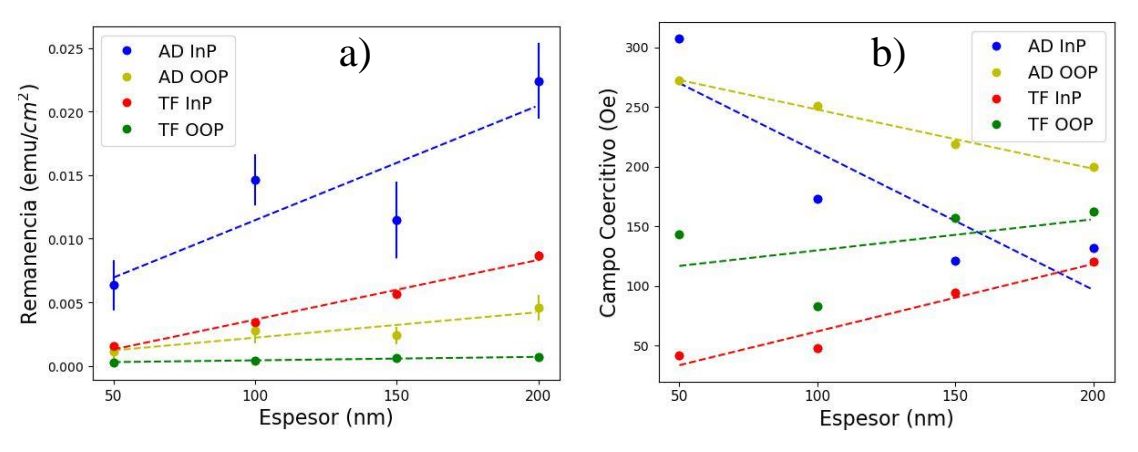

*Figura 26: valores experimentales de (a) remanencia y (b) campo coercitivo frente al espesor. Las líneas son el resultado de las regresiones lineales que se han realizado para analizar las tendencias que siguen los datos.*

En la figura 26 b) se observa que la tendencia del campo coercitivo con el espesor varía en función de si la lámina es TF o AD. Para las primeras, la tendencia es positiva, siendo este aumento más pronunciado para la dirección de campo InP, pese a que los valores OOP sean mayores. Para las segundas, el campo coercitivo disminuye a medida que aumenta el espesor, tanto para las medidas InP como OOP.

La figura 26 a) muestra cómo la remanencia aumenta con el espesor para ambas direcciones de campo, tanto en las muestras TF como AD. Presenta unos errores altos para las láminas AD, debidos a la incertidumbre que se añade al calcular el área efectiva.

Para poder comparar los datos tanto entre sí, como con las simulaciones, se ha normalizado a la saturación para todos los casos (ver figuras 27 y 28).

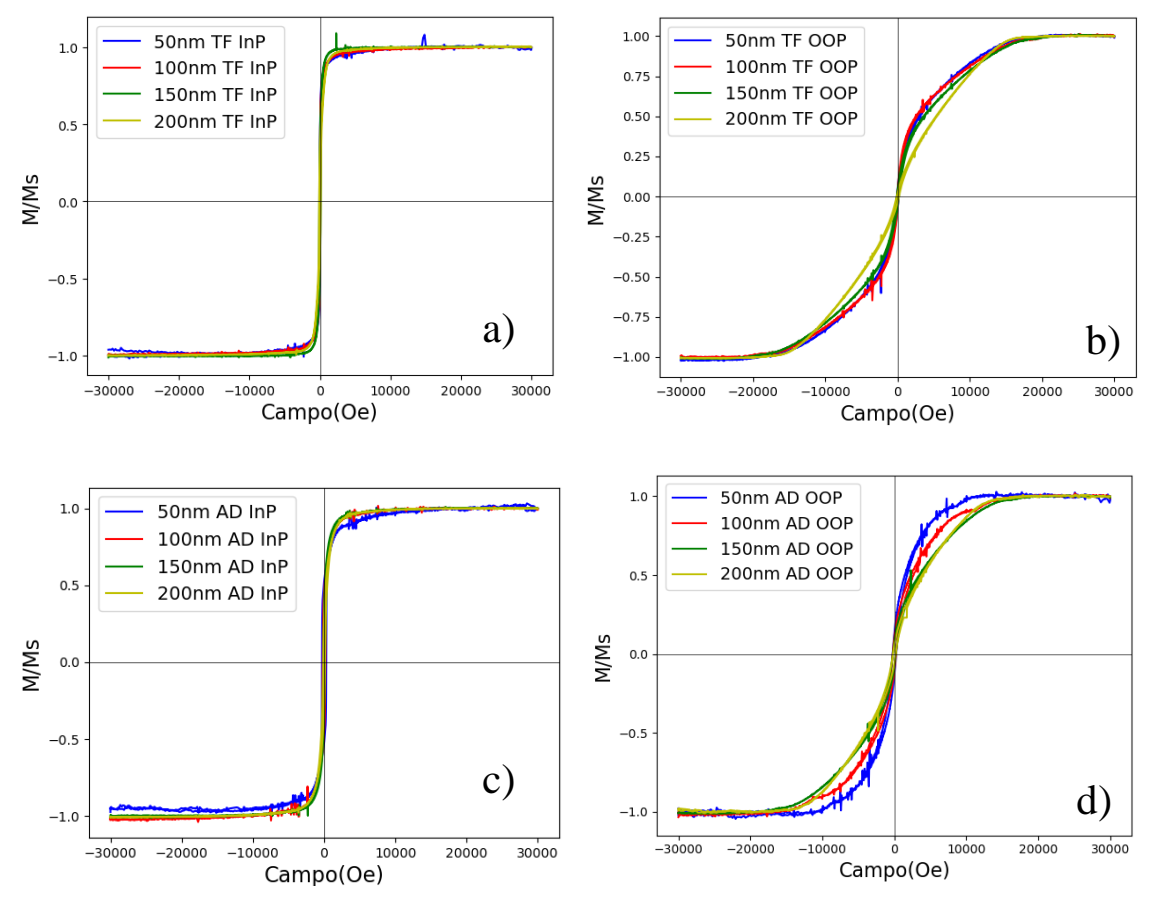

*Figura 27: ciclos de histéresis normalizados de (a) TF InP (b) TF OOP (c) AD InP (d) AD OOP.*

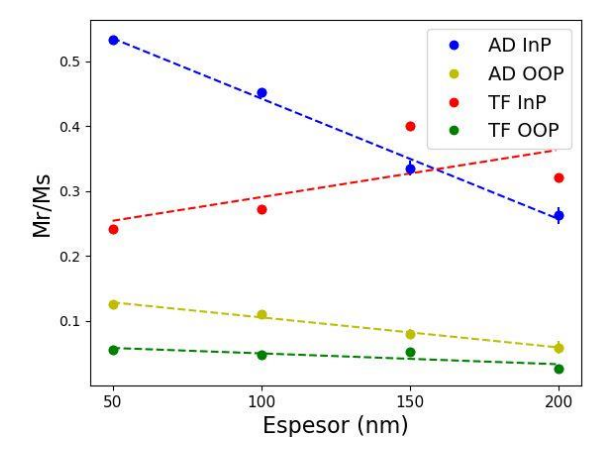

*Figura 28 remanencia normalizada a la saturación frente al espesor para las láminas TF y AD.*

La figura 28 muestra cómo, al normalizar a la saturación, las tendencias cambian con respecto a figura 26 a). A medida que aumenta el espesor, la remanencia de las muestras disminuye, salvo para las muestras de TF InP, en las cuales se observa el comportamiento opuesto. Esto podría indicar que para las películas continuas se favorece cada vez más la disposición de los momentos en el plano, mientras que para las muestras AD esto implicaría que aparece una componente fuera del plano. Esta afirmación se refuerza cuando observamos las tendencias para el campo coercitivo que muestra la figura 26 b), las cuales siguen comportamientos similares.

Para el caso TF hay estudios que han obtenido tendencias similares a las nuestras [26] [27] a medida que el espesor aumenta, tanto el campo coercitivo como la remane[ncia](#page-71-0) [crecen](#page-71-1), indicando tanto que se favorece la disposición de los momentos en el plano de la película como que nuestras muestras tienen un comportamiento de material magnético blando [\[8\] E](#page-69-0)sto se deriva del hecho de que la anisotropía crece con el espesor, ya que aumenta la rugosidad de la superficie y el tamaño de grano [\[8\] T](#page-69-0)ambién se debe de tener en cuenta el campo desimanador, ya que este será mayor si los momentos se orientan en la dirección perpendicular al plano de la película y los fuerza a permanecer en el plano [\[15\]](#page-70-0) 

Las figuras 26 b) y 28 muestran como el campo coercitivo y la remanencia decrecen a medida que el espesor aumenta para las láminas nanopatronadas, lo cual se podría deber a que, para un espesor mayor, aumenta el término de anisotropía debido a la rugosidad de la superficie, el cual es capaz de imponerse al término de pinning inducido por los agujeros. Dichas figuras muestran también cómo los comportamientos de las componentes InP son opuestos en las películas continuas y en las nanopatronadas, lo cual era esperado. Nuevamente estos resultados experimentales coinciden con los obtenidos en publicaciones con desarrollos similares al de este trabajo [\[8\]](#page-69-0) [\[27\]](#page-71-1) 

Para definir el efecto pinning mencionado en el apartado anterior, comenzaremos explicando el fenómeno de nucleación, el cual se refiere a aquella zona del material donde aparecen momentos orientados en dirección opuesta con respecto al caso saturado [\[15\] C](#page-70-0)uando un material se encuentra en su estado saturado monodominio y comenzamos a reducir la intensidad del campo magnético, la nucleación aparece en los defectos e inhomogeneidades; en nuestro caso los antidots favorecen la presencia de ingomogeneidades y defectos que inicializan la inversión de la imanación. Una vez formados los dominios con orientación opuesta, sus paredes se pueden propagar salvo que se anclen a otros defectos, haciendo que el campo requerido para invertir la orientación de dichas regiones sea mayor (pinning) [\[15\] P](#page-70-0)or este motivo para las láminas nanopatronadas con espesores menores y, por tanto, mayor efecto de pinning, el campo coercitivo es mayor.

A partir de la coercitividad podemos obtener información sobre el punto de compensación, más concretamente comparando sus componentes InP y OOP [\[12\] C](#page-70-1)uando las dos componentes son iguales podemos afirmar que nos encontramos en dicha situación, mientras que en el caso de que la componente de fuera del plano sea mayor que la del plano, nos encontramos por encima de este punto, es decir, ya habríamos superado en este caso el espesor crítico al cual se produce la compensación de la imanación. La figura 26 b) muestra como para el caso de película continua nos encontramos por encima del punto de compensación a temperatura ambiente, ya que todos los valores de campo coercitivo OOP son mayores que los InP. En el caso de las

muestras nanopatronadas se observa como este punto se ha desplazado hacia un espesor mayor y lo podemos encontrar entre los 50 y 100 nm, por lo que si se hubiesen fabricado más muestras entre estos dos valores podríamos obtenerlo. Se concluye por tanto que la introducción de un patrón de antidots induce un desplazamiento en el punto de compensación hacia espesores mayores.

Los valores obtenidos de campo coercitivo fuera del plano son mayores para las muestras nanopatronadas en comparación con los obtenidos para el mismo espesor en el caso de las películas continuas, lo cual podemos concluir que se debe al término adicional de efecto pinning que introduce el patrón de agujeros [\[8\] y](#page-69-0) el desplazamiento en el punto de compensación a temperatura ambiente.

La figura 29 refleja los ciclos de histéresis obtenidos mediante las simulaciones para las láminas TF. Todos los resultados extraídos de las simulaciones se dan ya normalizados a la saturación. A partir de los ciclos se obtienen la remanencia y el campo coercitivo (ver figura 30).

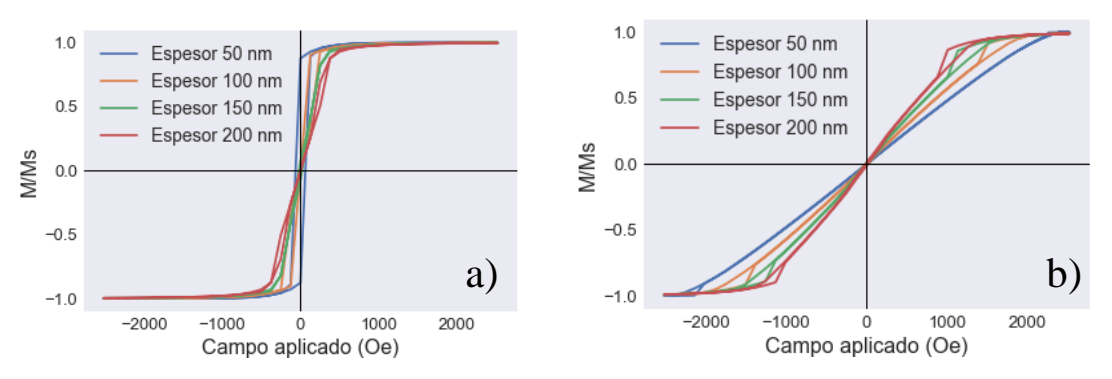

*Figura 29: ciclos de histéresis conjuntos de las láminas TF en función del espesor para (a) campo X (b) campo Z.*

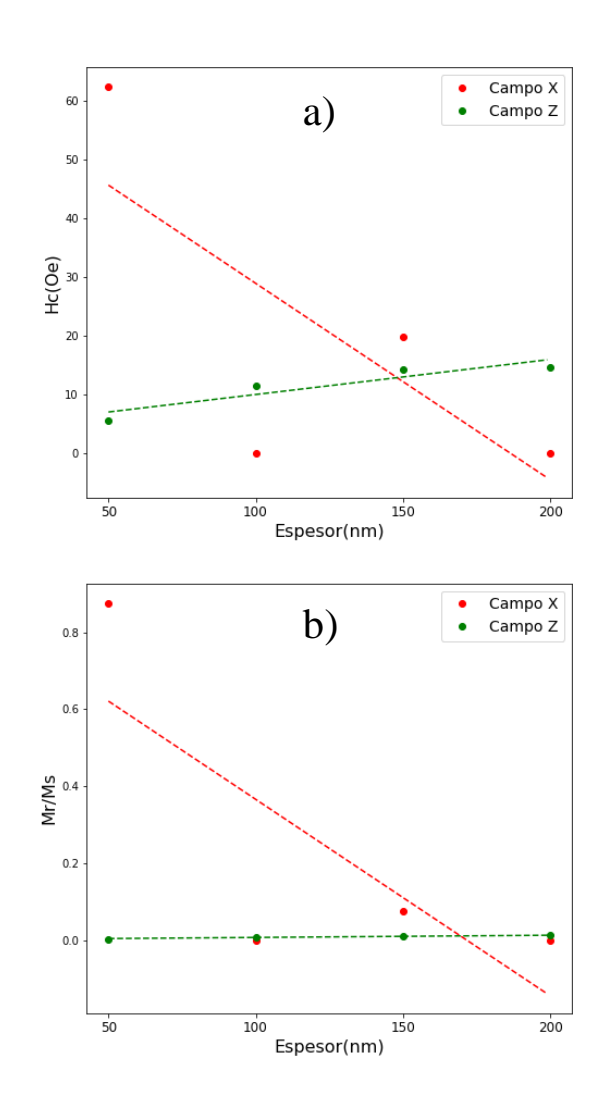

*Figura 30: campo coercitivo y remanencia frente al espesor para las láminas Thin Film.*

El campo coercitivo y la remanencia para la dirección InP (campo X) disminuyen a medida que el espesor aumenta, mientras que para la dirección OOP (campo Z), en ambos casos aumenta, tal y como se ve en la figura 30.

Si se relaciona estos datos con los experimentales no concuerdan. Comparando los valores en las componentes InP y OOP de la coercitividad y las tendencias, el punto de compensación a temperatura ambiente se encuentra entre un tamaño de espesor de 50 y 100 nm, mientras que el experimental estaba situado por debajo de los 50 nm.

Podemos achacar estas diferencias al hecho de que en las simulaciones usamos un valor fijo de la imanación de saturación extraído de la bibliografía, el cual puede no coincidir con el valor

real que tienen las películas delgadas introducidas en el magnetómetro. Calcular este valor de manera precisa es muy complicado, ya que se debe de tener un control alto sobre un gran número de parámetros, como son el espesor, composición, calibración del dispositivo de medida,…; de ahí que se use un valor promedio durante todo el proceso de simulación. También cabe recordar que puede haber contribuciones del hecho de que no se están teniendo en cuenta algunos términos energéticos, solo el término de canje y desimanación; además de que se usan condiciones de contorno abiertas, lo cual hace que las paredes puedan introducir un término de anisotropía de superficie extra que afecte las medidas.

Las figuras 31 y 32 presentan los resultados de las simulaciones obtenidos para un diámetro medio de 40 nm, para el cual se varió el espesor mientras se aplicaba campo en las direcciones InP y OOP. En la figura 32 se presentan los puntos unidos mediante líneas a modo de guía visual, ya que si se añadían las tendencias la gráfica perdía claridad.

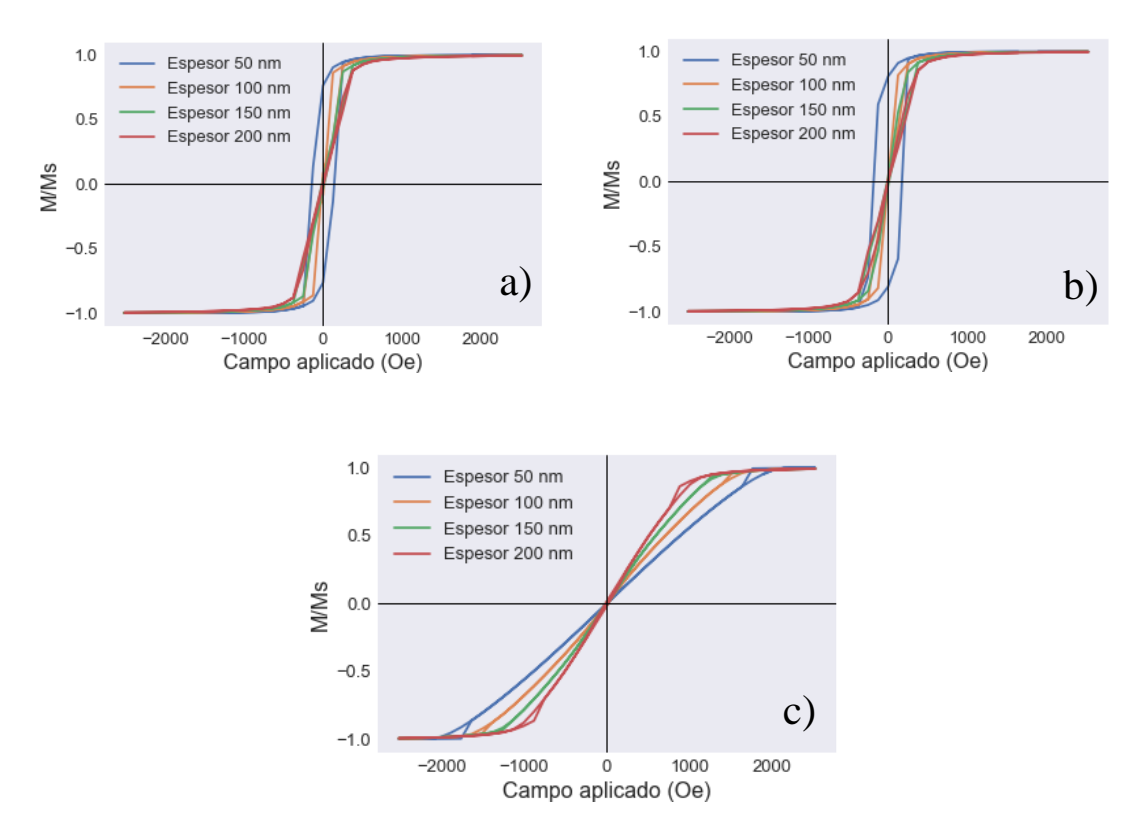

*Figura 31: ciclos de histéresis conjuntos de las láminas AD de diámetro 40 nm en función del espesor para (a) campo X (b), campo Y, y (c) campo Z..*

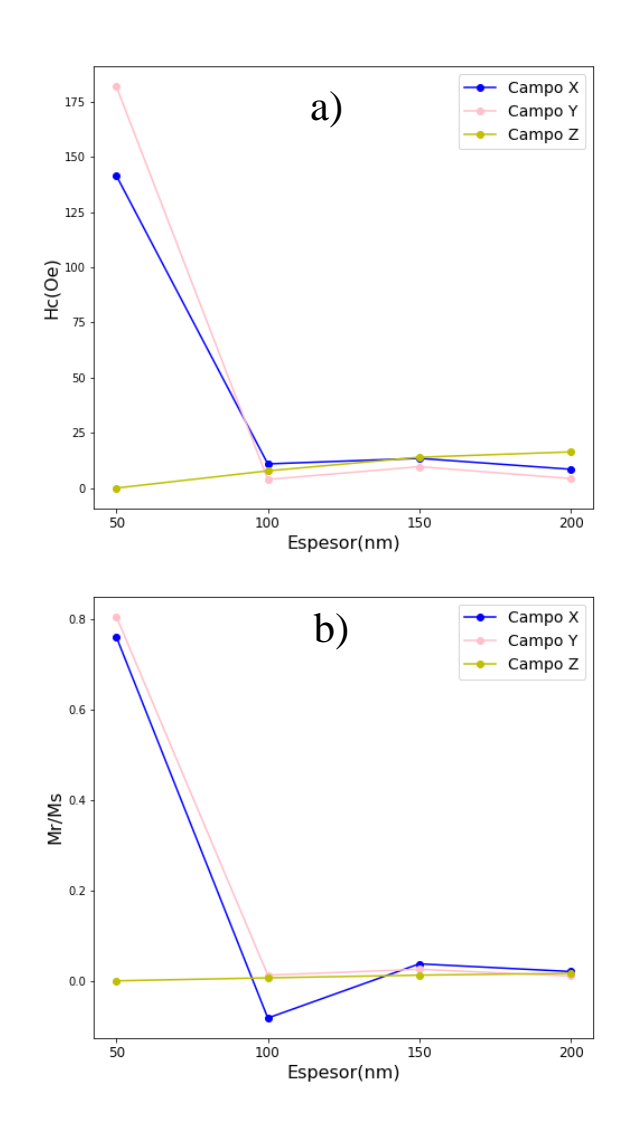

*Figura 32: campo coercitivo y remanencia frente al espesor para las láminas de diámetro 40 nm.* 

Comparando los ciclos de las figuras 31 a) y b) con los de la figura 29 a), observamos como la nanoestructuración afecta significativamente la forma de los ciclos de histéresis y los cambia drásticamente. En la figura 32, se aprecia que tanto el campo coercitivo como la remanencia disminuyen claramente a medida que aumenta el espesor para ambas direcciones en el plano de la película. En el caso de la dirección OOP sucede lo contrario, ya que, a medida que aumenta el espesor, tanto el campo coercitivo como la remanencia aumentan levemente. Esta tendencia se debe a que el punto de compensación a temperatura ambiente se encuentra en un valor de espesor mayor que 50 nm, cercano a los 100 nm. Relacionando esto con las figuras 31 a) y b), la forma de los ciclos de histéresis refleja cómo para el espesor de 50 nm, la dirección fácil se

encuentra en el plano, y a medida que el espesor aumenta esta se aleja de dicha orientación. Para la dirección OOP, las figuras 29 b) y 31 c) muestran cómo para ambos tipos de películas no hay histéresis.

Si comparamos este caso con los resultados experimentales para las muestras AD, se puede concluir que la tendencia a que la dirección fácil se aleje del plano cuando el espesor aumenta se mantiene. De la misma forma también se comprueba que el tamaño de poro elegido como promedio fue correcto, ya que el punto de compensación se encuentra dentro del mismo rango de valores de espesor.

Las figuras 33, 34, 35 y 36 muestran los resultados de las simulaciones para los casos de láminas AD con diámetros de 30 y 60 nm, a partir de los cuales podremos deducir si las tendencias observadas para las láminas de AD con diámetro 40 nm se mantienen cuando el tamaño del poro aumenta o disminuye.

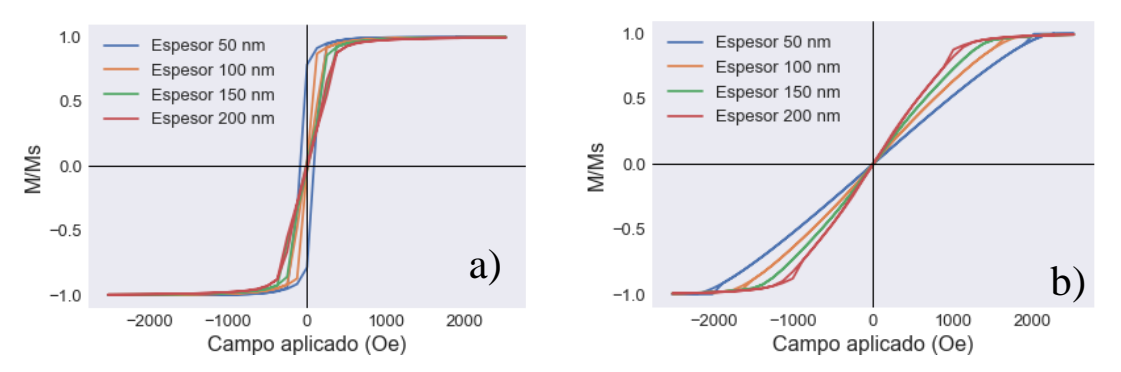

*Figura 33: ciclos de histéresis conjuntos de las láminas AD de diámetro 30 nm en función del espesor para (a) campo X (b) campo Z.*

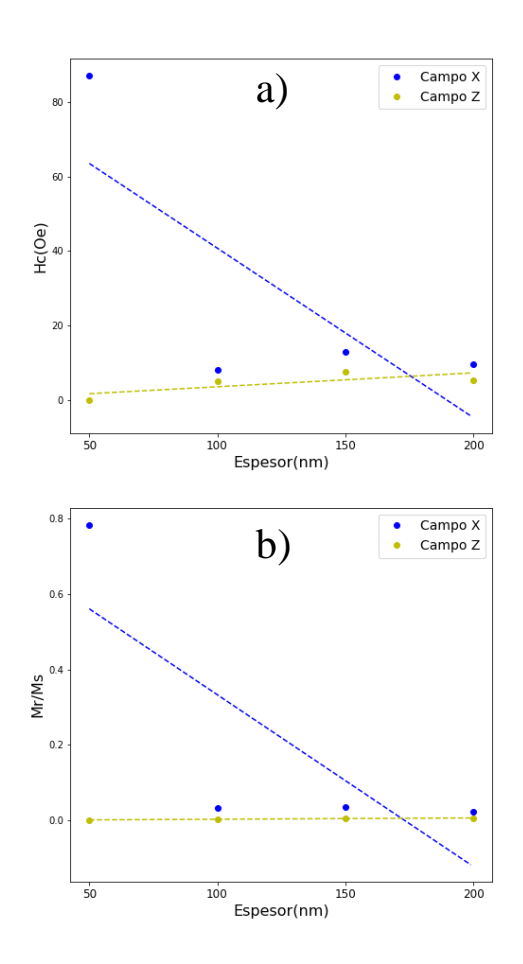

*Figura 34: campo coercitivo y remanencia frente al espesor para las láminas de diámetro 30 nm.*

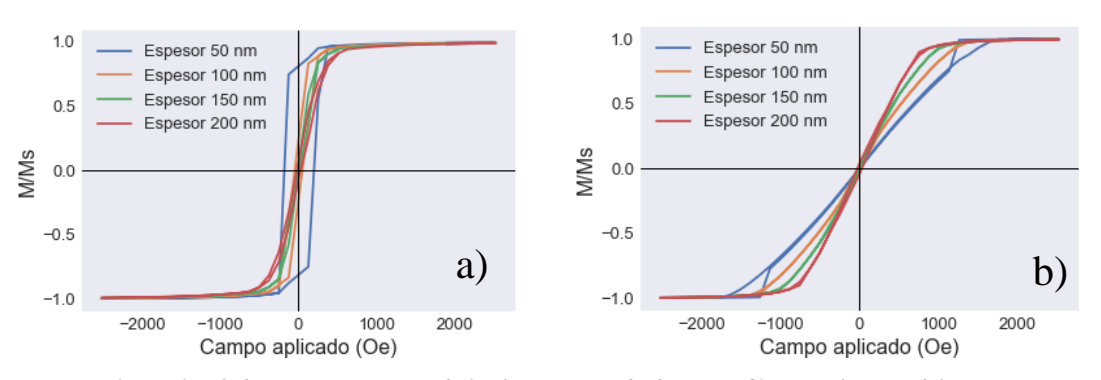

*Figura 35: ciclos de histéresis conjuntos de las láminas AD de diámetro 60 nm en función del espesor para (a) campo X (b) campo Z.*

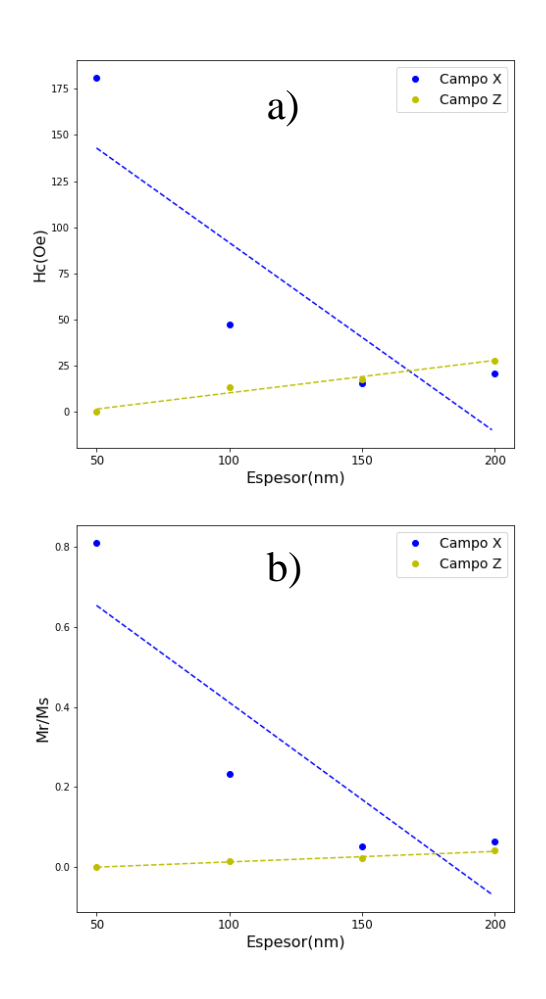

*Figura 36: campo coercitivo y remanencia frente al espesor para las láminas de diámetro 60 nm.*

Nuevamente la tendencia es similar para ambos tamaños de poro con respecto al caso de diámetro 40 nm. Ambas componentes InP se reducen a medida que aumenta el espesor, mientras que las componentes OOP aumentan levemente. Esto sustenta los resultados extraídos en el apartado anterior para el tamaño de poro 40 nm, ya que la respuesta magnética de las láminas nanopatronadas no varía con el tamaño de poro.

Las figuras 34 y 36 muestran cómo la variación en el tamaño de poro influencia la posición del punto de compensación a temperatura ambiente. Cuando el tamaño de poro disminuye hasta los 30 nm, este se desplaza hacia valores menores de espesor, mientras que cuando el tamaño de poro aumenta hasta los 60 nm, el desplazamiento es hacia valores mayores. Estos resultados nos muestran cómo variando el tamaño de los antidots podríamos ser capaces de ajustar la posición del punto de compensación a temperatura ambiente a voluntad.

Un estudio que puede realizarse ahora es una comparación entre las pendientes de cada línea de tendencia en las muestras nanopatronadas, con el fin de conocer la tendencia que se siguen con el espesor. Los ajustes se realizaron mediante Python.

| Diámetro | Campo          | Pendiente Remanencia (nm <sup>-1</sup> ) | Pendiente Coercitivo (Oe/nm) |
|----------|----------------|------------------------------------------|------------------------------|
| 30       | X              | $-0.005 \pm 0.003$                       | $-0.5 \pm 0.3$               |
| 30       | Z              | $3.44e-5 \pm 1.66e-5$                    | $0.04 \pm 0.02$              |
| 40       | x              | $-0.004 \pm 0.003$                       | $-0.8 \pm 0.4$               |
| 40       | $\overline{z}$ | $0.00011 \pm 0.00001$                    | $0.11 \pm 0.02$              |
| 60       | X              | $-0.005 \pm 0.002$                       | $-1.0 \pm 0.4$               |
| 60       | Z              | $0.00026 \pm 0.00003$                    | $0.18 \pm 0.02$              |

*Tabla 4: valores de las pendientes de las líneas de tendencia que ajustaban las simulaciones.*

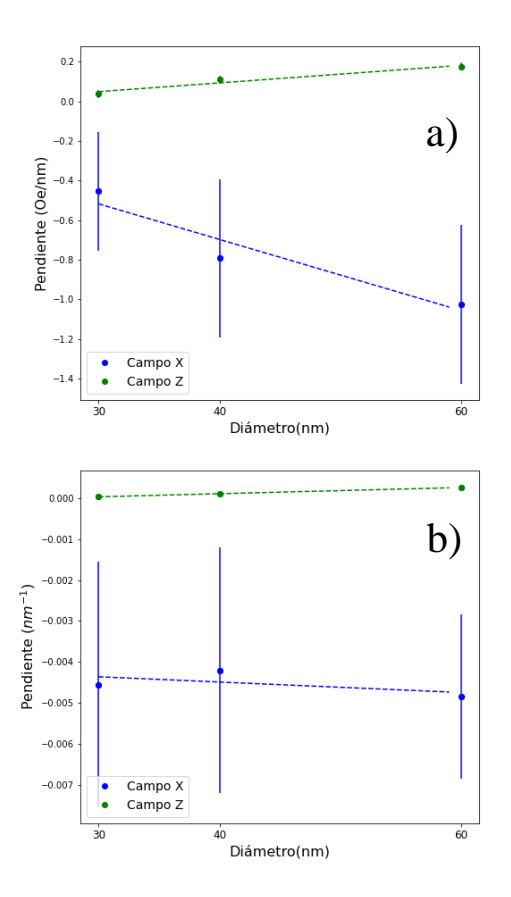

*Figura 37: representación de las pendientes de cada línea de tendencia que ajustaba las simulaciones anteriores. Los datos en azul corresponden a campo aplicado en la dirección InP y los verdes a la OOP.*

La figura 37 muestra cómo a medida que aumenta el tamaño de los antidots, la tasa de variación tanto de campo coercitivo como de remanencia aumenta. Esto puede deberse al hecho de que a medida que el tamaño del poro aumenta, la dirección fácil de anisotropía se orienta de manera más directa en el plano, y por este motivo al aumentar el espesor y, por tanto, alejarse del plano, la tasa de variación es mayor. De todas formas, esta conclusión se comprobará de manera más directa en el siguiente apartado, en el cual se hace un estudio en función del tamaño de los antidots. Las barras de error en las medidas de campo aplicado en la dirección InP son muy grandes, lo cual se debe a que los datos de las gráficas no siguen tendencias lineales con el aumento del espesor y por tanto las respectivas pendientes tengan incertidumbres grandes.

### 5.2. Estudio en función del tamaño de los antidots

En este apartado se va a realizar un estudio de la variación de las propiedades magnéticas de las láminas nanopatronadas en función del tamaño de los antidots; para ello nos vamos a centrar únicamente en los resultados de las simulaciones.

En las distintas gráficas y ciclos que se presentan a continuación aparecen representados los datos para un mismo espesor, donde se varía el tamaño de poro y la dirección de campo aplicado, las cuales han sido la dirección InP y OOP.

Cabe resaltar que en las gráficas se representan los datos de las muestras AD ajustados mediante regresiones lineales, y los datos de TF para dicho espesor y dirección de campo. Estos últimos se presentan para poder realizar una comparativa.

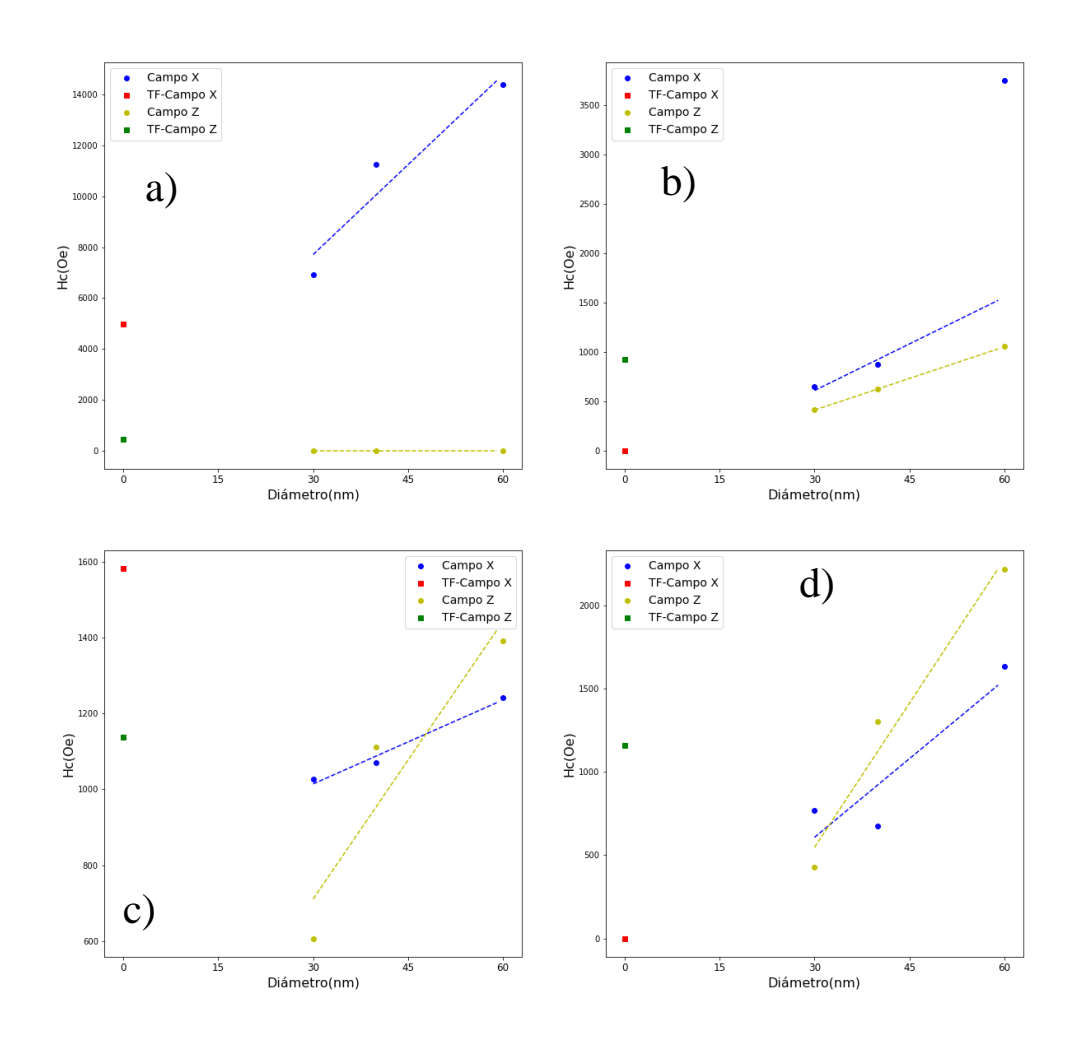

*Figura 38: campo coercitivo frente al tamaño de los antidots para un espesor de a) 50 nm b) 100 nm c) 150 nm d) 200 nm*

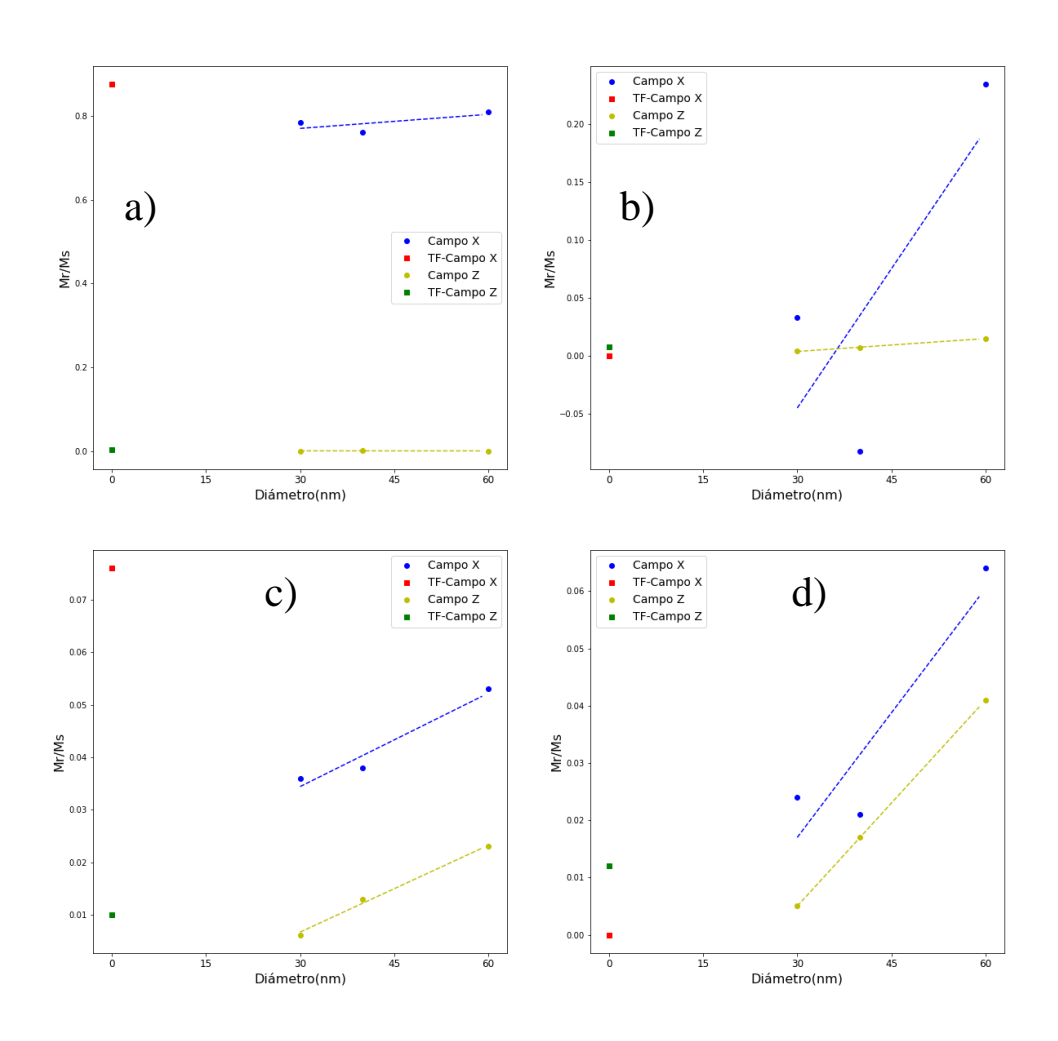

*Figura 39: remanencia frente al tamaño de los antidots para un espesor de a) 50 nm b) 100 nm c) 150 nm d) 200 nm* La tendencia de las gráficas para los distintos espesores es a que en todas ellas el campo coercitivo y la remanencia aumenten a medida que el tamaño del poro crece. En las figuras 39 a), b) y d) se aprecia cómo para la dirección InP la remanencia (en el caso de la figura 38 d) también decrece el campo coercitivo) decrece en el paso del diámetro de 30 nm a 40 nm, aunque esto no afecta a la tendencia ascendente, ya que el valor de 60 nm siempre es mayor.

Comparando las gráficas con los resultados de apartado anterior, se puede concluir que a medida que el espesor aumenta la dirección fácil comienza a tener más componente OOP, ya que en las figuras 38 c) y d) el campo coercitivo para el tamaño de poro de 60 nm es mayor en dicha dirección, además de que la diferencia en los valores de remanencia se ve disminuida. En general las simulaciones nos muestran que, de cara a incrementar la componente OOP de la anisotropía, conviene tener láminas con un mayor tamaño de poro y espesor.

El hecho de que los antidots induzcan una mayor componente fuera del plano se deriva del hecho de que en las láminas AD, el comportamiento magnético se deriva del balance entre la anisotropía magnética intrínseca de la lámina, que favorece la orientación en la dirección del plano de la película; y la anisotropía de forma inducida por la red de agujeros. Cabría suponer que a medida que el tamaño de los antidots crece, se impone el término de forma [\[7\]](#page-69-1)

A partir del estudio de la coercitividad, representada en la figura 40, se puede determinar la influencia que tiene el espesor sobre la posición del punto de compensación a temperatura ambiente. Cuando el espesor es de 50 nm, el hecho de que los valores de coercitividad InP sean mayores para todos los diámetros refleja que este punto se encuentra cercano a 10 nm de tamaño de poro. Las figuras 38 b) y c) muestran como este punto se desplaza hacia valores más altos de tamaño de poro a medida que el espesor crece, ya que para 100 nm se sitúa sobre los 20 nm de diámetro, y para 150 nm cercano a 50 nm. Sin embargo, esta tendencia ascendente no se mantiene en la figura 38 d), ya que cuando el espesor es de 200 nm, se observa como dicho punto se ha desplazado hacia valores menores de tamaño de antidot.

Uniendo los resultados de este apartado con los del anterior, podemos afirmar que controlando el espesor y el tamaño de poro de las muestras podemos controlar la posición del punto de compensación a temperatura ambiente.

La comparación entre los valores de las muestras AD y la TF refleja cómo, en general, la inducción de un patrón nanoestructurado de antidots, lo más grandes posible, mejora el comportamiento magnético de láminas delgadas, ya que a medida que el diámetro crece la tendencia es a que los valores de campo coercitivo y remanencia superen a los de las muestras continuas. Esto concuerda con lo obtenido en los resultados experimentales y en estudios similares en los que se trabajaba con láminas delgadas nanopatronadas [\[7\]](#page-69-1) [\[27\]](#page-71-1) 

## 5.3. Características de la rotación de la imanación

En este último apartado del análisis de datos se van a comparar las características de la rotación de la imanación en las distintas láminas en función de su espesor y tamaño de poro. Estos resultados se obtienen de las simulaciones, ya que como se comentó en el apartado 4.3, el ciclo de histéresis se genera calculando los sucesivos estados de mínima energía del sistema a medida que se realizan pequeñas variaciones en el valor del campo magnético, por lo que podemos estudiar cómo se produce la inversión de la imanación visualizando la lámina en cada uno de esos instantes<sup>1</sup>. En las imágenes la orientación de la componente InP se representa con flechas y

la componente OOP con el código de color, cuyo valor aparece especificado en la leyenda a la derecha de la imagen, ya que varía de unas figuras a otras.

Se ha demostrado que películas continuas de FeGd con concentraciones cercanas a la usada en nuestro trabajo presentan estructuras de dominios [\[11\] p](#page-70-2)or lo que cabría esperarse encontrar dicho comportamiento en nuestros resultados.

Para las figuras 40 y 41 se adjuntan los ciclos de histéresis del caso respectivo señalando aquellos puntos de los cuales se ha decidido visualizar las imágenes de la distribución de la imanación. Se adjuntan solo para esos dos casos a modo de ejemplo, ya que para el resto de las figuras presentadas en este apartado el procedimiento es similar.

Comenzando por las láminas TF, en el caso de campo aplicado en la dirección InP, la inversión de la imanación sucede a partir de la generación y posterior desplazamiento de dominios magnéticos. Las figuras 40 y 41 muestran este proceso para dos láminas TF, la primera de espesor 100 nm y la segunda de 150 nm.

<sup>1</sup>De cara a no saturar la memoria de imágenes, en aquellos casos para los que la imanación rote siguiendo mecanismos similares para distintos espesores, solo se adjuntará uno de esos casos y no el total de ellos.

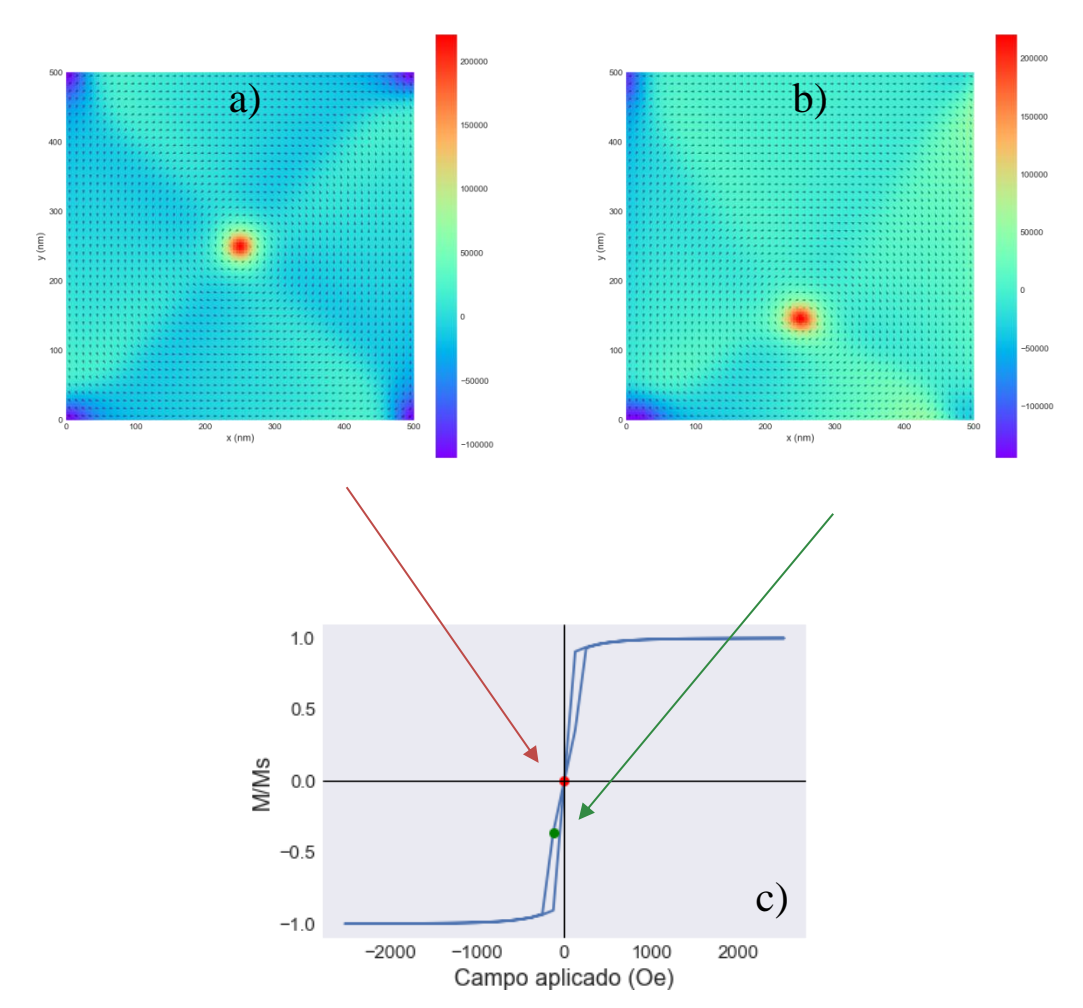

*Figura 40: lámina de espesor 100 nm con un campo aplicado de a) 0 Oe (remanencia) b) -130 Oe c) ciclo de histéresis resaltando los puntos en los cuales visualizamos la distribución de la imanación en la lámina.*

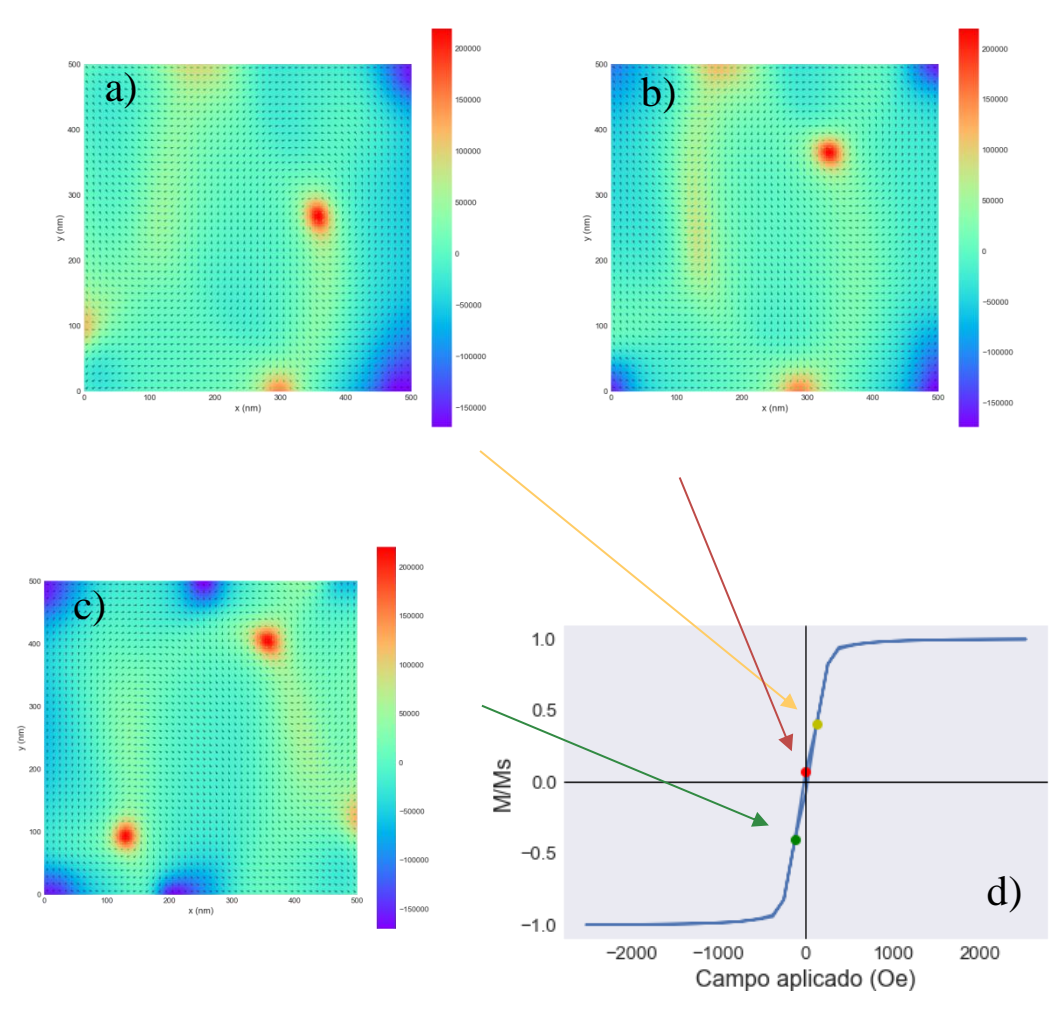

*Figura 41: láminas de espesor 150 nm con un campo aplicado en la dirección InP de a) 130 Oe b) 0 Oe c) -130 Oe. d) ciclo de histéresis resaltando los puntos en los cuales visualizamos la distribución de la imanación en la lámina.* 

Para las películas de espesores 100 y 200 nm, la inversión sucede a partir de cuatro dominios magnéticos que convergen en un punto central, denominado vórtice, que presenta una gran componente fuera del plano. Posteriormente, el dominio de la parte superior, en el cual la imanación ya ha rotado, se expande por la lámina hasta que la inversión se ha extendido totalmente.

La figura 41 muestra otro proceso de inversión diferente para la película de 150 nm, en el cual la imanación rota a través de dos paredes de dominio que se mueven por la lámina a medida que el campo aplicado cambia, en torno a las cuales los momentos van rotando.

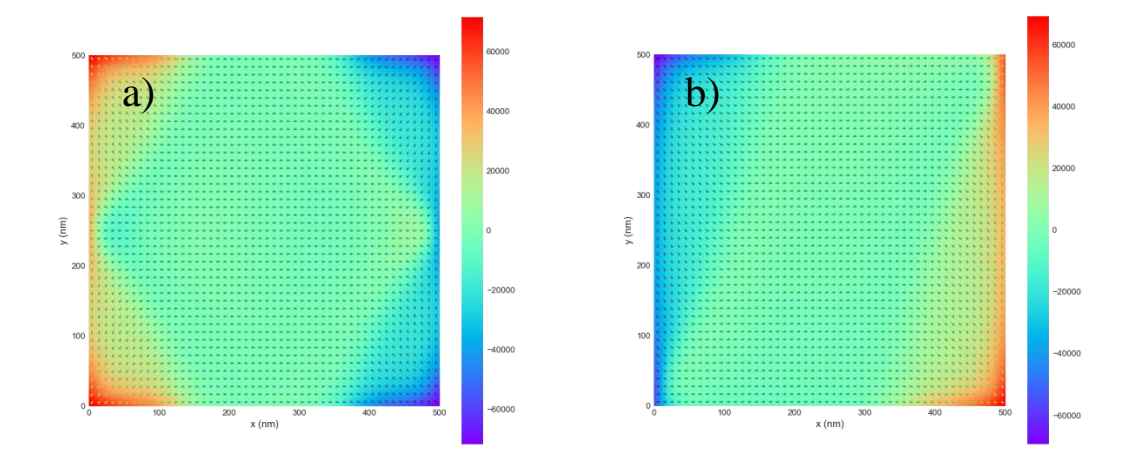

*Figura 42: lámina de espesor 50 nm con un campo aplicado en la dirección InP de a) 130 Oe b) 0 Oe.*

Para la lámina de espesor 50 nm la inversión sucede de una manera más directa y no a través de la formación de estructuras complejas de dominios como las de las figuras 40 y 41. En ella hay una agrupación de momentos con componente fuera del plano en las esquinas, donde también comienza la nucleación en un primer momento. En el resto de la lámina los momentos rotan de manera brusca de un instante al otro. Esto queda reflejado en la figura 42.

Cuando el campo se aplica en la dirección OOP, al ser esta una dirección difícil, el proceso de inversión de la imanación sucede de manera distinta al caso anterior. Esto se puede ver en la figura 43.

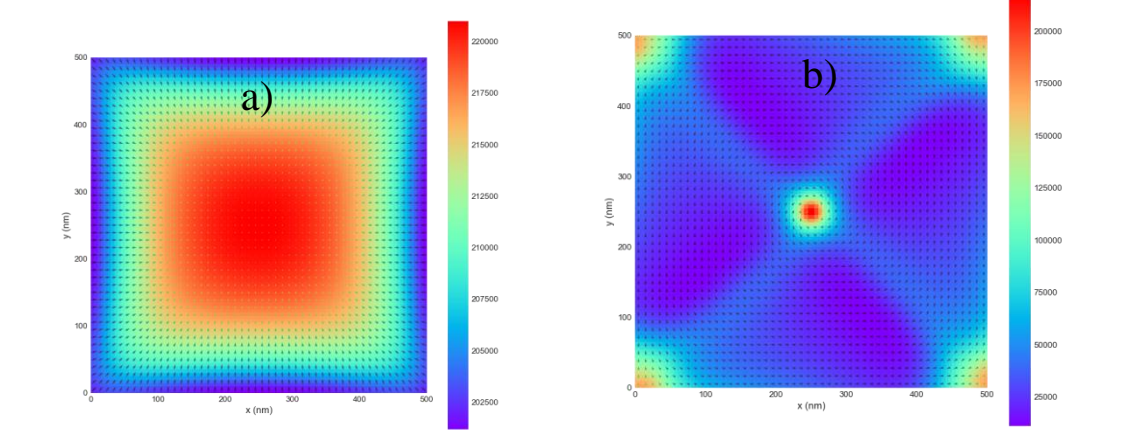

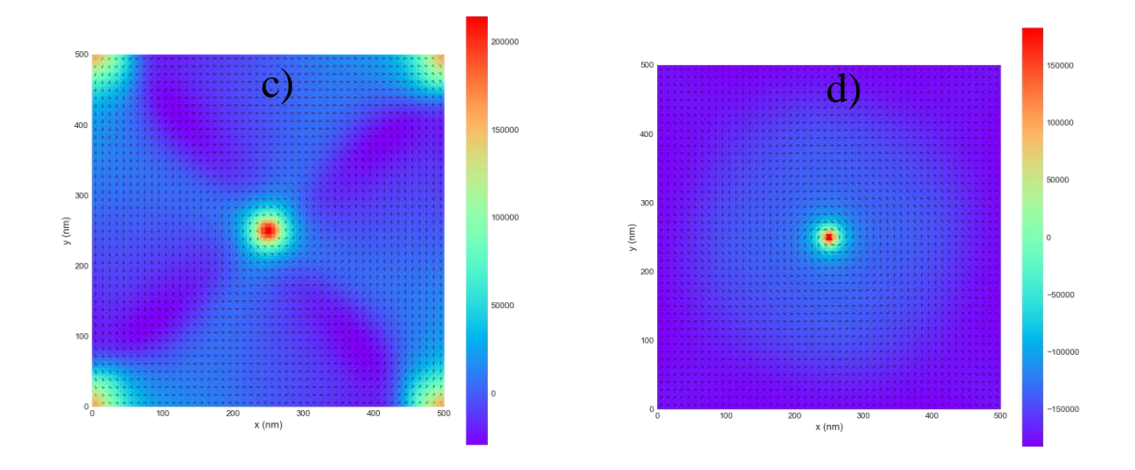

*Figura 43: lámina de espesor 150 nm con un campo aplicado en la dirección OOP de a) saturación b) 130 Oe c) 0 Oe d) -630 Oe.*

La inversión comienza en los bordes de la lámina y se extiende hasta la zona central donde hay un punto con fuerte componente positiva fuera del plano. Este punto se mantiene durante todo el proceso e incluso cuando el campo ya se aplica en la dirección negativa. La leyenda nos muestra cómo la componente fuera del plano va reduciendo su valor hasta que cambia de signo. Durante el proceso de inversión la componente en el plano aumenta de valor, y rota en torno al vórtice central. Este punto tiene poco sentido desde el punto de vista experimental, por lo que suponemos que puede ser debido al hecho de que en las simulaciones se usen condiciones de contorno abiertas y por tanto el material sea finito, ya que de esta forma la influencia de los términos de superficie de las paredes es grande.

Cuando se introduce un patrón de antidots en la lámina la imanación se ve afectada por los nuevos términos locales de anisotropía de superficie que introducen, ya que esta se ve obligada a rodearlos. La figura 44 corresponde a la lámina AD con tamaño de poro de 30 nm, y campo aplicado en la dirección InP.

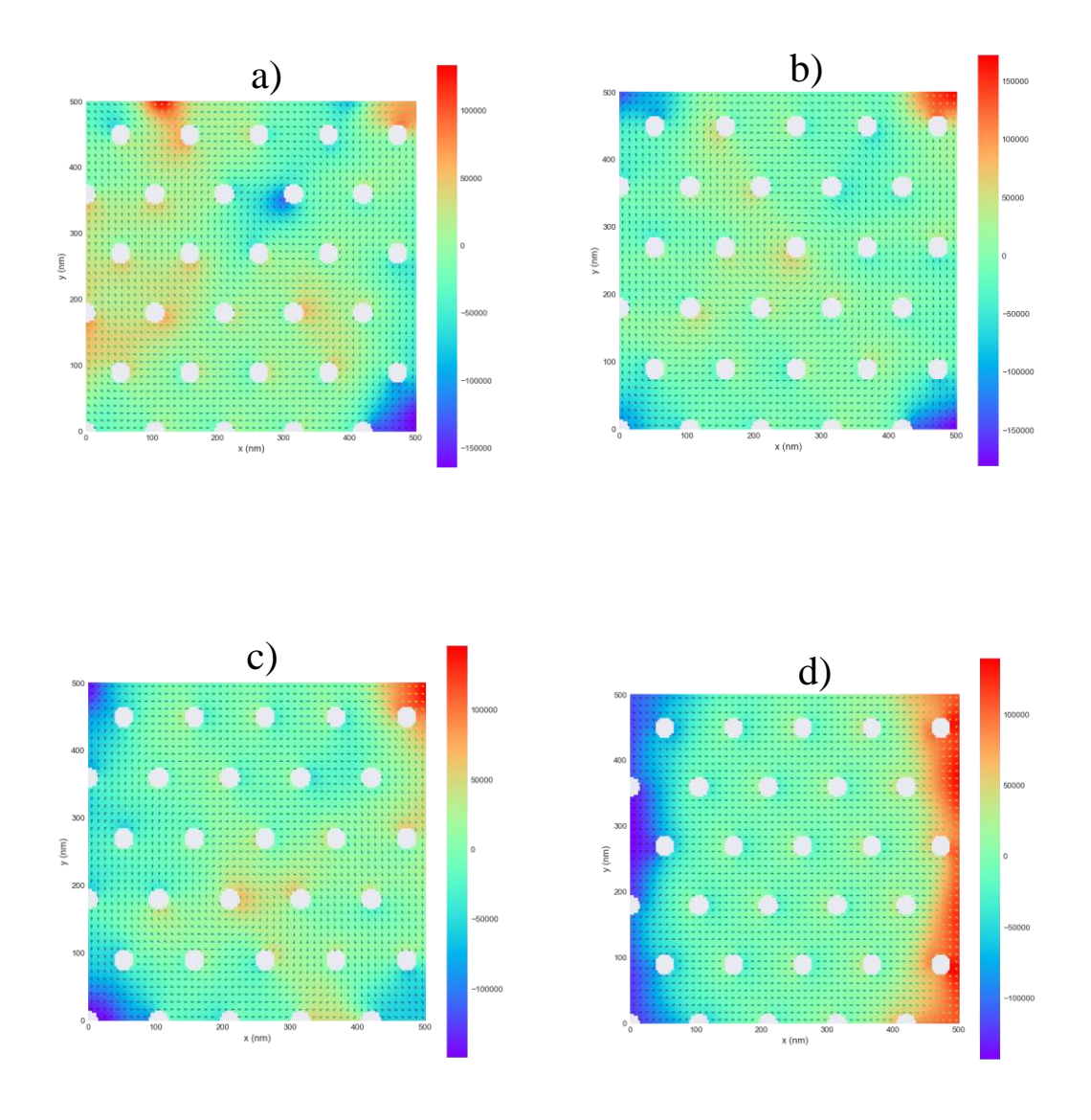

*Figura 44: lámina de espesor 200 nm y tamaño de poro 30nm con un campo aplicado en la dirección InP de a) 130 Oe b) 0 Oe c) -130 Oe d) -630 Oe.*

Las imágenes en la figura 44 muestran cómo los antidots afectan a la inversión de la imanación, pero no son lo suficientemente grandes como para cambiar el mecanismo de rotación, ya que se puede apreciar una estructura de cuatro dominios magnéticos como la de la figura 40 a). Los antidots inducen que la componente fuera del plano aumente, tal y como se observa en las zonas coloridas sobre todo en las figuras 44 a), b) y c).

La figura 45 representa el caso de campo aplicado en la dirección OOP.

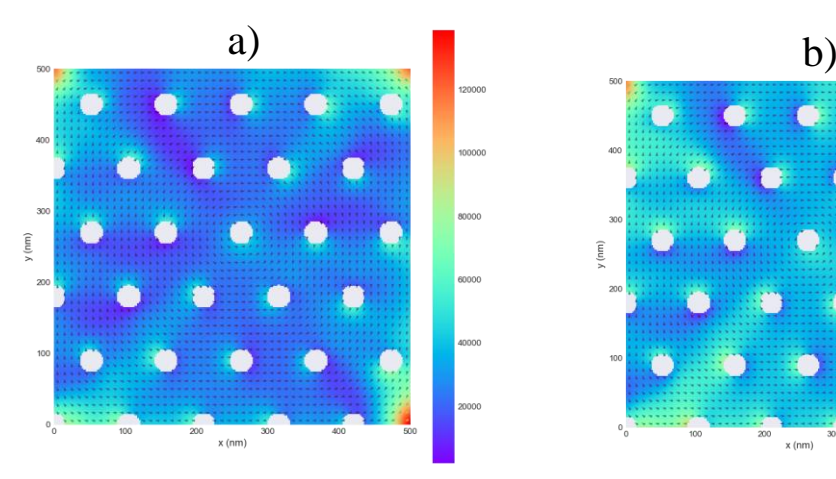

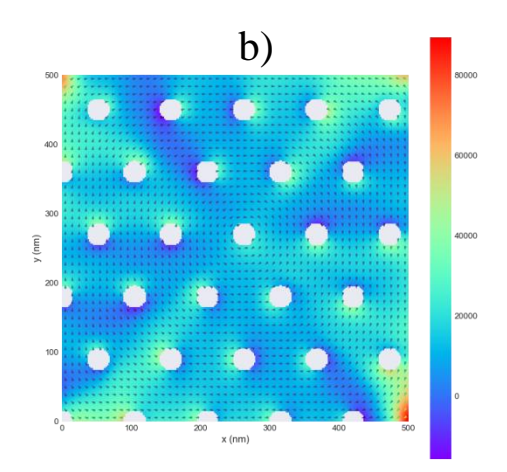

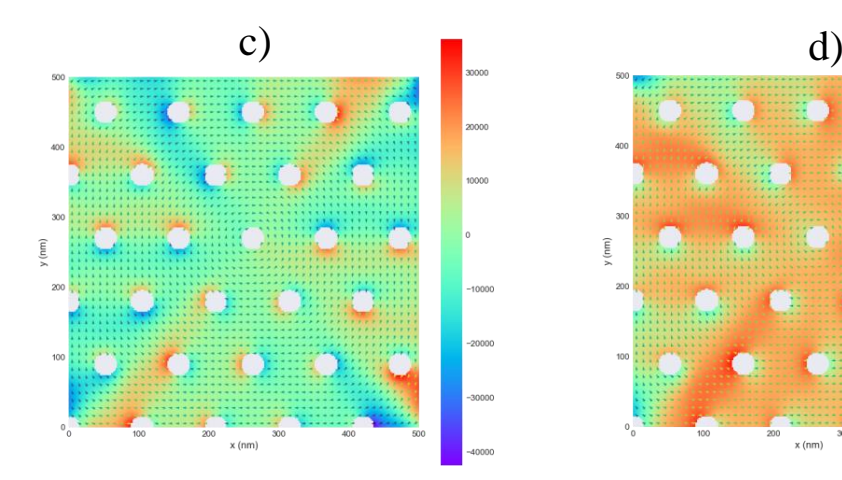

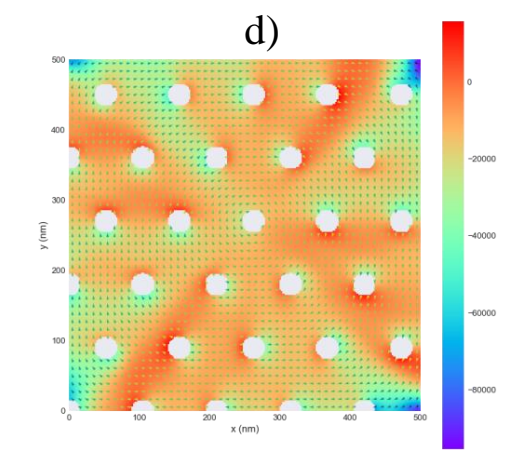

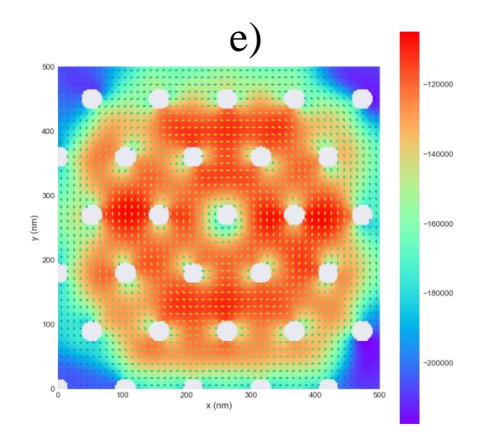

*Figura 45: lámina de espesor 50 nm y tamaño de poro 30 nm con un campo aplicado en la dirección OOP de a) 250 Oe b) 130 Oe c) 0 Oe d) -130 Oe e) saturación en sentido negativo.*

Cuando el campo se aplica en la dirección fuera del plano, la componente Z de los momentos magnéticos va disminuyendo de valor hasta llegar a la situación de remanencia, donde la imanación se sitúa en el plano, salvo por unas zonas bien diferenciadas agrupadas en torno a los antidots, donde hay dominios con componente z positiva y otras con negativa. Esto se traduce en un agrupamiento de carga positiva y negativa en torno a los agujeros.

La figura 46 refleja el comportamiento de la película con tamaño de poro 40 nm cuando el campo se aplica en la dirección InP.

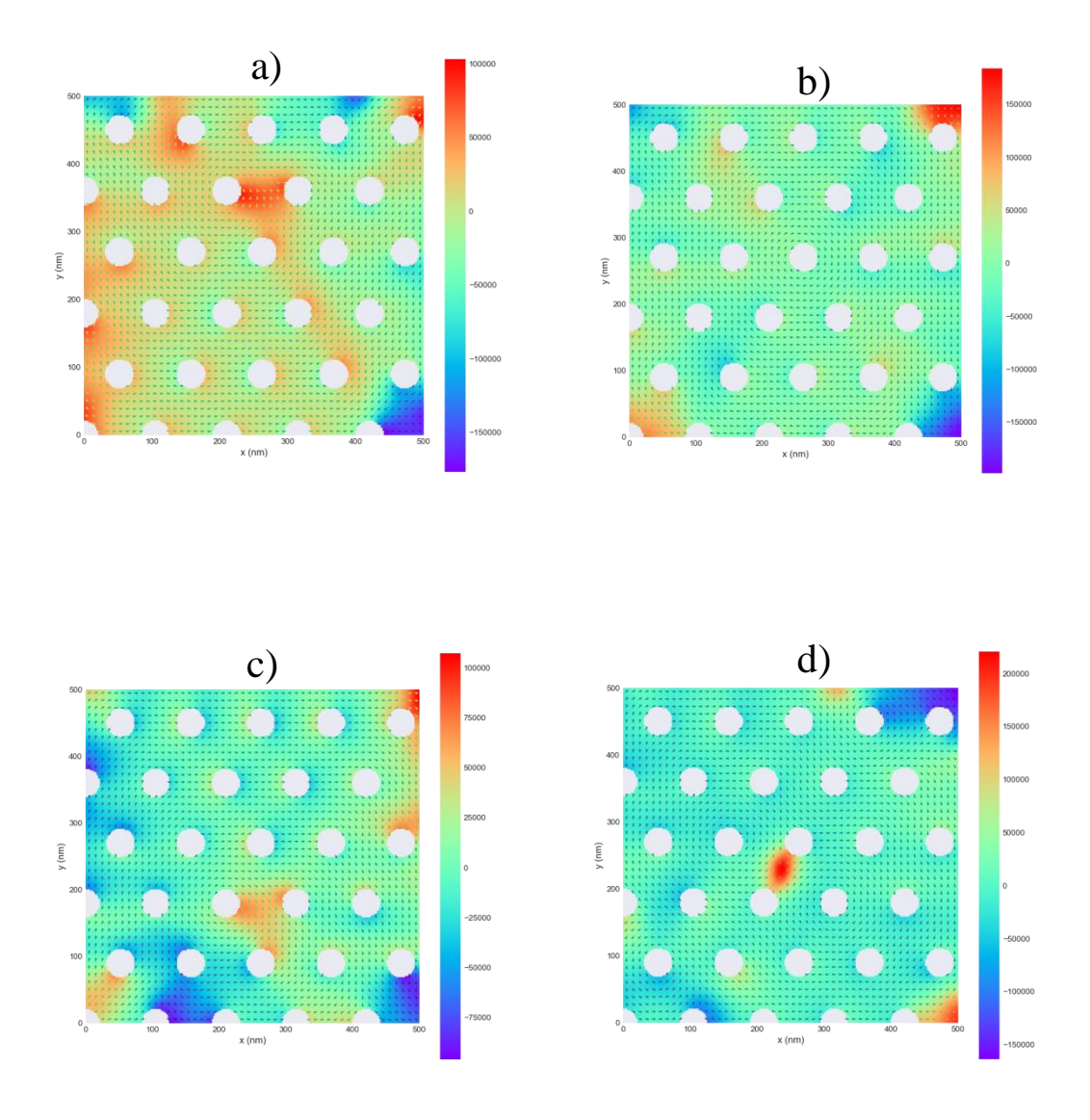

*Figura 46: láminas de espesor 150 nm y tamaño de poro 40 nm con un campo aplicado en la dirección InP de a) 130 Oe b) 0 Oe c) -130 Oe d) lámina de espesor 100 nm con un campo aplicado de 0 Oe.*

Las figuras 46 a), b) y c) corresponden a la lámina de espesor 150 nm, y en ellas se comprueba que, al aumentar el tamaño de poro, la perturbación que se induce en los momentos magnéticos es mayor. La imanación gira en torno a los antidots de manera más brusca en comparación a la figura 44, lo que induce que la componente fuera del plano cuando la imanación rota sea mayor. Esto se aprecia claramente en la figura 46 a) y, sobre todo, en la d), ya que cuando el espesor es de 100 nm se produce un vórtice en la parte central de la lámina.

En el caso de campo aplicado en la dirección fuera del plano, no se observan claras diferencias con respecto a las láminas AD con diámetro de 30 nm, por lo que no se adjunta ninguna imagen al ser un proceso similar de inversión.

Por último, se estudia el caso de las láminas con tamaño de poro de 60 nm, comenzando en primer lugar con campo aplicado en la dirección InP.

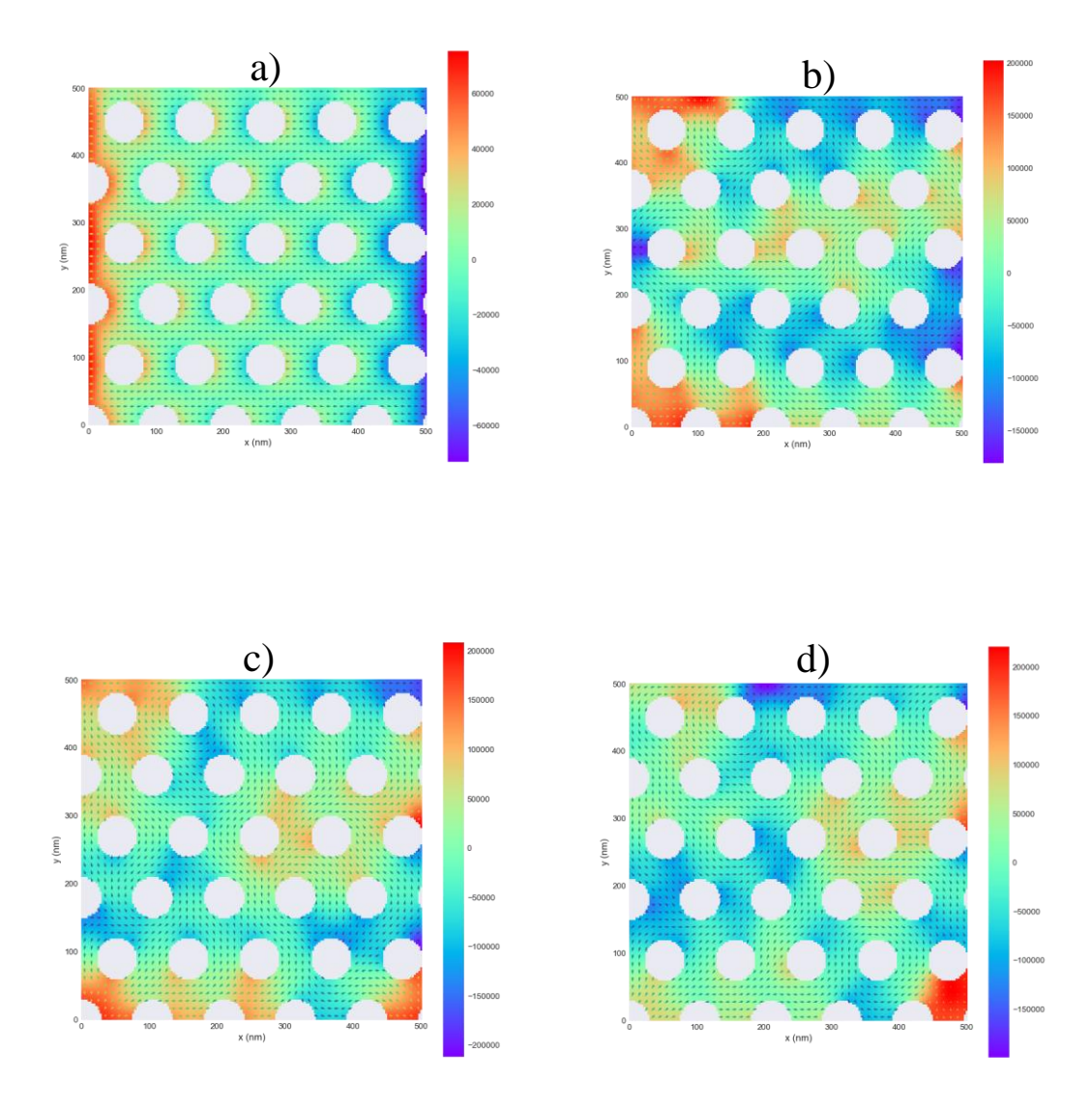

*Figura 47: láminas de espesor 200 nm y tamaño de poro 60 nm con un campo aplicado en la dirección InP de a) saturación b) 130 Oe c) 0 Oe d) -130 Oe.*

En la figura 47 a) se aprecia como para este tamaño de poro, la imanación se ve forzada a rodear aún más claramente los antidot. Las cargas se agrupan en torno a los antidot en situación de saturación, ya que los momentos se ven obligados a formar dominios con componente Z negativa en la parte izquierda de los antidot y positiva en la derecha.

Cuando sucede la inversión de la imanación, la componente del plano tiende a rodear claramente a los antidot conformando dominios con forma de "s" (ver figura 47 (b)). Este tamaño de poro induce que la imanación se vea forzada a rotar con una alta componente fuera del plano, tal y como se ve en la figura 47 b), para la cual se observan claros dominios con alta componente z positiva y otros con negativa.

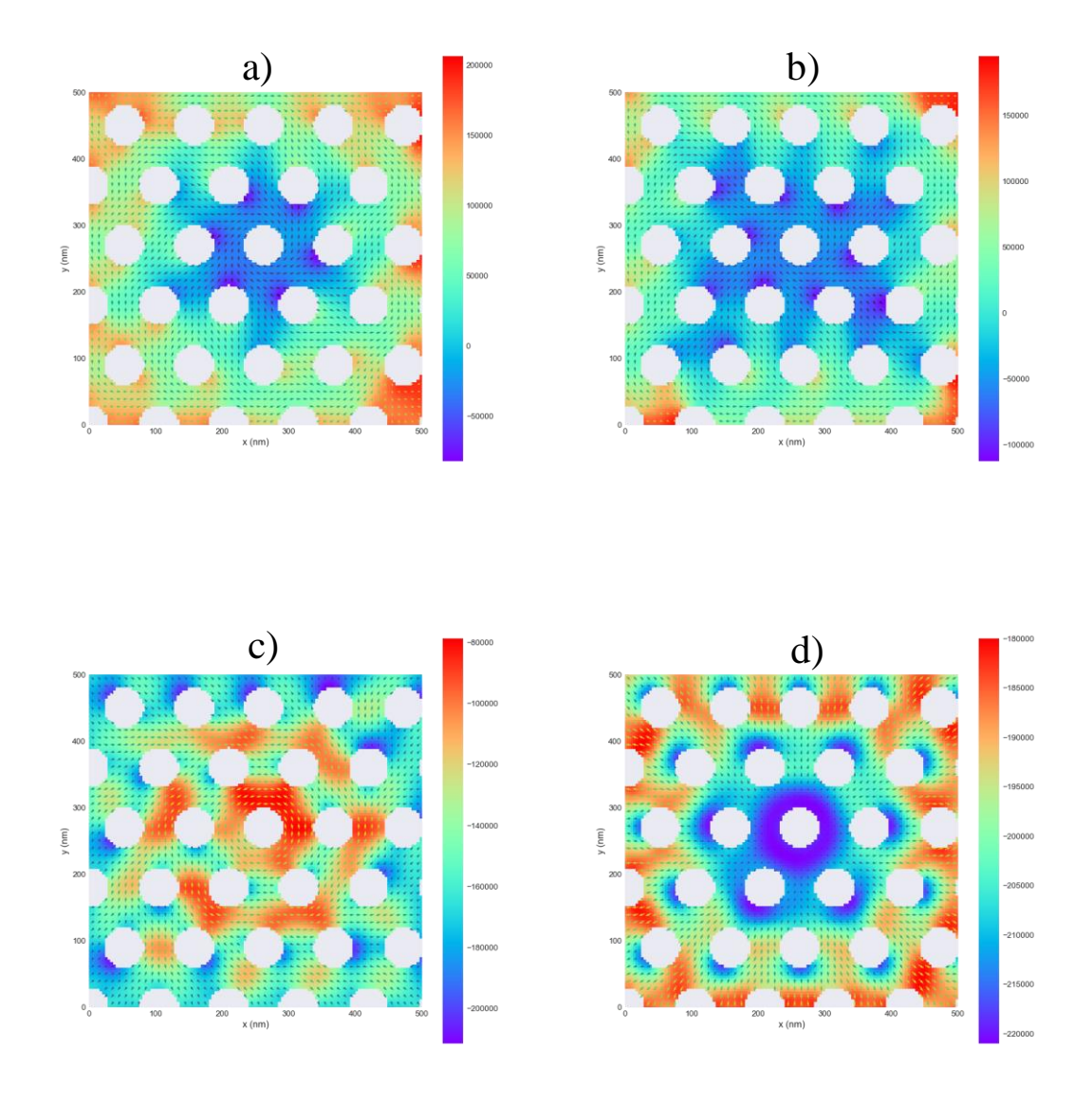

*Figura 48: láminas de espesor 200 nm y tamaño de poro 60 nm con un campo aplicado en la dirección OOP de a) 130 Oe b) 0 Oe c) -630 Oe d) saturación en sentido negativo.*

Nuevamente cuando el campo se aplica en la dirección OOP, se observan dominios con forma circular en torno a la parte central de la lámina en los cuales la componente fuera del plano tiene el mismo valor. Las figuras 48 a) y b) muestran cómo la inversión de la imanación sucede a partir de la zona central de la lámina, región desde la cual se extiende un dominio con componente negativa.

Comparando las distintas figuras de campo aplicado en la dirección InP con sus respectivas OOP, se deduce que los procesos de rotación de la imanación a través de la formación de dominios magnéticos cuando el campo se aplica en la dirección del plano son mucho más lentos y se extienden más en el tiempo. Para campo aplicado en la dirección perpendicular al plano la inversión sucede de manera más directa y rápida. Este comportamiento aparece recogido en la literatura y es el que cabría esperarse en nuestros resultados de antemano [\[15\] D](#page-70-0)e la misma forma también se recoge el mecanismo observado en las figuras 43, 45 y 48 de inversión de la imanación cuando el campo se aplica en la dirección perpendicular, ya que en dichas láminas la rotación pasa por un estado en el que muchos momentos o bien se orientan totalmente en el plano, o su componente en dicha dirección aument[a \[15\]](#page-70-0) 

Del apartado se concluye que un mayor tamaño de poro favorece la formación de dominios con anisotropía OOP. Como bien se comentó en el apartado anterior, en las láminas delgadas nanopatronadas sucede una competición entre la anisotropía magnética intrínseca de la lámina y la anisotropía de forma de los agujeros. Por esto mismo, se puede afirmar que cuando el tamaño de poro es mayor, el término de anisotropía local de forma que inducen fuerza en mayor medida a los momentos adyacentes a orientarse según su borde y por tanto a salirse de la dirección del plano de la película.

### 5.4. Estudio en función de la temperatura

El grueso del trabajo viene recogido en los tres apartados anteriores, en los cuales se estudió como se vería afectada la anisotropía perpendicular en las películas delgadas cuando se varían los parámetros geométricos de las mismas. Complementariamente se intentó realizar un estudio en función de la temperatura, en el cual se introducían láminas de aleación  $Fe_{60}Gd_{40}$ . Debido a la falta de muestras, derivada de una avería en el equipo, y los fallos en las medidas experimentales, solo se consiguieron obtener resultados para una muestra concreta nanopatronada de aleación Fe60Gd<sup>40</sup> cuyos parámetros geométricos se adjuntan en el apartado 3.2.2. En este apartado se adjunta a modo de complemento los resultados de dicha caracterización.

Las figuras 49 y 50 muestran respectivamente los ciclos de histéresis y las gráficas correspondientes a la primera parte del análisis, el cual consiste en un análisis de los ciclos de histéresis obtenidos mediante el VSM en función de la temperatura.

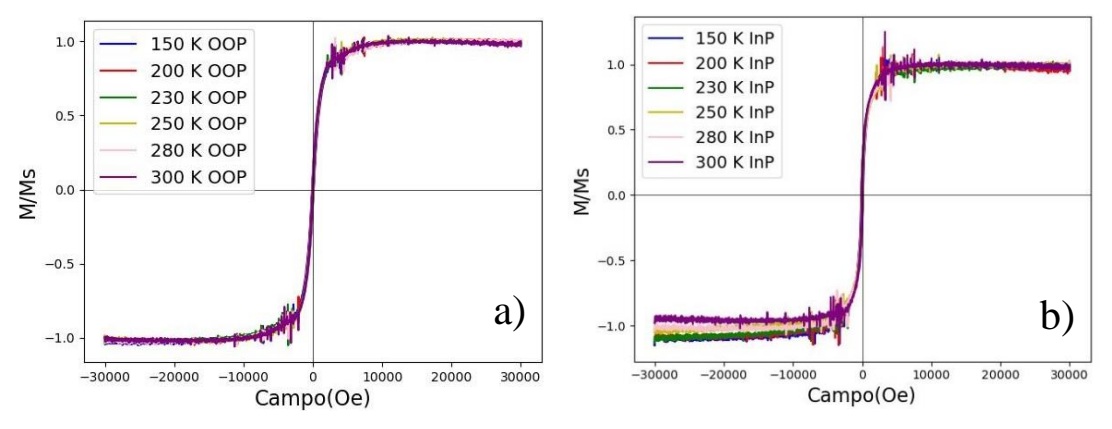

*Figura 49: ciclos de histéresis correspondientes al análisis de la evolución de la imanación de la lámina con respecto a la temperatura para campo a) OOP y b) InP..*

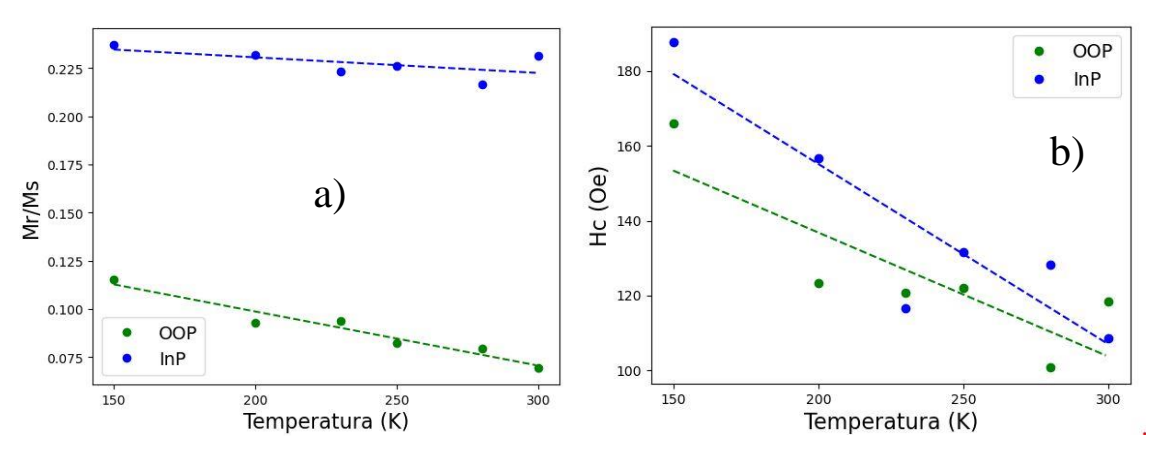

*Figura 50: evolución de la imanación de a) remanencia y b) campo coercitivo en función de la temperatura.*

Los parámetros magnéticos de las láminas disminuyen a medida que la temperatura aumenta y, por tanto, las perturbaciones térmicas en los momentos magnéticos debidas a ella crecen, tal y como muestran las figuras 50 a) y b). Para esta aleación y lámina concreta, la dirección fuera del plano no puede ser considerada como una dirección difícil, teniendo en cuenta la forma de los ciclos que se observan en la figura 49 a), aunque la dirección InP es más favorable por ser los valores de las figuras 50 a) y b) mayores para dicha dirección.

Si comparamos las medidas con las de publicaciones con desarrollos similares, vemos como para rangos de temperatura similares a los nuestros, la tendencia es la misma [\[8\] E](#page-69-0)n dichas publicaciones, sin embargo, no aparecen saltos de temperatura como los de la figura 50 b) en zonas cercanas a temperatura ambiente, lo cual puede deberse a que el punto de compensación a temperatura ambiente puede localizarse sobre estos valores. Lo que sí que se puede concluir es que a medida que crece la agitación térmica en las láminas, interacciones como la de canje o anisotropía que fuerzan a la imanación a orientarse en una determinada dirección comienzan a perder peso, y el desempeño magnético de la lámina se ve reducido.

Pasamos ahora al estudio centrado en la obtención de la temperatura de Curie de las muestras experimentales, tanto de la aleación  $Fe_{80}Gd_{20}$  como de la  $Fe_{60}Gd_{40}$ . Cabe destacar los problemas derivados del hecho de trabajar con láminas delgadas, ya que, por su pequeño espesor y tamaño, fue complicado llevar a cabo las medidas. La figura 51 muestra una de las curvas tomadas mediante el dispositivo, y en ella se ve cómo a partir de un determinado valor de temperatura la película se despega del portamuestras y las medidas se ven comprometidas. Esta medida corresponde a una lámina de aleación  $Fe<sub>60</sub>Gd<sub>40</sub>$  y espesor 20 nm. Esto se deriva del pequeño tamaño de la lámina, lo que dificulta su adherencia al soporte cuando la agitación térmica debida el incremento de temperatura aumenta.

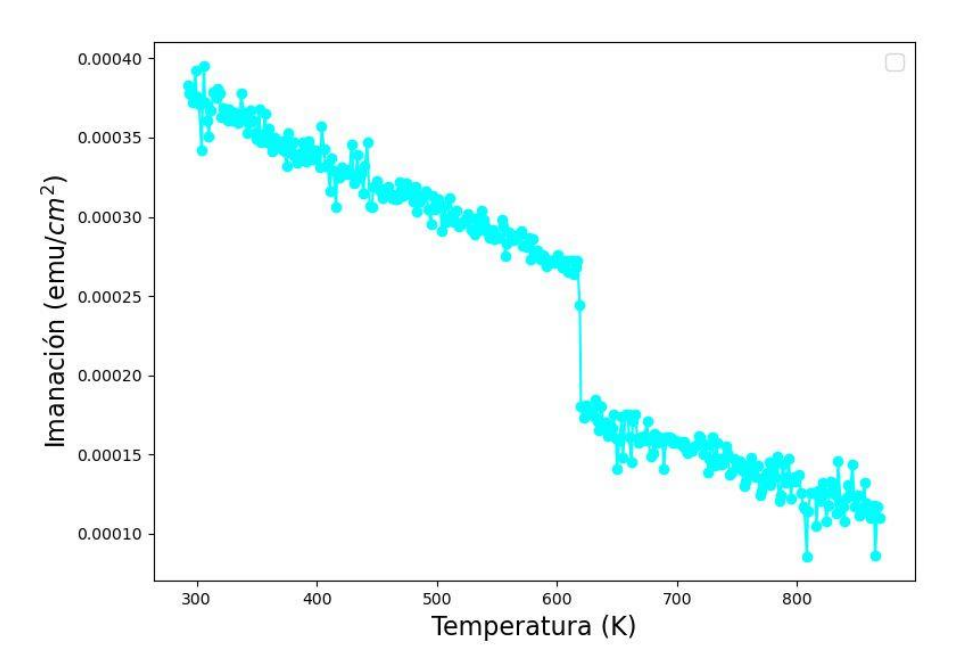

*Figura 51: curva de imanación frente a la temperatura para la cual la muestra se despega, impidiendo así una correcta toma de datos.*

Todas las medidas de las curvas *M(T)* fueron tomadas aplicando un campo constante de 1 kOe y en las figuras 51 y 52 podemos observar cómo, por la poca cantidad de muestra con la que contamos, la señal medida es muy débil. Junto con el fallo descrito en la figura 53, también hubo varias medidas para las que no se alcanzó la temperatura de Curie, ya que el sustrato es de aluminio y su punto de fusión se encuentra en los 850 K.

La figura 52 presenta los resultados para la muestra nanopatronada de aleación  $Fe_{60}Gd_{40}$  para la que sí que se alcanzó la temperatura de Curie

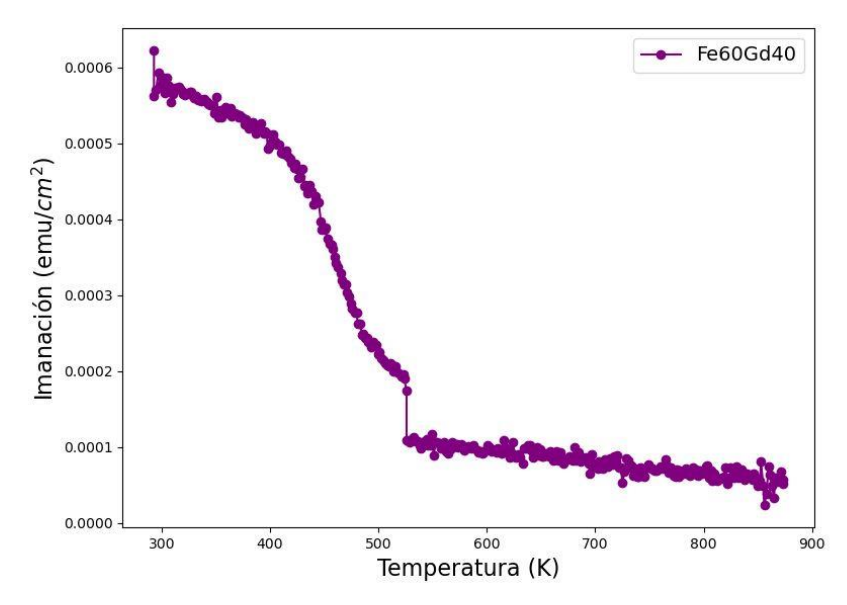

*Figura 52: curvas de imanación frente a la temperatura para las cuales se alcanza la temperatura de Curie (morado y verde).*

La figura 52 muestra cómo la película se despegó del portamuestras tras alcanzar la temperatura de Curie. A partir del cálculo de la derivada de la curva M(T) se ha estimado una temperatura de Curie de 493 K, la cual se diferencia significativamente del valor mostrado en la literatura, el cual se encuentra entre 566 y 585 [K \[28\]](#page-71-2) 

Esta diferencia en el valor de temperatura de Curie puede deberse a las inhomogeneidades que provocan los antidots en la composición química de las muestras nanopatronadas, lo cual ya ha sido demostrado que puede provocar desplazamientos en la temperatura de Curie de las películas nanopatronada[s \[12\] e](#page-70-1)n comparación con los valores nominales de las películas continuas.

En cuanto a las muestras de aleación  $Fe_{80}Gd_{20}$  no se consiguieron resultados concluyentes en las curvas *M(T)* al no alcanzar la temperatura de Curie para ellas.

### **6. Conclusiones**

En este trabajo se fabricaron muestras de película delgada continua y nanopatronada de las aleaciones  $Fe_{80}Gd_{20}$  y  $Fe_{60}Gd_{40}$  mediante la técnica de evaporación termal, utilizando para las primeras un sustrato de vidrio mientras que para las nanopatronadas se usó alumina nanoporosa. Posteriormente se caracterizaron las muestras morfológica y geométricamente mediante un microscopio electrónico de barrido y magnéticamente mediante un VSM. Tras la obtención de los distintos parámetros geométricos de las películas, sobre las láminas de aleación  $Fe_{80}Gd_{20}$  se realizó un estudio de las propiedades magnéticas en función del espesor y sobre las de aleación  $Fe<sub>60</sub>Gd<sub>40</sub>$  en función de la temperatura. Posteriormente se realizaron simulaciones micromagnéticas de películas de aleación  $Fe_{80}Gd_{20}$ , variando los parámetros geométricos de las mismas acorde a las muestras experimentales con el fin de encontrar tendencias similares entre estos resultados y los experimentales.

En el estudio de las propiedades magnéticas de las láminas de composición  $Fe_{80}Gd_{20}$  en función del espesor, los resultados experimentales arrojaron que para las muestras TF se favorece una mayor disposición de los momentos en el plano a medida que el espesor crece, lo cual podría estar inducido por el aumento del término anisotropía asociado a la rugosidad de la superficie, lo cual concuerda con estudios incluidos en la literatura. En el caso de las películas AD, la tendencia es opuesta, ya que a medida que el espesor aumenta se favorece que la imanación tenga una mayor componente fuera del plano. Comparando los resultados de ambos tipos de películas, se observa cómo la introducción del patrón de agujeros induce que tanto el campo coercitivo como la remanencia de las muestras aumenten con respecto al caso de las láminas continuas, lo cual sucede por el efecto de pinning introducido por los antidots. Las simulaciones micromagnéticas de las películas continuas no arrojaron resultados concluyentes, mientras que las de las láminas nanopatronadas sustentaron lo observado en los resultados experimentales.

Posteriormente se realizó una comparación del comportamiento magnético de las láminas delgadas nanopatronadas de las simulaciones en función del tamaño de poro, tras lo cual concluimos que un mayor tamaño de poro incrementa tanto el campo coercitivo como la remanencia de las muestras, además de favorecer una componente OOP mayor, lo cual se deriva del aumento en el efecto de pinning que se produce al tener un diámetro de agujero mayor. De este apartado se extrajo la conclusión que de cara favorecer la orientación de los momentos en la dirección de fuera del plano conviene combinar láminas nanopatronadas con un espesor y tamaño de poro grandes.

Se mostró en todos los estudios descritos anteriormente que, variando los parámetros geométricos de las películas nanopatronadas, se puede tener un control efectivo sobre la posición del punto de compensación a temperatura ambiente. Comparando los resultados experimentales de las películas continuas y nanopatronadas, se observa un desplazamiento hacia espesores mayores del punto de compensación al introducir el patrón de antidots. Para las láminas nanopatronadas, además, se vio que un mayor tamaño de poro produce un desplazamiento del punto hacia espesores mayores y, a su vez, que a medida que el espesor se incrementa, el punto de compensación se desplaza hacia valores más grandes de tamaño de poro.

Se continuó estudiando los mecanismos de inversión de la imanación en la película en función del tipo de lámina y el tamaño de poro, comprobando cómo a medida que aumenta el tamaño de los antidots las perturbaciones inducidas por estos en los momentos aumentan, ya que el término de anisotropía local de superficie que inducen es más grande que el término de anisotropía intrínseco de la película que fuerza a los momentos a orientarse en el plano. Esto genera que, cuando el tamaño de poro es mayor, la imanación se vea forzada a rotar saliéndose del plano y generando regiones con componente OOP.

Al comparar todos los resultados mencionados anteriormente se puede concluir que la introducción de un patrón de antidots en una película delgada induce un incremento en la coercitividad y remanencia de la misma, además de que se favorece una mayor disposición de los momentos en la dirección OOP cuanto mayor sea el espesor y tamaño de poro, lo cual se pretendía lograr como objetivo del trabajo.

Posteriormente se realizó un estudio del comportamiento magnético de la lámina de composición  $Fe<sub>60</sub>Gd<sub>40</sub>$  en función de la temperatura, lo cual reflejó que a medida que esta última aumenta, las crecientes perturbaciones térmicas inducidas en los momentos magnéticos disminuyen el desempeño magnético de la muestra, reduciendo tanto su imanación de saturación, como su campo coercitivo y remanencia. Esto sucede ya que para la lámina estudiada, nos centramos en valores de temperatura superiores al punto de compensación a temperatura ambiente. La temperatura de Curie de la película se encuentra en 493 K, lo cual difiere del rango 566-585K de las películas continuas. Esto puede deberse a las inhomogeneidades que se ha demostrado que presentan las muestras nanopatronadas en torno a los antidots y a la oxidación en el Gd que pueda presentar la película.

Como conclusión del trabajo se puede afirmar que se cumplieron los objetivos propuestos al comienzo del trabajo, ya que se consiguió fabricar, caracterizar y simular láminas delgadas nanopatronadas de Hierro-Gadolinio, con resultados coherentes tanto entre sí como con la teoría en la mayoría de los casos, además se comprendieron los mecanismos de formación y comportamiento de dominios con anisotropía perpendicular fuera del plano.

Como futuros trabajos se propone la fabricación de un mayor número de muestras, teniendo en cuenta otros espesores, composiciones y parámetros geométricos en los antidots, lo cual no pudo llevarse a cabo en este trabajo por una avería en el equipo de evaporación. Podría ampliarse la caracterización incluyendo, entre otros, un análisis mediante un Microscopio de Fuerza Atómica (AFM), que permita medir la rugosidad en la superficie, y unas medidas de dispersión de rayos X que permitan conocer la composición de las películas (esto se intentó en nuestro trabajo, pero los resultados tuvieron fallos). La caracterización magnética podría completarse con un análisis más extenso de la influencia de la temperatura en la inducción de anisotropía OOP. En las simulaciones se podría aumentar el número de láminas simuladas, incluyendo también un estudio similar para otras composiciones, así como un incremento en las direcciones en las que se aplica en campo, por ejemplo, InP con ángulo de 30º, 45º y 60º.

Comparando artículos relacionados en la bibliografía con este trabajo, se puede comprobar cómo las láminas delgadas magnéticas de aleación de tierras raras con metales de transición suponen un foco de estudio importante dentro de la comunidad científica, y se puede comprobar que las aleaciones sobre las que se han hecho estudios son muy variadas y aún a siguen apareciendo artículos recientes en los que se estudian nuevas aleaciones. De la misma forma, también se deben de tener en cuenta caminos alternativos al realizado en este artículo que pueda estar siguiendo la comunidad científica para la obtención de anisotropía perpendicular en láminas delgadas de cara a la elección de una posible manera de ampliar el estudio. Algunos de estos métodos son por ejemplo la aplicación de estrés o estructuras magnéticas de multicapas.

Como avance tras este proyecto se propone la realización de un estudio similar, o bien variando la composición de las láminas, o bien trabajando con una nueva aleación, lo cual permita avanzar en el conocimiento y comprensión que se tiene de los fenómenos que ocurren en este tipo de materiales. Además, también podría tenerse en cuenta alguno de los procedimientos descritos anteriormente de cara a variar el estudio y la forma que tenemos de enfocar la inducción de anisotropía perpendicular en las láminas.

# 7. **Bibliografía**

[1] Ranzoni A, Cooper M.A. in *Micro and Nanotechnology in Vaccine Development*. Elsevier, 2017.

[2] Rao M.C., Shekhawat M. *A brief survey on basic properties of thin films for device application*. International Journal of Modern Physics: Conference Series, (2013), 576-582, 22.

[3] Zeng S., Li C., Chow L., Cao Y., Zhang Z., Tang C., Yin X., Lim Z., Hu J., Yang P., Ariando A. *Superconductivity in infine-layer nickelate La1-xCaxNiO<sup>2</sup> thin films*. Science Advances, (2022), Vol 8.

[4] Pinto R., Gund V., Calaza C., Nagaraja K., Vinayakumar K. *Piezoelectric aluminium nitride thin films: A review of wet and dry etching techniques*. Microelectric Engineering, (2022), 257.

[5] Barmak K., Coffey K*. Metallic Films for Electronic, Optical and Magnetic Applications.*  Woodhead Publishing, (2014).

[6] Salaheldeen M., Méndez M., Vega V., Fernández A., Prida V. *Tuning Nanohole Sizes in Ni Hexagonal Antidot Arrays: Large Perpendicular Magnetic Anisotropy for Spintronic Applications.* ACS Applied Nano Materials (2019), 1866-1875, 2(4).

<span id="page-69-1"></span>[7] Salaheldeen M., Vega V., Ibabe A., Jaafar M., Asenjo A., Fernández A., Prida V. *Tailoring of Perpendicular Magnetic Anisotropy in Dy13Fe87 Thin Films with Hexagonal Antidot Lattice Nanostructure.* Nanomaterials, (2018), 8(4).

<span id="page-69-0"></span>[8] Salaheldeen M., Abu-Dief A., Martínez-Goyoneche L., Alzahrani S., Alkhatib F., Álvarez-Alonso P., Blanco J*. Dependence of the Magnetization Process on the Thickness of Fe70Pd30 Nanostructured Thin Film*. Materials, (2020), 1-12, 13(24).

[9] Inyang O., Rafiq A., Swindells C., Ali S., Atkinson D. *The role of low Gd concentrations on magnetization behavior in rare earth:transition metal alloy films*. Scientific Reports, (2020), 10(1).

[10] Hebler B., Hassdenteufel A., Reinhardt P., Karl H., Albrecht M. *Ferrimagnetic Tb-Fe Alloy Thin Films: Composition and Thickness Dependence of Magnetic Properties and All-Optical Switching*. Frontiers in Materials, (2016), 3.

<span id="page-70-2"></span>[11] Stanciu A.E., Schinteie G., Kuncser A., Iacob N., Trupina L., Ionita I., Crisan O., Kuncser V. *Unexpected magneto-functionalities of amorphous Fe-Gd thin films crossing the magnetization compensation point*. Journal of Magnetism and Magnetic Materials, (2020), 498.

<span id="page-70-1"></span>[12] Salaheldeen M. *Fabication and Magnetic Characterization of Ferromagnetic Antidot Arrays Thin Films*. Programa de Doctorado de Materiales, Universidad de Oviedo, (2019).

[13] Escobar M.A., Alatorre M. *Medición de susceptibilidad Magnética χ de Materiales*. CENAM, (2005). Fecha de consulta: 13/4/2022. (online) https://www.cenam.mx/dme/pdf/PRE-Medicion%20de%20susceptibilidad%20magnetica%20de%20materiales.pdf.

[14] Cullity B.D., Graham C.D. *Introduction to Magnetic Materials*. John Wiley & Sons, (2009).

<span id="page-70-0"></span>[15] Coey J.M.D. *Magnetism and Magnetic Materials*. Cambridge University Press, (2009).

[16] Chikazumi S. *Physics of magnetism*. John Wiley & Sons, Inc, (1964).

[17] Rivero M. *Síntesis y caracterización de nanopartículas magnéticas de ferrita de Zinc para tratamientos combinados en biomedicina*. Facultad de Ciencias, Universidad Autónoma de Madrid, *(2018).*

[18] Lario J. *Efecto del anodizado electroquímico en la obtención de nanotubos en la superficie de aleaciones beta de titanio*. Universitat Politecnica de Valencia, (2019).

[19] Ohring M. *Materials Science of Thin Films*. Deposition and Structure, (2001).

[20] Camley R.E., Celinski Z., Stamps R*. Magnetism of Surfaces, Interfaces and Nanoscale Materials*, Volume 5 in Handbook of Surface Science, 2015, Elsevier.

[21] Medidas Magnéticas: EV9 VSM. Servicios Científico Técnicos. Universidad de Oviedo. Fecha de consulta: 5/6/2022. (online) [https://www.sct.uniovi.es/unidades/analisis](https://www.sct.uniovi.es/unidades/analisis-estructural/medidas-magneticas/equipos)[estructural/medidas-magneticas/equipos.](https://www.sct.uniovi.es/unidades/analisis-estructural/medidas-magneticas/equipos)

[22] Beg M., Lang M., Pepper R.A., Kluyver T., Fangohr H. *Discretisedfield*. Ubermag/docs, (2021). Fecha consulta: 11/6/2022. [online] <https://discretisedfield.readthedocs.io/en/latest/?badge=latest>

[23] Talapatra A., Arout J., Mohanty J. *Tuning magnetic microstructure in Gd-Fe thin films: Experiment and Simulation*. Journal of Magnetism and Magnetic Materials, 448 (2018) 360- 366.

[24] Beg M., Lang M., Fangohr H. *Micromagneticmodel*. Ubermag/docs, (2021). Fecha consulta: 11/6/2022. [online] https://micromagneticmodel.readthedocs.io/en/latest/?badge=latest

[25] Beg M., Lang M., Pepper R.A., Kluyver T., Fangohr H. *Oommfc*. Ubermag/docs, (2021). Fecha consulta: 11/6/2022. [online] <https://oommfc.readthedocs.io/en/latest/?badge=latest>

<span id="page-71-0"></span>[26] Locovei C., Iacob N., Schinteie G., Stanciu A.E., Leca A., Kuncser V. *Tuning the magnetic properties of amorphous Fe-Gd thin films by variation of thickness and composition*. Hyperfine Interactions, (2021), 242(1).

<span id="page-71-1"></span>[27] Salaheldeen M., Vega V., Caballero-Flores R., Prida V.M., Fernandez A. *Influence of nanoholes array geometrical parameters on magnetic properties of Dy-Fe antidot thin films*. Nanotechnology, (2019), 30(45).

<span id="page-71-2"></span>[28] Yano K., Akiyama Y., Tokumitsu K., Kita E., Ino H. *Magnetic moment and Curie temperature for amorphous*  $Fe_{100-x} Gd_x$  *alloys (18*  $\leq X \leq 60$ *). Journal of Magnetism and* Magnetic Materials, (2000), 214, 217-224.

[29] Penghua K., Gouwei Z., Huihui J., Zhiqin L., Zhilan L., Xiaohong X. *Emergence of roomtemperature perpendicular magnetic anisotropy in metallic NiCo2O<sup>4</sup> thin film*. Journal of Magnetism and Magnetic Materials, (2022), 553, 169293.

[30] Ishibashi M., Yakushiji K., Kawaguchi M., Tsukamoto A., Nakatsuji S., Hayashi M. *Ferrimagnetic compensation and its thickness dependence in TbFeCo alloy thin films*. Applied Physics Letters, (2022), 120(2).

[31] Holzmann C., Ullrich A., Ciubotariu O.T., Albrecht M. *Stress-Induced Magnetic Properties of Gadolinium Iron Garnet Nanoscale-Thin Films: Implications for Spintronic Devices.* ACS Applied Nano Materials, (2022), 1023-1033, 5(1).

[32] Schefer T.A., Cortie D.L., Kostylev M. *The effect of hydrogen gas on Pd/[Co/Pd]30/Pd multilayer thin films*. Journal of Magnetism and Magnetic Materials, (2022), 551, 169184.

[33] Cestarollo L., Srinivasan K., El-Ghazaly A. *Investigation of Perpendicular Magnetic Anisotropy in Pt/Co20fe60b20/Pt Multi-Layer Structures.* MAGMA, (2022), 01107.
## **8. Anexo 1: tablas de resultados**

Los resultados obtenidos experimentalmente se resumen en las siguientes tablas, en las cuales aparecen los valores de imanación de saturación, remanencia y campo coercitivo extraídos de los ciclos de histéresis. La tabla 5 corresponde al estudio en función del espesor (para la aleación Fe<sub>80</sub>Gd<sub>20</sub>) y la tabla 6 a los ciclos en función de la temperatura (para la aleación  $Fe<sub>60</sub>Gd<sub>40</sub>$ ).

| <b>Nombre</b>  | Saturación (emu/cm <sup>2</sup> ) | Remanencia (emu/cm <sup>2</sup> ) | C.Coercitivo (Oe)       |  |
|----------------|-----------------------------------|-----------------------------------|-------------------------|--|
| Thin film      |                                   |                                   |                         |  |
| Esp 50 nm InP  | $0.0065 \pm 0.0003$               | $0.0016 \pm 0.0001$               | $41.49850 \pm 0.00001$  |  |
| Esp 100 nm InP | $0.012 \pm 0.001$                 | $0.0034 \pm 0.0003$               | $47.55323 \pm 0.00001$  |  |
| Esp 150 nm InP | $0.0141 \pm 0.0002$               | $0.0057 \pm 0.0002$               | $94.69607 \pm 0.00001$  |  |
| Esp 200 nm InP | $0.0269 \pm 0.0009$               | $0.0086 \pm 0.0004$               | 120.22850 ± 0.00001     |  |
| Esp 50 nm OOP  | $0.0051 \pm 0.0002$               | $0.0003 \pm 0.0001$               | 143.43395 ± 0.00001     |  |
| Esp 100 nm OOP | $0.0091 \pm 0.0008$               | $0.0004 \pm 0.0002$               | 82.665101 ± 0.00001     |  |
| Esp 150 nm OOP | $0.0126 \pm 0.0002$               | $0.0007 \pm 0.0002$               | 157.13384 ± 0.00001     |  |
| Esp 200 nm OOP | $0.0252 \pm 0.0008$               | $0.0007 \pm 0.0002$               | $162.11289 \pm 0.00001$ |  |
| Antidot        |                                   |                                   |                         |  |
| Esp 50 nm InP  | $0.012 \pm 0.003$                 | $0.006 \pm 0.002$                 | 307.23703 ± 0.00001     |  |
| Esp 100 nm InP | $0.032 \pm 0.004$                 | $0.015 \pm 0.002$                 | 173.07279 ± 0.00001     |  |
| Esp 150 nm InP | $0.034 \pm 0.008$                 | $0.012 \pm 0.003$                 | 121.40334 ± 0.00001     |  |
| Esp 200 nm InP | $0.09 \pm 0.01$                   | $0.022 \pm 0.003$                 | 131.74000 ± 0.00001     |  |
| Esp 50 nm OOP  | $0.009 \pm 0.003$                 | $0.0011 \pm 0.0006$               | 272.06052 ± 0.00001     |  |
| Esp 100 nm OOP | $0.025 \pm 0.003$                 | $0.003 \pm 0.001$                 | 251.20713 ± 0.00001     |  |
| Esp 150 nm OOP | $0.030 \pm 0.007$                 | $0.0024 \pm 0.0007$               | 218.55596 ± 0.00001     |  |
| Esp 200 nm OOP | $0.078 \pm 0.009$                 | $0.005 \pm 0.001$                 | 200.15171 ± 0.00001     |  |

*Tabla 5: parámetros magnéticos de las láminas de aleación Fe80Gd20 en función del espesor.*

*Tabla 6: parámetros magnéticos de las láminas de aleación Fe60Gd40 en función de la temperatura.*

| <b>Nombre</b>   |                   | Saturación (emu/cm <sup>2</sup> ) Remanencia (emu/cm <sup>2</sup> ) | <b>Campo Coercitivo (Oe)</b> |
|-----------------|-------------------|---------------------------------------------------------------------|------------------------------|
| 55K OOP         | $0.009 \pm 0.002$ | $0.0020 \pm 0.0004$                                                 | $328.76805 \pm 0.00001$      |
| <b>150K OOP</b> | $0.008 \pm 0.002$ | $0.0010 \pm 0.0002$                                                 | $130.79029 \pm 0.00001$      |

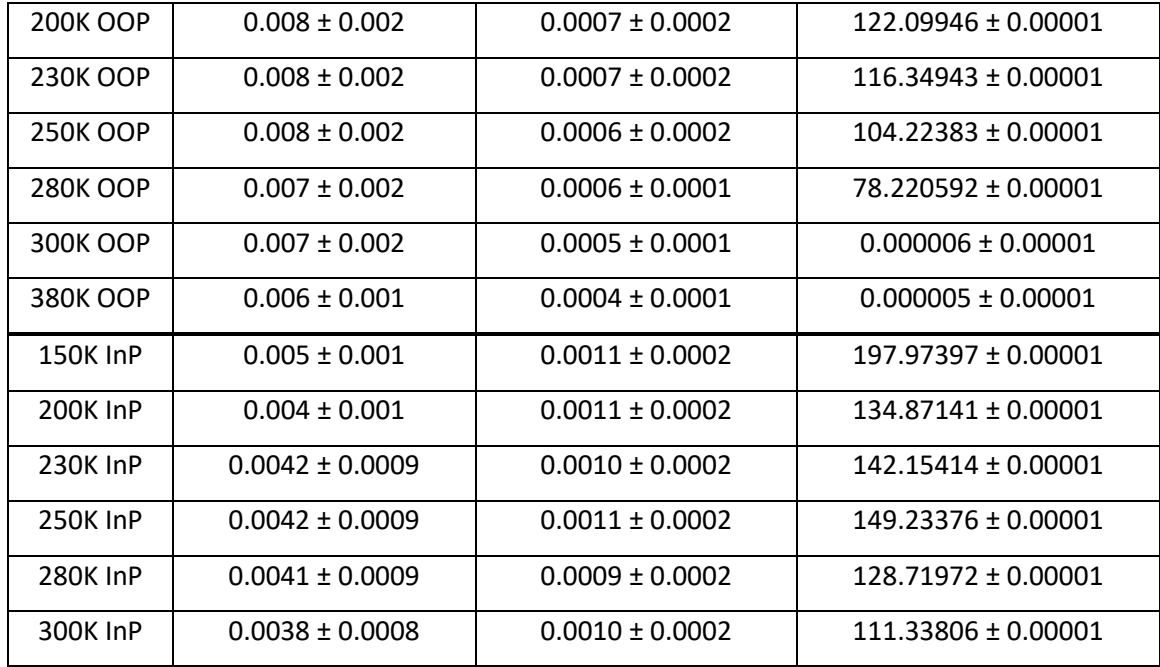

La tabla 7 recoge los resultados obtenidos en las simulaciones.

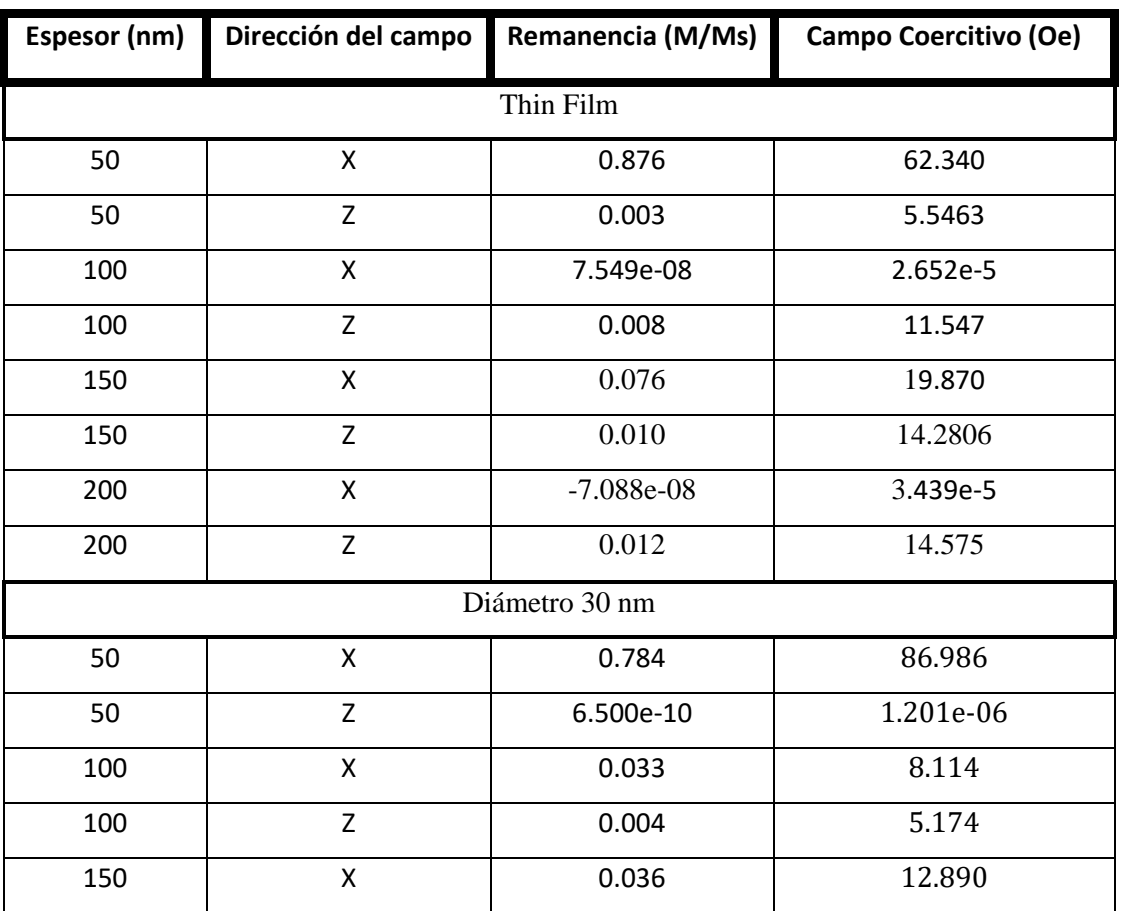

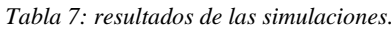

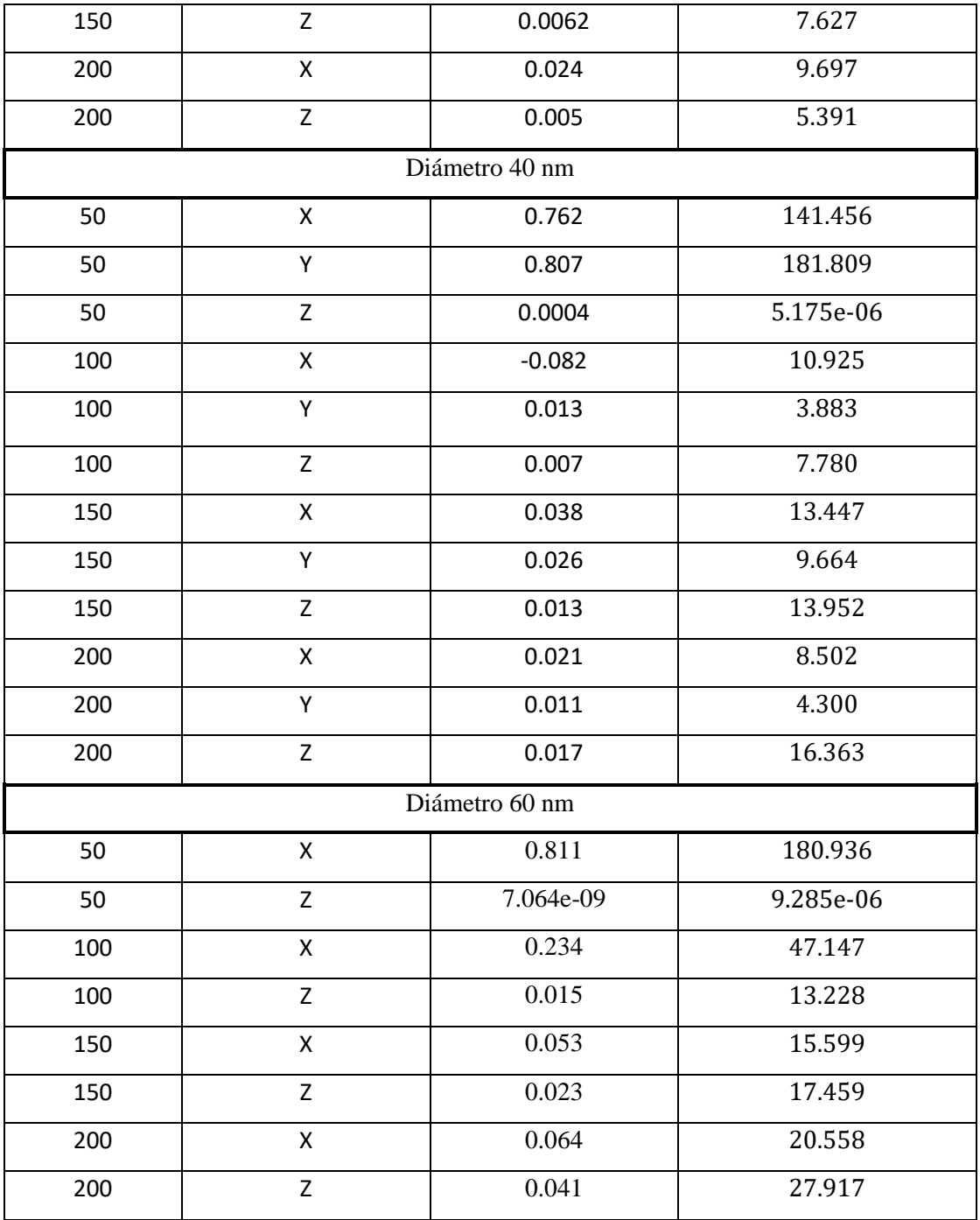

## 9. Anexo 2: códigos utilizados

-Generación de un ciclo de histéresis para una lámina TF

```
1. #IMPORTO LOS MÓDULOS QUE PUEDA LLEGAR A NECESITAR
2.3. import commfc as oc
4. import discretisedfield as df
5. import micromagneticmodel as mm
6. import numpy as np
7. import matplotlib.pyplot as plt
8. %matplotlib inline
9. import os
10. import glob
11.
        import math
12.
       ##SE ESPECIFICAN LAS CONSTANTES Y GEOMETRÍA DE LA LÁMINA A
13.
SIMULAR
14.
15.#dimensiones
16.x=500e-9y=500e-917.z = 50e - 918.19.
        ##parámetros del material
       Ms=2.21e5 ##magnetizacion de saturacion<br>A=2.6e-12 ##constante de la energía de canje
20.21.nu0=4*math.pi*1e-7<br>#calculo la longitud de canje para poder así definir el
22.23.mallado
24. 1=np.sqrt(2*A/(nu0*Ms**2))
25.lred=round(1, 9) ##se eliminan decimales para facilitar los
 cáclculos y evitar errores posteriores
26.27.#SE DEFINE EL MALLADO CON LA FUNCIÓN MESH DE
 DISCRETISEDFIELD
28.
29.cell=(2e-9, 2e-9, 2e-9)30.mesh=df.Mesh(p1=(0, 0, 0), p2=(x, y, z), cell=cell)
31.#HAMILTONIANO DEL SISTEMA CON LA FUNCIÓN SYSTEM DE
32.MICROMAGNETICMODEL
33.namex='TFEsp50nmCx2nmPERIODMse51Am'
34.system= mm.System(name=namex)
35.##defino el Hamiltoniano del sistema, en el que solo hay
36.inicialmente energía de canje y desimanación
37.system.energy=mm.Exchange(A=A) + mm.Demag()
38.39.
        ##SE DEFINE LA IMANACIÓN INICIAL DE LA MUESTRA, ASIGNANDO
 A CADA CELDA DEL MALLADO UN VALOR ALEATORIO
40.41.import random
42.def \t m ran(pos):43.return [2 \times \text{random.random)} - 1 for i in range (3)]
44.system.m=df.Field(mesh, dim=3, value=m ran, norm=Ms)
45.system.m.plane('z').mpl()
46.
```

```
47. ##SE CREA EL VECTOR CAMPO EXTERNO APLICADO Y SE APLICAN 
  LAS FUNCIONES DE OOMMFC PARA OBTENER LOS SUCESIVOS ESTADOS DE 
  MÍNIMA ENERGÍA
48.
49. H = 2e5 # external magnetic field in (A/m)50. Ha0=np.linspace(0, H, 21)<br>51. Ha1=np.linspace(H, -H, 41)
        Ha1=np.linspace(H,-H,41)52. Ha2=-Ha1
53. Ha=np.concatenate((Ha0, Ha1[1:], Ha2[1:])) ##se crea una
  lista que vaya implementando distinto campo magnetico
54.55.system.energy += mm.Zeeman(H=(0,0,0)) ##campo inicial nulo
56. md = oc.MinDriver()<br>57. mz=[] #para guardar
57. mz=[] #para guardar los datos y escribirlos en un fichero<br>58. my=[]
58. my=[]<br>59. mx=[]mx=[]60. for ha in Ha: ##para cada unidad de campo creciente 
  minimizas la energia y quardas las componenetes x, y, z61. system.energy.zeeman.H=(ha,0,0) ##el campo se aplica 
  en la direcciñon del eje x
62. md.drive(system) 
63. mz.append(system.m.average[2])
64. my.append(system.m.average[1])
65. mx.append(system.m.average[0])
```
-Generación de un ciclo de histéresis para una lámina AD

```
1. #IMPORTO LOS MÓDULOS NECESARIOS
2.
3. import discretisedfield as df
4. import micromagneticmodel as mm
5. import oommfc as oc
6. import numpy as np
7. import math
8.
9. #ESPECIFICO LAS CARACTERÍSTICAS DE LA REGIÓN Y LAS CONSTANTES 
  NECESARIAS
\frac{10}{11}.
        ##defino el tamaño de la muestra
12. x=500e-9
13. y=500e-9
14. z=100e-9 ##espesor
15. ##defino los distintos parámetros de la muestra
16. radio=30e-9 ##radio del círculo central
17. Ms=2.21e5 ##magnetizacion de saturacion
18. A=2.6e-12 ##constante de la energía de canje
19. a=105e-9 ##àrámetro de red
20. nu0=4*math.pi*1e-7
21. ##calculo la longitud de canje para definir el mallado
22. 1 = np \cdot sqrt(2*A/(nu0*Ms**2))23. lred=round(l,9) ##basicamente le elimino los decimales, 
porque trabajar con un mallado asi lo veo complicada
     ##defino el mallado
25. cell=(4e-9, 4e-9, 4e-9) ##tamaño de la celda
26. mesh=df.Mesh(p1=(0, 0, 0), p2=(x, y, z), cell=cell)
27. namex='Esp100Rad30CX'
28.
29. #HAMILTONIANO DEL SISTEMA
30.
31. system = mm.System(name='Esp100Rad30CX')
```

```
32. ##defino el hamiltoniano del sistema
33. system.energy=mm.Exchange(A=A)+mm.Demag()
34.
35. #SE DEFINE LA IMANACIÓN INICIAL DE CADA PUNTO
36.37.37. ##defino la magnetización para que sea aleatoria<br>38. import random
        import random
39. def m_{\text{man}}(pos):<br>40. return 2 \times rreturn [2*random.random()-1 for i in range(3)]
41.
42. #SE CALCULAN LAS POSICIONES DE LOS CENTROS DE LOS ANTIDOTS 
  EN FUNCIÓN DE LOS PARÁMETROS GEOMÉTRICOS QUE SE HAYAN 
  ESPECIFICADO
43.
44. anm=a*1e9 ##hago esto de cara a que me haga una raiz 
 cuadrada sin dar como resultado 0
45. ##defino los vectores de la red de Bravais
46. a1x=a
47. a1y=0
48. a2x=a/2
49. a2y=int(anm*np.sqrt(3)/2)
50. def roundby(x, base): ##para que no dé error, los puntos 
  que voy a asignar como centros deben ser multiplos del valor de 
la celda<br>51.
            51. return int(base * round(float(x)/base)) ##esta 
  funcion la encontré por internet
52. ##la red hexagonal puede dividirse en dos zonas de puntos 
  diferenciadas, debido a los vectores de la red
53. ##en un hoja calcule las distncias en y de cada fila, ya 
  que las distancias en horizontal de cada fila son constantes
54.
55. ##las listas que creo a continuación se basan en la 
  obtención de las coordenadas x e y ded cada conjunto de puntos,
56. ##ya que como expliqué arriba, podemos considerar a la red 
 hexagonal como un conjunto equiespaciado de puntos en la
57. ##dirección x, a un determinada distnacia de otra fila de 
 puntos equiespaciados
58. conjunto1x=[]
59. for i in range(10):
60. if a*i<600e-9:
61. conjunto1x.append(a*i)
62. conjunto1y=[]
63. for i in range(10):<br>64. if a2y^*i \le 600 and
64. if a2y*i<600 and i%2==0:
               conjunto1y.append(roundby(a2y*i, 5)*1e-9)
66. conjunto2x=[]
67. for i in range(10):
68. if a2x*i>600e-9:
69. break
70. if a2x*i<600e-9 and i%2==0:
71. continue
72. else:
73. conjunto2x.append(a2x*i)
74. conjunto2y=[]
75. for i in range(10):
76. if a2y*i>600:
77. break
78. if a2y*i<600 and i%2==0:
79. continue
80. else:
81. conjunto2y.append(roundby(a2y * i, 5) *1e-9)
```
82. ##en todos los bucles pongo la condicion de ser menores de 600 nm porque con un mallado de maxima 500 nm, podría haber 83. ##valores de la red que no me coja como que están en un circulo, cuando sñi lo estén 84. 85. ##defino los centros de cada conjunto 86. centros1=[] 87. **for** i in range(len(conjunto1x)):<br>88. **for** i in range(len(conjunto1 88. **for** j in range(len(conjuntoly)):<br>89. centros1.append((conjuntolx[ centros1.append((conjunto1x[i],conjunto1y[j])) 90. centros $2=[$ ]<br>91. **for** i in ra 91. **for** i **in** range(len(conjunto2x)):<br>92. **for** j **in** range(len(conjunto2 92. **for** j in range(len(conjunto2y)):<br>93. **centros2.append((conjunto2x**[ centros2.append((conjunto2x[i],conjunto2y[j])) 94. centrosred=centros1+centros2 95. 96. #SE GENERAN LOS ANTIDOTS A PARTIR DE LAS POSICIONES ANTERIORES Y ASIGANDO UNA Ms DE 0 A LOS PUNTOS INTERIORES 97. 98. **def** dentroofuera(x,y): ##se basa en, para cada punto del mallado, comprobar si está o no en un agujero 99. variable=True 100. **for** i **in** range(len(centrosred)): 101. **if** (x-centrosred[i][0])\*\*2 + (ycentrosred[i][1]) \*\*2 > radio\*\*2: 102. **continue** 103. **else**: 104. variable=False 105. **return** variable<br>106. **def** imana sat(pos): **def** imana sat(pos): ##en funcion de los resultados que muestra la funcion anterior, genera los agujeros 107.  $x, y, z = pos$ <br>108. siono=dentro 108. siono=dentroofuera(x,y)<br>109. **if** siono == True: if siono == True: 110. **return** Ms 111. **else**: return 0 113. system.m=df.Field(mesh, dim=3, value=m\_ran, norm=imana\_sat  $\rightarrow$ 114. system.m.plane('z').mpl() 115. 116. #CICLO DE HISTÉRESIS 117. 118.  $H = 2e5$  # external magnetic field in  $(A/m)$ 119. Ha0=np.linspace(0,H,21) 120. Hal=np.linspace(H,-H,41) 121. Ha2=-Ha1 122. Ha=np.concatenate((Ha0, Ha1 $[1:]$ , Ha2 $[1:]$ )) ##se crea una lista que vaya implementando distinto campo magnetico 123. 124. system.energy  $+=$  mm.Zeeman  $(H=(0,0,0))$  ##campo inicial nulo 125. md =  $oc.MinDriver()$ 126. mz=[] #para guardar los datos y escribirlos en un fichero 127. my=[] 128. mx=[] 129. **for** ha **in** Ha: ##para cada unidad de campo creciente minimizas la energia y quardas las componenetes  $x, y, z$ 130. system.energy.zeeman.H=(ha,0,0) ##el campo se aplica en la direcciñon del eje x 131. md.drive(system) m

```
132. mz.append(system.m.average[2])
133. my.append(system.m.average[1])
134. mx.append(system.m.average[0])
```
- Visualización del ciclo de histéresis y obtención de los valores de los parámetros magnéticos de la lámina (remanencia y campo coercitivo)

```
1. #IMPORTO LOS DISTINTOS CICLOS QUE PUEDO LLEGAR A 
 NECESITAR
2.
3. import oommfc as oc
4. import discretisedfield as df
5. import micromagneticmodel as mm
6. import numpy as np
7. import matplotlib.pyplot as plt
8. %matplotlib inline
9. import os
10. import glob
11. import ubermagtable as ut
12. from scipy.optimize import curve_fit
13.
14. #DEFINO LA DIRECCIÓN HACIA LAS CARPETAS QUE 
  CONTIENEN LA INFORMACIÓN SOBRE LA IMANACIÓN DE LA 
  MUESTRA
15.
16. direccion="E:\Simulaciones\Esp150Rad30CZ" 
17. nombre="Esp150Rad30CZ"
18. contenido directorio=os.listdir(direccion) ##
  dirección hacia la carpeta con los drives
19. carpetas=[] 
20. for e in contenido_directorio: ##agrupo las 
 carpetas con todos los drives en una carpeta
21. c=direccion+'/'+e
22. if (os.path.isdir(c)==True):
23. carpetas.append(c)
24.
25. #DENTRO DE LA CARPETA QUE SE ACABA DE CREAR 
  CON LOS FICHEROS, GUARDAMOS LOS ARCHIVOS .ODT QUE 
  SON LOS QUE CONTIENEN INFORMACIÓN ACERCA DE LA 
  IMANACIÓN
26.
27. lista=[]
28. magnetizaciones=[]
29. for c in carpetas: ##agruo todos
  los ficheros odt
30. odtfile = os.path.join(c, nombre+'.odt')
31. lista.append(odtfile)
```

```
32. listaordenada=[] ##ordeno los
 ficheros odt, por si en algún paso se alteró su 
 posición
33. for i in range(95):
34. listaordenada.append(direccion+'/drive-
 '+str(i)+'\\'+nombre+'.odt')
35. for odtfile in listaordenada: ##co
 jo el valor promedio de la magnetización de la 
 muestra de cada fichero odt
36. table = ut.Table.fromfile(odtfile)
37. magnetizaciones.append(float(table.data.m
 z.values))
38.
39.
40. #CREO VECTOR CON EL CAMPO MAGNÉTICO POR 
 UNIDAD DE TIEMPO QUE SE APLICA EN LOS CICLOS DE 
 HISTÉRESIS
41.
42. H = 2e5 ##esto lo usaré en calculos
 posteriores, simplemente es un vector que imita 
 al del campo aplicado a cada muestra por unidad 
de tiempo
43. Ha0=np.linspace(0,H,21)
44. Ha1=np.linspace(H,-H,41)
45. Ha2=-Ha1
46.
47. Ha=np.concatenate((Ha0, Ha1[1:], Ha2[1:]))
48.
49. ##CALCULO LA SATURACIÓN, REMANENCIA Y CAMOPO 
 COERCITIVO
50.
51. #el vector del campo aplicado se creó de tal 
 manera que tenemos un punto de campo cero que ya 
 nos indica por si solo la remanencia de la 
 muestra
52. ##este punto es el 40 del nuestro vector
53. print('La remanencia de la muestra sería 
 '+str(magnetizaciones[40]))
54.
55. ##para el campo coercitivo tengo que 
 programamar el calculo de la raiz entre dos 
 puntos
56. ##comienzo calculando la pendiente y la 
 ordenada de esa recta que une dos puntos 
cualquiera
57. def coefs(x1,y1,x2,y2):
58. m=(y2-y1)/(x2-x1)
```

```
59. n = (-x1) * ((y2-y1) / (x2-x1)) + y160. return m,n
61. ##ya tengo la ecuacion de la recta que une 
 dos puntos, ahora tengo que programar un método 
 de calculo de raíces que me calcule el campo 
 coercitivo de
62. ##la muestra
63.
64. ##comienzo calculando automaticamente 
 aquellos dos valores d magnetización que 
 presentan cambio de signo entre ellos
65. cambiosigno=[]
66. for i in range(len(magnetizaciones)):
67. ##empiezo en el valor 38 del vector 
 magnetizaciones porque por la forma ded nuestro 
 vector campo siempre será un punto previo
68. ##a aquel que nos denote el campo 
 coercitivo
69. a=magnetizaciones[38+i]*magnetizaciones[3
 9+1]
70. if a>0:
71. continue
72. else:
73. cambiosigno.append(magnetizaciones[38
 +ij)74. cambiosigno.append(magnetizaciones[39
 +ij)75. indice1=38+i
76. indice2=39+i
77. break 
78. ##creo una función que represente la ecuación 
 de la recta entre dos puntos
79. pendiente,ordenada=coefs(Ha[indice2],cambiosi
  gno[1],Ha[indice1],cambiosigno[0])
80. funfin= lambda x:pendiente*x+ordenada
81. ##defino el código del metodo Regula-Falsi, 
 que usaré para calcular el valor del campo 
 coercitivo
82. def requlafalsi(F,a,b,nmax,tol):
83. n=1
84. x=(a*F(b)-b*F(a)) / (F(b)-F(a))85. fx=F(x)
86. while np.abs(x-a)>tol and np.abs(x-
 b) >tol and n<nmax:
87. if fx==0:
88. return x
89. elif F(a)*fx<0:
```

```
90.
                   b=x91.
               else:
92.
                   a = x93.
               x = (a * F(b) - b * F(a)) / (F(b) - F(a))94.
               f x = F(x)95.
               n=n+196.
           return x
97.
       ##necesito introducirle los puntos donde hay
  cambio de signo, la ecuación que describe la
  función que los une, en nuetro caso una recta, el
  número máximo
98. ##de interacciones que ha de hacer y la
  tolerancia a la que ha de deternese si alcanzamos
  esa precisión antes de iterar nmax veces
     solu=regulafalsi(funfin, Ha[indice1], Ha[indic
99.
  e2], 20, 1/30)
100. print ('------')
101.print ('El campo coercitivo sería
  '+str(solu*(4*np.pi/1000)))
102.103.
       #DIBUJO EL CICLO DE HISTÉRESIS
104.105. oersted=Ha*(4*np.pi/1000)
106. plt.plot(oersted[20:], magnetizaciones[20:], la
  bel=nombre)107. plt.xlabel('Campo aplicado Oe', fontsize=16)
108.
      plt.ylabel('M/Ms',fontsize=16)
109.
     plt.legend(fontsize=14)
110.
      plt.axvline(color='black', lw=1)
      plt.axhline(color='black', lw=1)
111.
112. plt.savefig(nombre+'.png')
```
-Visualización de las imágenes de la distribución de la imanación por la lámina

```
1. #IMPORTO LOS MODULOS
2.3. import commfc as oc
4. import discretisedfield as df
5. import micromagneticmodel as mm
6. import numpy as np
7. import matplotlib.pyplot as plt
8. %matplotlib inline
9. import os
     import glob
10.11.
        import math
12.#CREO UNA FUNCIÓN QUE PERMITE VER LA IMANACIÓN DE LA
13.LÁMINA. DEVUELVE UNA IMAGEN DEL PLANO INP DE LA LÁMINA, CON UN
  CODIGO DE COLOR
14.#ESPECIFICANDO LA COMPONENTE OOP
15.
```

```
16. def my_plot(field,nom):
17. fig= plt.figure(figsize=(12,12))
18. ax1=fig.add subplot(111)
19. field.z.plane(z=zmin).mpl_scalar(ax=ax1, filter_field=
  field.y, cmap='rainbow') #pinto la imanación por colores
20. field.plane(z=zmin, n=(50,45)).mpl vector(ax=ax1, col
  or field=field.z, colorbar=False) #pinto la imanación por
  vectores
21. plt.savefig(nom)
22.
23. zmin=0
24. nombre='Esp150Rad30CZ'
25.
26. #CREO UNA LISTA CON LAS CARPETAS DONDE SE ENCUENTRAN LOS 
 FICHEROS CON LA INFORMACION RELATIVA A LAS SIMULACIONES
27.
28. contenido_directorio=os.listdir(nombre) #especifico la 
 dirección hacia la carpeta de ficheros
29. ##creo lista con todos los drives
30. carpetas=[]
31. for e in contenido_directorio:
32. c=nombre+'/'+e
33. if (os.path.isdir(c)==True):
34. carpetas.append(c)
35.
36. ##AÑADO A OTRA LISTA LOS FICHEROS .OMF, QUE SON LOS 
 NECESARIOS PARA LA VISUALIZACIÓN
37.
38. ficherosm=[]<br>39. for c in car
       for c in carpetas:
40. f=glob.glob(c+"/*Magnetization*.omf")
41. if not len(f)==0:
42. ficherosm.append(f)
43.
44. #DE ESTOS FICHEROS .OMF SELECCIONO AQUELLOS QUE SE 
  CONSIDEREN MAS IMPORTANTES, GENERALMENTE LOS CERCANOS A 
  IMANACIÓN Y REMANENCIA
45.
46. drives=['drive-20','drive-38','drive-39','drive-
 40','drive-41','drive-45','drive-50']
47. ficheros omf=[]
48. for m in ficherosm:<br>49. for nd in drive
49. for nd in drives:<br>50. d=len(nd)
50. d=len(nd)<br>51. n=len(nom
               n=len(nombre)
52. if m[0][n+1:n+d+1]==nd: ##si el numero de drive 
 coincide lo añade a la lista
53. ficheros omf.append(m)
54.
55. #SE GENERAN LAS IMAGENES
56.
57. ##recorro todos los ficheros que me interesan para generar 
 las imágenes
58. for i,fim in enumerate(ficheros_omf):
59. print(fim[0])
60. magnetizacion=df.Field.fromfile(fim[0])
61. print(magnetizacion.mesh.region.edges)
62. nom=nombre+'_'+drives[i]+'.png'
63. my_plot(magnetizacion,nom)
```